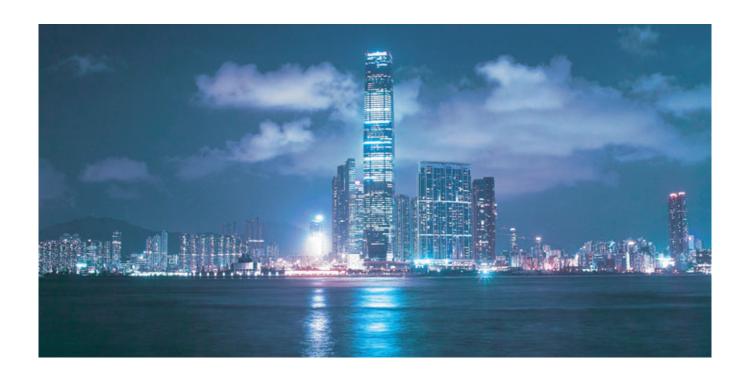

# Alcatel-Lucent 7705

SERVICE AGGREGATION ROUTER OS | RELEASE 5.0 OAM AND DIAGNOSTICS GUIDE

Alcatel-Lucent Proprietary This document contains proprietary information of Alcatel-Lucent and is not to be disclosed or used except in accordance with applicable agreements. Copyright 2011-2013 © Alcatel-Lucent. All rights reserved.

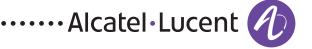

Alcatel-Lucent assumes no responsibility for the accuracy of the information presented, which is subject to change without notice.

Alcatel, Lucent, Alcatel-Lucent and the Alcatel-Lucent logo are trademarks of Alcatel-Lucent. All other trademarks are the property of their respective owners.

Copyright 2011-2013 Alcatel-Lucent.

All rights reserved.

#### **Disclaimers**

Alcatel-Lucent products are intended for commercial uses. Without the appropriate network design engineering, they must not be sold, licensed or otherwise distributed for use in any hazardous environments requiring fail-safe performance, such as in the operation of nuclear facilities, aircraft navigation or communication systems, air traffic control, direct life-support machines, or weapons systems, in which the failure of products could lead directly to death, personal injury, or severe physical or environmental damage. The customer hereby agrees that the use, sale, license or other distribution of the products for any such application without the prior written consent of Alcatel-Lucent, shall be at the customer's sole risk. The customer hereby agrees to defend and hold Alcatel-Lucent harmless from any claims for loss, cost, damage, expense or liability that may arise out of or in connection with the use, sale, license or other distribution of the products in such applications.

This document may contain information regarding the use and installation of non-Alcatel-Lucent products. Please note that this information is provided as a courtesy to assist you. While Alcatel-Lucent tries to ensure that this information accurately reflects information provided by the supplier, please refer to the materials provided with any non-Alcatel-Lucent product and contact the supplier for confirmation. Alcatel-Lucent assumes no responsibility or liability for incorrect or incomplete information provided about non-Alcatel-Lucent products.

However, this does not constitute a representation or warranty. The warranties provided for Alcatel-Lucent products, if any, are set forth in contractual documentation entered into by Alcatel-Lucent and its customers.

This document was originally written in English. If there is any conflict or inconsistency between the English version and any other version of a document, the English version shall prevail.

# **Table of Contents**

| Preface                                           |    |
|---------------------------------------------------|----|
| About This Guide                                  | 9  |
| Audience                                          | 9  |
| List of Technical Publications                    | 9  |
| Technical Support                                 | 10 |
|                                                   |    |
| Getting Started                                   |    |
| In This Chapter                                   |    |
| Alcatel-Lucent 7705 SAR OAM Configuration Process | 11 |
|                                                   |    |
| OAM and SAA                                       |    |
| In This Chapter                                   |    |
| OAM Overview                                      |    |
| ICMP and ICMPv6 Diagnostics                       |    |
| Ping                                              |    |
| Traceroute                                        |    |
| Two-Way Active Measurement Protocol               |    |
| 7705 SAR support for TWAMP server                 | 17 |
| LSP Diagnostics                                   |    |
| LSP Ping                                          | 18 |
| LSP Traceroute                                    | 19 |
| SDP Diagnostics                                   | 19 |
| SDP Ping                                          | 19 |
| SDP MTU Path Discovery                            | 20 |
| Service Diagnostics                               | 20 |
| Service Ping                                      | 20 |
| VLL Diagnostics                                   | 21 |
| VCCV Ping                                         | 21 |
| VCCV Trace                                        | 28 |
| VPLS MAC Diagnostics                              | 29 |
| MAC Ping                                          | 29 |
| MAC Trace                                         | 30 |
| CPE Ping                                          | 31 |
| MAC Populate                                      | 31 |
| MAC Purge                                         | 32 |
| Ethernet OAM Capabilities                         | 33 |
| Ethernet OAM Overview                             | 33 |
| 802.1ag and Y.1731 Functional Comparison          | 36 |
| ETH-CFM Ethernet OAM Tests (802.1ag and Y.1731)   | 37 |
| ITU-T Y.1731 Performance Monitoring (PM)          | 44 |
| EFM OAM (802.3ah)                                 |    |
| Ethernet Loopbacks                                |    |
| Line and Internal Ethernet Loopbacks              |    |
| CFM Loopbacks for OAM on Ethernet Ports           |    |
| OAM Propagation to Attachment Circuits            |    |
| ATM Ports                                         | 57 |

# **Table of Contents**

| T1/E1 TDM Ports                             | 57  |
|---------------------------------------------|-----|
| Ethernet Ports                              | 57  |
| Pseudowire Status Signaling OAM Propagation | 57  |
| LDP Status Signaling                        | 57  |
| LDP Status via Label Withdrawal             | 58  |
| LDP Status via TLV                          | 58  |
| Service Assurance Agent (SAA) Overview      | 59  |
| SAA Application                             | 59  |
| Traceroute Implementation                   | 59  |
| SAA Jitter                                  |     |
| SAA Ethernet CFM Test Support               | 60  |
| Configuring SAA Test Parameters             | 61  |
| OAM and SAA Command Reference               | 65  |
| Command Hierarchies                         | 65  |
| Operational Commands                        | 66  |
| OAM Commands                                | 66  |
| Configure SAA Commands                      | 71  |
| Show Commands                               |     |
| Clear Commands                              | 73  |
| Debug Commands                              | 73  |
| Command Descriptions                        |     |
| OAM and SAA Commands                        |     |
| Show Commands                               | 155 |
| Clear Commands                              |     |
| Debug Commands                              | 183 |
| Tools                                       | 185 |
| Tools Command Reference                     | 185 |
| Command Hierarchies                         | 185 |
| Tools Dump Commands                         | 186 |
| Tools Perform Commands                      | 187 |
| Tools ADP Commands                          | 188 |
| Command Descriptions                        | 189 |
| Tools Dump Commands                         |     |
| Tools Perform Commands                      | 204 |
| Tools ADP Commands                          | 216 |
| Standards and Protocol Support              | 239 |

# **List of Tables**

| Getting Started |                                                         | 11  |
|-----------------|---------------------------------------------------------|-----|
| Table 1         | Configuration Process                                   | 11  |
| OAM and S       | AA                                                      | 13  |
| Table 2         | 802.1ag and Y.1731 OAM Functionality Overview           |     |
| Table 3         | SVC Ping Report Field                                   |     |
| Table 4         | Local SDP Message Results                               |     |
| Table 5         | Remote SDP Message Results                              | 92  |
| Table 6         | Y.1731 Priority-to-FC Mapping                           |     |
| Table 7         | SDP Ping Response Messages                              | 135 |
| Table 8         | Single Response Connectivity                            | 136 |
| Table 9         | ETH-CFM Association Field Descriptions                  | 156 |
| Table 10        | ETH-CFM Stack Table Field Descriptions                  | 158 |
| Table 11        | ETH-CFM Domain Field Descriptions                       | 160 |
| Table 12        | ETH-CFM MEP, Loopback, and Linktrace Field Descriptions | 163 |
| Table 13        | ETH-CFM MEP Remote MEP Field Descriptions               | 168 |
| Table 14        | ETH-CFM MEP ETH-Test Field Descriptions                 | 169 |
| Table 15        | ETH-CFM MEP Delay Measurement Test Field Descriptions   | 171 |
| Table 16        | ETH-CFM MEP Loss Measurement Test Field Descriptions    | 172 |
| Table 17        | SAA Field Descriptions                                  | 174 |
| Table 18        | TWAMP Server Field Descriptions                         | 176 |
| Table 19        | TWAMP Server Prefix Field Descriptions                  | 178 |
| List of Acro    | onyms                                                   | 217 |
|                 | Acronyms                                                |     |

List of Tables

# **List of Figures**

| DAM and SAA |                                                | 13 |
|-------------|------------------------------------------------|----|
| Figure 1    | TWAMP Logical Entities (RFC 5357)              | 16 |
| Figure 2    | Typical TWAMP Implementation                   | 16 |
| Figure 3    | 7705 SAR as TWAMP Server and Session Reflector | 17 |
| Figure 4    | VCCV Ping Application                          | 21 |
| Figure 5    | OAM Control Word Format                        |    |
| Figure 6    | VCCV TLV                                       | 23 |
| Figure 7    | VCCV Ping Over a Multi-Segment Pseudowire      | 25 |
| Figure 8    | 7705 SAR Ethernet OAM Endpoints                |    |
| Figure 9    | ETH-CFM (Dot1ag) Capabilities on the 7705 SAR  | 35 |
| Figure 10   | EFM OAM (Dot3ah) Capabilities on the 7705 SAR  |    |
| Figure 11   | Dot1ag Loopback Test                           |    |
| Figure 12   | CFM Loopback on Ethernet Ports                 |    |

List of Figures

# **Preface**

# **About This Guide**

This guide describes Operations, Administration and Management (OAM) and diagnostic tools provided by the 7705 SAR OS and presents examples to configure and implement various tests.

This document is organized into functional chapters and provides concepts and descriptions of the implementation flow, as well as Command Line Interface (CLI) syntax and command usage.

#### **Audience**

This guide is intended for network administrators who are responsible for configuring the 7705 SAR routers. It is assumed that the network administrators have an understanding of networking principles and configurations. Protocols, standards, and services described in this guide include the following:

- CLI concepts
- operations, administration, and maintenance (OAM) operations

# **List of Technical Publications**

The 7705 SAR OS documentation set is composed of the following guides:

- 7705 SAR OS Basic System Configuration Guide
   This guide describes basic system configurations and operations.
- 7705 SAR OS System Management Guide
   This guide describes system security and access configurations as well as event logging and accounting logs.

- 7705 SAR OS Interface Configuration Guide
   This guide describes card and port provisioning.
- 7705 SAR OS Router Configuration Guide
   This guide describes logical IP routing interfaces, IP-based filtering, and routing policies.
- 7705 SAR OS MPLS Guide

This guide describes how to configure Multiprotocol Label Switching (MPLS), Resource Reservation Protocol for Traffic Engineering (RSVP-TE), and Label Distribution Protocol (LDP).

• 7705 SAR OS Services Guide

This guide describes how to configure service parameters such as service access points (SAPs), service destination points (SDPs), customer information, and user services.

- 7705 SAR OS Quality of Service Guide
   This guide describes how to configure Quality of Service (QoS) policy management.
- 7705 SAR OS Routing Protocols Guide
   This guide provides an overview of dynamic routing concepts and describes how to configure them.
- 7705 SAR OS OAM and Diagnostics Guide
   This guide provides information on Operations, Administration and Maintenance (OAM) tools.
- 7705 SAR OS Firewall Configuration Guide
   This guide provides overview information about firewalls and describes how to configure them.

# **Technical Support**

If you purchased a service agreement for your 7705 SAR router and related products from a distributor or authorized reseller, contact the technical support staff for that distributor or reseller for assistance. If you purchased an Alcatel-Lucent service agreement, check this link for instructions to contact Support personnel:

Web: http://support.alcatel-lucent.com

# **Getting Started**

# In This Chapter

This chapter provides the process flow information required to configure Operations, Administration and Management (OAM) tools.

# Alcatel-Lucent 7705 SAR OAM Configuration Process

Table 1 lists the tasks necessary to perform tools monitoring functions. This guide is presented in an overall logical configuration flow. Each section describes a software area and provides CLI syntax and command usage to configure parameters for a functional area.

**Table 1: Configuration Process** 

| Area                             | Task                                               | Reference                      |
|----------------------------------|----------------------------------------------------|--------------------------------|
| Diagnostics/Service verification | OAM                                                | OAM and SAA<br>Tools           |
| Reference                        | List of IEEE, IETF, and other proprietary entities | Standards and Protocol Support |

Alcatel-Lucent 7705 SAR OAM Configuration Process

# **OAM** and **SAA**

# In This Chapter

This chapter provides information about the Operations, Administration and Maintenance (OAM) and Service Assurance Agent (SAA) commands available in the CLI for troubleshooting services.

Topics in this chapter include:

- OAM Overview
  - → ICMP and ICMPv6 Diagnostics
  - → Two-Way Active Measurement Protocol
  - → LSP Diagnostics
  - → SDP Diagnostics
  - → Service Diagnostics
  - → VLL Diagnostics
  - → VPLS MAC Diagnostics
  - → Ethernet OAM Capabilities
  - → Ethernet Loopbacks
  - → OAM Propagation to Attachment Circuits
  - → LDP Status Signaling
- Service Assurance Agent (SAA) Overview
  - → SAA Application
- Configuring SAA Test Parameters
- OAM and SAA Command Reference

# **OAM Overview**

Delivery of services requires that a number of operations occur properly and at different levels in the service delivery model. For example, operations—such as the association of packets to a service, VC-labels to a service, and each service to a service tunnel—must be performed properly in the forwarding plane for the service to function properly. In order to verify that a service is operational, a set of in-band, packet-based OAM tools is provided, with the ability to test each of the individual packet operations.

For in-band testing, the OAM packets closely resemble customer packets in order to effectively test the customer's forwarding path, but they are distinguishable from customer packets so that they can be kept within the service provider's network and not get forwarded to the customer.

The suite of OAM diagnostics supplements the basic IP ping and traceroute operations with diagnostics specialized for the different levels in the service delivery model. In addition, there are diagnostics for MPLS LSPs, SDPs, and Services within a service.

# **ICMP and ICMPv6 Diagnostics**

Internet Control Message Protocol (ICMP) is part of the IP suite as defined in RFC 792, Internet Control Message Protocol, for IPv4 and RFC 4443, Internet Control Message Protocol (ICMPv6) for the Internet Protocol Version 6 (IPv6) Specification.

ICMP and ICMPv6 send and receive control and error messages used to manage the behavior of the TCP/IP stack. ICMP and ICMPv6 provide:

- debugging tools and error reporting mechanisms to assist in troubleshooting an IP network
- the ability to send and receive error and control messages to far-end IP entities

# Ping

Ping is used to determine if there is IP layer connectivity between the 7705 SAR and another node in the network.

#### **Traceroute**

Traceroute is used to determine the path that an IP packet takes from the 7705 SAR to a specified router.

# **Two-Way Active Measurement Protocol**

The Two-way active measurement protocol (TWAMP) provides a standards-based method to measure the round-trip performance (including the packet loss, delay, and jitter) of IP packets that are transmitted between two devices. TWAMP, which is described in RFC 5357, uses the methodology and architecture of the One-way active measurement protocol (OWAMP) to assess the two-way transmission of IP packets.

TWAMP offers advantages for performance monitoring at L3/IP layer because it provides functions that other performance monitoring methods, such as ICMP, lack:

- time stamping for delay and jitter measurements
- accurate timestamping at TX and RX for error-free results
- intelligent control plane

There are four logical entities in TWAMP:

- control client—initiates the TWAMP control session and negotiates the security protocols to be used and the tests to be performed with the server
- server—negotiates with the control client request to establish the control session
- session sender—transmits test packets to the session reflector
- session reflector—transmits a packet to the session sender in response to each packet it receives

The TWAMP control and data (test) protocol operate on separate planes, as shown in Figure 1. The TWAMP control protocol initiates test sessions and starts and stops the tests. The TWAMP test protocol exchanges test packets between TWAMP entities.

Figure 1: TWAMP Logical Entities (RFC 5357)

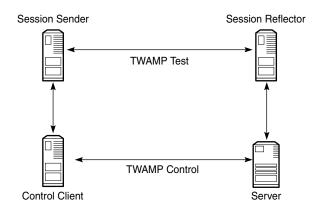

22208

The control client and session sender are typically implemented in one physical device (also known as the client device) and the server and session reflector are typically implemented in a second physical device (also known as the server device), as shown in Figure 2.

Figure 2: Typical TWAMP Implementation

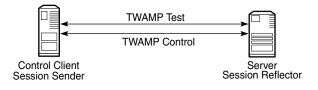

22209

The control client and server establish a TCP connection and exchange TWAMP control messages over the connection. To start the test, the client communicates the test parameters to the server. If the server agrees to conduct the test, the test begins as soon as the client sends a start-sessions message. As part of a test, the session sender sends a stream of UDP-based test packets to the session reflector. The session reflector responds to each received packet with a UDP-based packet response. When the session sender receives the response packets from the session reflector, the information is used to calculate two-way delay, packet loss, and packet delay variation between the two devices.

The following ports are assigned for the TWAMP control protocol, as defined in RFC 5357:

- 862/tcp
- 862/udp

22210

# 7705 SAR support for TWAMP server

The 7705 SAR supports the TWAMP sever and the session reflector functions, as shown in Figure 3.

TWAMP Control

Control Client

Server

7705 SAR

TWAMP Client

TWAMP Server

Session Sender

Session Reflector

Figure 3: 7705 SAR as TWAMP Server and Session Reflector

The 7705 SAR plays a passive role: the TWAMP control client initiates the control session with the 7705 SAR in order to negotiate the following:

- the test(s) to be executed
- the security protocol to be used
- the port to be used

The 7705 SAR responds, and when the negotiation is complete, the 7705 SAR performs the following:

- timestamps the TWAMP packets upon reception
- processes the TWAMP packets and generates a response
- timestamps the packets again before transmitting the response packets

TWAMP is supported on all IPv4 interfaces and on the base router of any interface address, including the system and loopback IP addresses. Any IP address can be used to terminate TWAMP control and test packets.

For information about how to configure the TWAMP server and the TWAMP command hierarchy, see the OAM commands for TWAMP.

The 7705 SAR supports a show>test-oam>twamp>server command that displays information about the TWAMP server configuration and statistics, and the clients associated with each server address prefix. See the Show Commands for more information. The 7705 SAR also supports a dump command that displays statistics for dropped connections, dropped connection states, rejected sessions, and dropped test packets. See Dump Test-OAM Commands for more information.

#### **Interactions with Ethernet Loopback**

Ethernet line loopbacks, being the lower layer functionality, take precedence over TWAMP operations. If an Ethernet port loopback is enabled, all frames including TWAMP frames are looped back. TWAMP frames cannot be processed on the interface until the loopback is released.

#### **Limitations**

The following limitations apply in Release 5.0:

- only the unauthenticated mode of TWAMP is supported. Authenticated and encrypted modes are excluded.
- TWAMP does not support redundant HA configurations. During a CSM activity switch, all TWAMP control sessions are dropped and all tests that are in progress are terminated.

# **LSP Diagnostics**

The 7705 SAR LSP diagnostics are implementations of LSP ping and LSP traceroute based on RFC 4379, *Detecting Multi-Protocol Label Switched (MPLS) Data Plane Failures*. LSP ping and LSP traceroute are modeled after the ICMP echo request/reply used by ping and traceroute to detect and localize faults in IP networks.

# **LSP Ping**

LSP ping, as described in RFC 4379, provides a mechanism to detect data plane failures in MPLS LSPs. For a given FEC, LSP ping verifies whether the packet reaches the egress label edge router (ELER).

#### **LSP Traceroute**

LSP traceroute sends a packet to each transit LSR along a communications path until the far-end router is reached. The path is traced one LSR at a time, where each LSR that receives a traceroute packet replies to the initiating 7705 SAR with a packet that identifies itself. Once the final LSR is identified, the initiating LSR has a list of all LSRs on the path. Like IP traceroute, LSP traceroute is a hop-by-hop operation (that is, LSR by LSR).

Use LSP traceroute to determine the exact litigation of LSP failures.

# **SDP Diagnostics**

The 7705 SAR SDP diagnostics include SDP ping and SDP MTU path discovery.

# **SDP Ping**

SDP ping performs in-band unidirectional or round-trip connectivity tests on SDPs. The SDP ping OAM packets are sent in-band, in the tunnel encapsulation, so it will follow the same path as traffic within the service. The SDP ping response can be received out-of-band in the control plane, or in-band using the data plane for a round-trip test.

For a unidirectional test, SDP ping tests:

- the egress SDP ID encapsulation
- the ability to reach the far-end IP address of the SDP ID within the SDP encapsulation
- the path MTU to the far-end IP address over the SDP ID
- the forwarding class mapping between the near-end SDP ID encapsulation and the far-end tunnel termination

For a round-trip test, SDP ping uses a local egress SDP ID and an expected remote SDP ID. Since SDPs are unidirectional tunnels, the remote SDP ID must be specified and must exist as a configured SDP ID on the far-end 7705 SAR. SDP round-trip testing is an extension of SDP connectivity testing with the additional ability to test:

- the remote SDP ID encapsulation
- the potential service round-trip time
- the round-trip path MTU
- the round-trip forwarding class mapping

### **SDP MTU Path Discovery**

In a large network, network devices can support a variety of packet sizes that are transmitted across their interfaces. The largest packet (including headers) can be as large as the Maximum Transmission Unit (MTU). An MTU specifies the largest packet size, measured in octets, that can be transmitted through a network entity. It is important to understand the MTU of the entire path (end-to-end) when provisioning services, especially for VLL services where the service must support the ability to transmit the extra large customer packets.

The Path MTU Discovery tool is a powerful tool that enables service providers to get the exact MTU supported between the service ingress and service termination points, accurate to 1 byte.

# **Service Diagnostics**

The Alcatel-Lucent Service ping feature provides end-to-end connectivity testing for an individual service. Service ping operates at a higher level than the SDP diagnostics in that it verifies an individual service and not the collection of services carried within an SDP.

# **Service Ping**

Service (SVC) ping is initiated from a 7705 SAR router to verify round-trip connectivity and delay to the far end of the service. The Alcatel-Lucent implementation of Service ping applies to GRE, IP, and MPLS tunnels and tests the following from edge-to-edge:

- tunnel connectivity
- VC label mapping verification
- service existence
- service provisioned parameter verification
- round-trip path verification
- service dynamic configuration verification

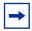

**Note:** By default, service ping uses GRE encapsulation.

# **VLL Diagnostics**

This section describes VCCV (Virtual Circuit Connectivity Verification) ping and VCCV trace, the VLL diagnostic capabilities for the 7705 SAR.

# **VCCV Ping**

VCCV ping is used to check the connectivity (in-band) of a VLL. It checks that the destination (target) PE is the egress point for the Layer 2 FEC. It provides a cross-check between the data plane and the control plane. It is in-band, meaning that the VCCV ping message is sent using the same encapsulation and along the same path as user packets in that VLL. This is equivalent to the LSP ping for a VLL service. VCCV ping reuses an LSP ping message format and can be used to test a VLL configured over an MPLS, GRE, or IP SDP.

#### **VCCV Ping Application**

VCCV creates an IP control channel within the pseudowire between PE1 and PE2 (see Figure 4). PE2 should be able to distinguish, on the receive side, VCCV control messages from user packets on that VLL.

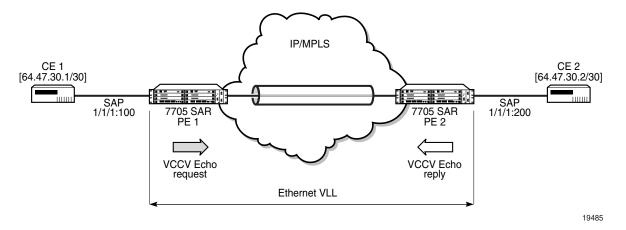

Figure 4: VCCV Ping Application

VCCV-based pseudowire (PW) tests are only supported on dynamically signaled PWs (not on statically signaled PWs).

There are three methods of encapsulating a VCCV message in a VLL, which translates into three types of control channels, as follows:

Type 1 — in-band VCCV (special control word)
 Type 1 uses the OAM control word, which is shown in Figure 5.

Figure 5: OAM Control Word Format

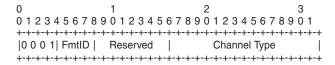

21821

In Figure 5, the first nibble is set to 0x1. The Format ID and the Reserved fields are set to 0 and the Channel Type is the code point associated with the VCCV IP control channel, as specified in the PWE3 IANA registry [RFC 4446]. The channel type value of 0x21 indicates that the Associated Channel carries an IPv4 packet.

The use of the OAM control word assumes that the *draft-martini* control word is also used for the user packets. This means that if the control word is optional for a VLL and is not configured, the 7705 SAR PE node will only advertise the router alert label as the CC capability in the Label Mapping message.

This method is supported by the 7705 SAR.

• Type 2 — out-of-band VCCV (router alert above the service label)

The 7705 SAR uses the router alert label immediately above the VC label to identify the VCCV ping message. This method has a drawback in that if ECMP is applied to the outer LSP label, such as the transport label, the VCCV message will not follow the same path as the user packets. This effectively means it will not troubleshoot the appropriate path.

This method is supported by the 7705 SAR when a 7750 SR node acts as an LSR in the core of the network. If a 7705 SAR acts as an LSR in the core of the network, the VCCV type 2 message will instead follow the data path.

• Type 3 — TTL expiry VCCV (service label TTL = 1 and special control word) This method is not supported by the 7705 SAR.

When sending the label mapping message for the VLL, PE1 and PE2 must indicate which of the above OAM packet encapsulation methods (that is, which control channel type) they support. This is accomplished by including an optional VCCV TLV in the PW FEC interface parameter field. The format of the VCCV TLV is shown in Figure 6.

The absence of the optional VCCV TLV in the Interface parameters field of the pseudowire FEC indicates that the PE has no VCCV capability.

Figure 6: VCCV TLV

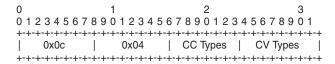

21822

In Figure 6, the Control Channel (CC) Type field is a bit mask used to indicate if the PE supports none, one, or many control channel types:

- 0x00 none of the following VCCV control channel types (Type 1, Type 2, or Type 3) are supported
- 0x01 (Type 1, in-band) PWE3 OAM control word (see Figure 5)
- 0x02 (Type 2, out-of-band) MPLS router alert label
- 0x04 (Type 3, not supported on the 7705 SAR) MPLS inner label TTL = 1

If both PE nodes support more than one of the CC types, then a 7705 SAR PE will make use of the CC type with the lowest type value. For instance, OAM control word (0x01) will be used in preference to the MPLS router alert label (0x02).

The Connectivity Verification (CV) Type field is a bit mask used to indicate the specific type of VCCV packets to be sent over the VCCV control channel. The possible values supported on the 7705 SAR are:

- 0x00 none of the following VCCV packet types are supported
- 0x02 LSP ping

This value (0x02) is used in the VCCV ping application and applies to a VLL over an MPLS, GRE, or IP SDP.

A VCCV ping is an LSP echo request message as defined in RFC 4379. It contains a Layer 2 FEC stack TLV in which it must include the sub-TLV type 10 FEC 128 pseudowire. It also contains a field that indicates to the destination PE which reply mode to use:

- do not reply

  This mode is supported by the 7705 SAR.
- reply by an IPv4 UDP packet
   This mode is supported by the 7705 SAR.
- reply via an IPv4 UDP packet with router alert This mode is not supported by the 7705 SAR.

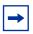

**Note:** Do not confuse this mode, which sets the router alert bit in the IP header, with the CC type that makes use of the router alert label.

reply by application-level control channel

This mode sends the reply message in-band over the pseudowire from PE2 to PE1.

PE2 will encapsulate the echo reply message using the CC type negotiated with PE1.

This mode is supported by the 7705 SAR.

The VCCV ping reply has the same format as an LSP echo reply message as defined in RFC 4379. The message is sent via the reply mode requested by PE1. The return codes supported are the same as those currently supported in the 7705 SAR LSP ping capability.

The VCCV ping feature is in addition to the service ping OAM feature that can be used to test a service between 7705 SAR nodes. The VCCV ping feature can test connectivity of a VLL with any third-party node that is compliant with RFC 5085.

19486

#### **VCCV Ping in a Multi-Segment Pseudowire**

Figure 7 displays an example of an application of VCCV ping over a multi-segment pseudowire (MS-PW). Pseudowire switching provides the user with the ability to create a VLL service by cross-connecting two spoke SDPs.

E2E VCCV Ping VCCV Echo VCCV Echo IP/MPLS request reply CE 1 [64.47.30.1/30] CE 2 [64.47.30.2/30] SAP 1/1/1:100 SAP 1/1/1:200 PW PW 7705 SAR S-PE 7705 SAR T-PE 1 7705 SAR segment 1 segment T-PF 2 VCCV Echo VCCV Echo request reply Segment VCCV Ping

Figure 7: VCCV Ping Over a Multi-Segment Pseudowire

In the network, a Termination PE (T-PE) is where the pseudowire originates and terminates. The Switching PE (S-PE) is the node that performs pseudowire switching by cross-connecting two spoke SDPs.

VCCV ping on the 7705 SAR is capable of performing VCCV ping to a destination PE. A VLL FEC ping is a message sent by T-PE1 to test the FEC at T-PE2. The operation at T-PE1 and T-PE2 is the same as in the case of a single-segment pseudowire. The 7705 SAR pseudowire switching node, S-PE1, pops the outer label, swaps the inner (VC) label, decrements the TTL of the VC label, and pushes a new outer label. The 7705 SAR S-PE1 node does not process the VCCV OAM control word unless the VC label TTL expires. If the VC label TTL expires, the message is sent to the CSM for further validation and processing. This is the method described in *draft-hart-pwe3-segmented-pw-vccv*.

The originator of the VCCV ping message does not need to be a T-PE node; it can be an S-PE node. The destination of the VCCV ping message can also be an S-PE node. When an S-PE node receives a VCCV ping echo request destined for itself, it sends an IP-routed reply. VCCV trace can trace the entire path of a pseudowire with a single command issued at the T-PE. This is equivalent to LSP trace and is an iterative process, where T-PE1 sends successive VCCV ping messages while incrementing the TTL value, starting from TTL=1. The procedure for each iteration is the same. Each node in which the VC label TTL expires checks the FEC and replies with the FEC to the downstream S-PE or T-PE node. The process is terminated when the reply is sent from the T-PE2 node or when a timeout occurs.

#### **Automated VCCV Trace Capability for Multi-Segment Pseudowire**

Although tracing of the MS-PW path is possible using the methods explained in the VCCV Ping section, these require multiple manual iterations and that require the FEC of the last pseudowire segment to the target T-PE/S-PE already be known at the node originating the echo request message for each iteration. This mode of operation is referred to as a "ping" mode.

The automated VCCV trace can trace the entire path of a pseudowire with a single command issued at the T-PE or at an S-PE. This is equivalent to LSP trace and is an iterative process by which the ingress T-PE or T-PE sends successive VCCV ping messages with incrementing TTL values, starting from TTL=1.

The method is described in *draft-hart-pwe3-segmented-pw-vccv*, *VCCV Extensions for Segmented Pseudo-Wire*, and is pending acceptance by the PWE3 working group. In each iteration, the source T-PE or S-PE builds the MPLS echo request message in a way similar to VCCV Ping. The first message with TTL=1 will have the next-hop S-PE T-LDP session source address in the Remote PE Address field in the pseudowire FEC TLV. Each S-PE that terminates and processes the message will include the FEC 128 TLV corresponding to the pseudowire segment to its downstream node, in the MPLS echo reply message. The inclusion of the FEC TLV in the echo reply message is allowed according to *RFC 4379*, *Detecting Multi-Protocol Label Switched (MPLS) Data Plane Failures*. The source T-PE or S-PE then sends the next echo reply message with TTL=2 to test the next-next hop for the MS-PW. It copies the FEC TLV it received in the echo reply message into the new echo request message. The process is terminated when the reply is sent from the egress T-PE node or when a timeout occurs. If specified, the max-ttl parameter in the vccv-trace command will stop on SPE before reaching T-PE.

The results of VCCV trace can be displayed for a fewer number of pseudowire segments of the end-to-end MS-PW path. In this case, the min-ttl and max-ttl parameters are configured accordingly. However, the T-PE/S-PE node will still probe all hops up to the min-ttl value in order to correctly build the FEC of the desired subset of segments.

This method does not require the use of the downstream mapping TLV in the echo request and echo reply messages.

#### **VCCV** for Static Pseudowire Segments

MS-PW is supported with a mix of static and signaled pseudowire segments. However, VCCV ping and VCCV trace are not allowed if any segment of the MS-PW is static. Users cannot test a static segment or contiguous signaled segments of the MS-PW. VCCV ping and VCCV trace are not supported in static-to-dynamic configurations.

#### **VCCV for MS-PW and Pseudowire Redundancy**

VCCV is supported on S-PE nodes configured for MS-PW and PW redundancy. In this case, S-PE terminates the in-band or out-of-band (IP-routed) VCCV ping (echo reply) and can generate VCCV ping (echo request) toward the dynamic section of the PW segment.

To configure an S-PE for MS-PW and pseudowire redundancy, an explicit endpoint is required to configure the service. Only one explicit endpoint is supported. The first PW segment must be configured with a static inner label under an implicit endpoint. The second PW segment can be created as either a redundant or non-redundant PW using the explicit endpoint.

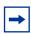

**Note:** A VLL service is in MS-PW and PW redundancy mode as long as there is one PW segment with an explicit endpoint configured.

On S-PE nodes configured for MS-PW and PW redundancy, each segment of the PW can be configured with its own independent control word. The control word of the dynamic segment does not have to match the control word of the static segment for traffic to flow. The control word is automatically inserted or removed from the packets as they are switched from one segment to the other based on the control word configuration for each segment.

From an OAM diagnostic perspective, only Type-1 VCCV is supported for the dynamic MS-PW segment, which means that the PW segment must be configured with the control word option. In this mode, the ability to support VCCVs is signaled through the label message and the optional VCCV TLV toward the dynamic segment on the S-PE. The S-PE terminates all VCCV packets arriving on the dynamic segment, then extracts them towards the CSM.

#### **Detailed VCCV Trace Operation**

In Figure 7, a trace can be performed on the MS-PW originating from T-PE1 by a single operational command. The following process occurs:

- 1. T-PE 1 sends a VCCV echo request with TTL set to 1 and a FEC 128 containing the pseudowire information of the first segment (pseudowire1 between T-PE 1 and S-PE) to S-PE for validation.
- 2. S-PE validates the echo request with the FEC 128. Since it is a switching point between the first and second segment, it builds an echo reply with a return code of 8 and includes the FEC 128 of the second segment (pseudowire2 between S-PE and T-PE 2) and sends the echo reply back to T-PE 1.
- 3. T-PE 1 builds a second VCCV echo request based on the FEC 128 in the echo reply from the S-PE. It increments the TTL and sends the next echo request out to T-PE 2. The VCCV echo request packet is switched at the S-PE datapath and forwarded to the next downstream segment without any involvement from the control plane.
- 4. T-PE 2 receives and validates the echo request with the FEC 128 of the pseudowire2 from TPE 1. Since T-PE 2 is the destination node or the egress node of the MS-PW, it replies to T-PE1 with an echo reply with a return code of 3 (egress router) and no FEC 128 is included.
- 5. T-PE 1 receives the echo reply from T-PE 2. T-PE 1 is made aware that T-PE 2 is the destination of the MS-PW because the echo reply does not contain the FEC 128 and because its return code is 3. The trace process is completed.

#### **VCCV** Trace

VCCV trace is similar to LSP trace. VCCV trace is used to trace the entire path of a pseudowire (PW) with a single command.

VCCV trace is useful in multi-segment PW (MS-PW) applications where a single PW traverses one or more switched PEs (S-PEs). VCCV trace is an iterative process by which the initiating terminating PE (T-PE) sends successive VCCV ping messages, each message having an incrementing TTL value, starting from TTL=1. The procedure for each iteration is the same as that for VCCV-ping, where each node in which the VC label TTL expires will check the FEC and reply with the FEC to the downstream S-PE or far-end T-PE. The process is terminated when the reply is from the far-end T-PE or when a timeout occurs.

The results of a VCCV trace can be displayed for a fewer number of pseudowire segments of the end-to-end MS-PW path. In this case, the min-ttl and max-ttl parameters should be configured accordingly. However, the T-PE or S-PE will still probe all hops up to the min-ttl value in order to correctly build the FEC of the desired subset of segments.

# **VPLS MAC Diagnostics**

Although the LSP ping, SDP ping, and service ping tools enable transport tunnel testing and verify that the correct transport tunnel is used, they do not provide the means to test the learning and forwarding functions on a per-VPLS-service basis.

It is possible that even though tunnels are operational and correctly bound to a service, an incorrect Forwarding Information Base (FIB) table for a service could cause connectivity issues in the service and not be detected by the ping tools. The 7705 SAR provides VPLS OAM functionality to specifically test all the critical functions on a per-service basis. These tools are based primarily on the IETF document *draft-stokes-vkompella-ppvpn-hvpls-oam-xx.txt*, *Testing Hierarchical Virtual Private LAN Services*.

#### The VPLS OAM tools are:

- MAC ping an end-to-end test to identify the egress customer-facing port where a customer MAC was learned. MAC ping can also be used with a broadcast MAC address to identify all egress points of a service for the specified broadcast MAC.
- MAC trace the ability to trace a specified MAC address hop-by-hop until the last node in the service domain. An SAA test with MAC trace is considered a successful OAM and SAA test when there is a reply from a far-end node indicating the destination MAC address on an egress SAP or the CSM.
- CPE ping the ability to check network connectivity to the specified client device within the VPLS. CPE ping will return the MAC address of the client, as well as the SAP and PE from which it was learned.
- MAC populate allows specified MAC addresses to be injected in the VPLS service domain. This triggers learning of the injected MAC address by all participating nodes in the service. This tool is generally followed by MAC ping or MAC trace to verify if correct learning occurred.
- MAC purge allows MAC addresses to be flushed from all nodes in a service domain

# **MAC Ping**

For a MAC ping test, the destination MAC address (unicast or multicast) to be tested must be specified. A MAC ping packet can be sent through the control plane or the data plane. When sent by the control plane, the ping packet goes directly to the destination IP in a UDP/IP OAM packet. When it is sent by the data plane, the ping packet goes out with the data plane format.

In the control plane, a MAC ping is forwarded along the flooding domain if no MAC address bindings exist. If MAC address bindings exist, then the packet is forwarded along those paths (if they are active). Finally, a response is generated only when there is an egress SAP binding to that MAC address. A control plane request is responded to via a control reply only.

In the data plane, a MAC ping is sent with a VC label TTL of 255. This packet traverses each hop using forwarding plane information for next hop, VC label, and so on. The VC label is swapped at each service-aware hop, and the VC TTL is decremented. If the VC TTL is decremented to 0, the packet is passed up to the management plane for processing. If the packet reaches an egress node, and would be forwarded out a customer-facing port, it is identified by the OAM label below the VC label and passed to the management plane.

MAC pings are flooded when they are unknown at an intermediate node. They are responded to only by the egress nodes that have mappings for that MAC address.

#### **MAC Trace**

A MAC trace operates like an LSP trace with variations. Operations in a MAC trace are triggered when the VC TTL is decremented to 0.

Like a MAC ping, a MAC trace can be sent either by the control plane or the data plane.

When a MAC trace request is sent by the control plane, the destination IP address is determined from the control plane mapping for the destination MAC. If the destination MAC is known to be at a specific remote site, then the far-end IP address of that SDP is used. If the destination MAC is not known, then the packet is sent as a unicast transmission to all SDPs in the service with the appropriate squelching.

A control plane MAC traceroute request is sent via UDP/IP. The destination UDP port is the LSP ping port. The source UDP port is assigned by the system, where the source UDP port is really the demultiplexer that identifies the particular instance that sent the request, when that demultiplexer correlates the reply. The source IP address is the system IP address of the sender.

When a traceroute request is sent via the data plane, the data plane format is used. The reply can be via the data plane or the control plane.

A data plane MAC traceroute request includes the tunnel encapsulation, the VC label, and the OAM, followed by an Ethernet DLC, a UDP, and IP header. If the mapping for the MAC address is known at the sender, then the data plane request is sent down the known SDP with the appropriate tunnel encapsulation and VC label. If it is not known, then it is sent down every SDP (with the appropriate tunnel encapsulation per SDP and appropriate egress VC label per SDP binding).

The tunnel encapsulation TTL is set to 255. The VC label TTL is initially set to the min-ttl (default is 1). The OAM label TTL is set to 2. The destination IP address is the all-routers multicast address. The source IP address is the system IP address of the sender.

The Reply Mode is either 3 (control plane reply) or 4 (data plane reply), depending on the reply-control option. By default, the data plane request is sent with Reply Mode 3 (control plane reply).

The Ethernet DLC header source MAC address is set to either the system MAC address (if no source MAC is specified) or to the specified source MAC. The destination MAC address is set to the specified destination MAC. The EtherType is set to IP.

# **CPE Ping**

The MAC ping OAM tool makes it possible to detect whether a particular MAC address has been learned in a VPLS.

The cpe-ping command extends this capability and can detect end-station IP addresses inside a VPLS. A CPE ping for a specific destination IP address within a VPLS will be translated to a MAC ping towards a broadcast MAC address. Upon receiving such a MAC ping, each peer PE within the VPLS context will trigger an ARP request for the specific IP address. The PE receiving a response to this ARP request will report back to the requesting 7705 SAR. Operators are encouraged to use the source IP address of 0.0.0.0 in order to prevent the provider's IP address from being learned by the CE.

# **MAC Populate**

MAC populate is used to send a message through the flooding domain to learn a MAC address as if a customer packet with that source MAC address had flooded the domain from that ingress point in the service. This allows the provider to craft a learning history and engineer packets in a particular way to test forwarding plane correctness.

The MAC populate request is sent with a VC TTL of 1, which means that it is received at the forwarding plane at the first hop and passed directly up to the management plane. The packet is then responded to by populating the MAC address in the forwarding plane, like a conventional learn, although the MAC will be an OAM-type MAC in the FIB to distinguish it from customer MAC addresses.

This packet is then taken by the control plane and flooded out the flooding domain (squelching appropriately, the sender and other paths that would be squelched in a typical flood).

#### OAM Overview

This controlled population of the FIB is very important to manage the expected results of an OAM test. The same functions are available by sending the OAM packet as a UDP/IP OAM packet. It is then forwarded to each hop and the management plane has to do the flooding.

Options for MAC populate are to force the MAC in the table to type OAM (in case it already existed as dynamic or static or as an OAM-induced learning with some other binding), to prevent new dynamic learning to over-write the existing OAM MAC entry, or to allow customer packets with this MAC to either ingress or egress the network while still using the OAM MAC entry.

Finally, an option to flood the MAC populate request causes each upstream node to learn the MAC, for example, to populate the local FIB with an OAM MAC entry, and to flood the request along the data plane using the flooding domain.

An age can be provided to age a particular OAM MAC after a different interval than other MACs in a FIB.

# **MAC Purge**

MAC purge is used to clear the FIBs of any learned information for a particular MAC address. This allows an operator to perform a controlled OAM test without learning induced by customer packets. In addition to clearing the FIB of a particular MAC address, the purge can also indicate to the control plane not to allow further learning from customer packets. This allows the FIB to be clean and be populated only via a MAC populate request.

MAC purge follows the same flooding mechanism as the MAC populate. A UDP/IP version of this command is also available that does not follow the forwarding notion of the flooding domain, but rather the control plane behavior of it.

# **Ethernet OAM Capabilities**

The 7705 SAR supports Ethernet OAM capabilities, as described in the following sections:

- Ethernet OAM Overview
- 802.1ag and Y.1731 Functional Comparison
- ETH-CFM Ethernet OAM Tests (802.1ag and Y.1731)
- ITU-T Y.1731 Performance Monitoring (PM)
- EFM OAM (802.3ah)

#### **Ethernet OAM Overview**

The 7705 SAR supports the following Ethernet OAM capabilities:

- Ethernet Connectivity Fault Management (ETH-CFM) for network layer OAM according to IEEE 802.1ag (dot1ag) and ITU Y.1731 standards, including loopbacks (LB), linktrace (LT), continuity checks (CC), and remote defect indicators (RDI). "Network layer" refers to an end-to-end context across a network.
  - ITU-T Y.1731 provides functional enhancements to 802.1ag ETH-CFM, including alarm indication signals (AIS) and Ethernet signal tests (ETH-Test).
  - See ETH-CFM Ethernet OAM Tests (802.1ag and Y.1731).
- Performance Monitoring (PM) PM according to the ITU-T Y.1731 standard, including delay measurements (DM), delay variation measurements (DV), and loss measurements (LM).
  - See ITU-T Y.1731 Performance Monitoring (PM).
- Ethernet First Mile (EFM) OAM for the transport layer OAM according to IEEE 802.3ah (dot3ah) standards. "Transport layer" refers to a point-to-point link context or transport hop.
  - See EFM OAM (802.3ah).

Ethernet OAM capabilities on the 7705 SAR are similar to the OAM capabilities offered in SONET/SDH networks and include loopback tests to verify end-to-end connectivity, test pattern generation (and response) to verify error-free operation, and alarm message generation in case of fault conditions to ensure that the far end is notified of the failure.

Ethernet OAM configurations are maintained across Control and Switching module (CSM) switchovers.

#### **Ethernet OAM Usage Examples**

Figure 8 illustrates the complementary use of dot3ah and dot1ag to locate points of failure along a route from BTS to BSC. Since dot1ag and Y.1731 have similar functions, only dot1ag is discussed in order to simplify the explanation.

In Figure 8, from the IP/MPLS (network) layer perspective, the 7705 SAR looks as though it is connected directly to the 7750 SR. From the Ethernet (transport) layer perspective, the route passes through many ports and nodes, where each port or node is a potential point of failure. These failure points cannot be detected using IP/MPLS OAM capabilities (that is, using ETH-CFM (dot1ag)). However, they can be detected using EFM OAM (dot3ah) capabilities.

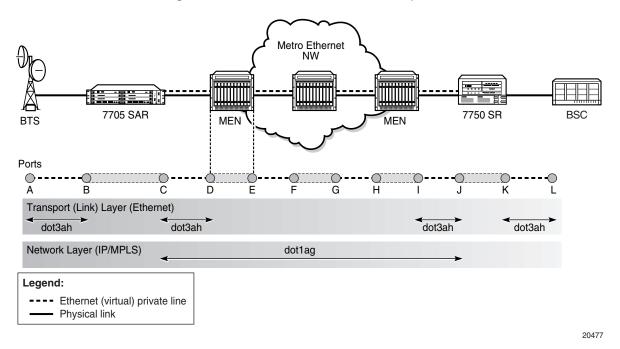

Figure 8: 7705 SAR Ethernet OAM Endpoints

Dot3ah uses port-level loopbacks to check and verify last-mile Ethernet frame integrity, connectivity verification between ports and nodes, and so on. As shown in Figure 8, dot3ah provides transport (link) layer OAM between the BTS and the 7705 SAR access port facing the BTS (ports A and B), or between the 7705 SAR network port and the MEN switch (ports C and D). Ethernet first mile (EFM) OAM allows users to test frame integrity and detect Ethernet layer failures faster than using associated heart-beat messages.

Dot1ag checks end-to-end connectivity across an Ethernet PW (across a network). Since end-to-end connectivity differs depending on the service provided and the span of the network, dot1ag can operate at several MD levels (as defined in the IEEE 802.1ag standard). For example, in Figure 8, ETH-CFM (dot1ag) could be used by a MEN provider at one MD level to ensure connectivity between ports D and I (or possibly all the way to their customer's Ethernet ports, C and J). Similarly, a mobile backhaul service provider (MBSP) can use dot1ag at another MD level to ensure connectivity between ports B and K (and possibly between ports A and L).

Figure 9 and Figure 10 illustrate the use of ETH-CFM to verify connectivity across an Ethernet PW and EFM OAM to verify transport layer connectivity between two directly connected nodes.

For example, in Figure 9, an MBSP can use dot1ag between the two Ethernet spoke SDP endpoints (ports C and J, which define the Ethernet PW) to ensure connectivity. Similarly, a MEP can use dot1ag between ports D and I to ensure the health status of the Ethernet (virtual) private line.

Metro Ethernet NW 7750 SR BSC Ports
A B C D E F G H I J K L

Figure 9: ETH-CFM (Dot1ag) Capabilities on the 7705 SAR

20478

--- Ethernet (virtual) private line

Ethernet PW
Physical link

In Figure 10, EFM OAM ensures transport layer connectivity between two directly connected nodes. Figure 10 illustrates three scenarios in which EFM can be used by the MEN provider to ensure error-free connectivity to the 7705 SAR (the cell site) via loopback tests, including:

- scenario 1: EFM termination at the Ethernet access port, which includes loopback tests, heart-beat messages at the Ethernet layer with dying gasp, and termination of customer device-initiated EFM packets at the access port
- scenario 2: EFM termination at the Ethernet network port, which includes network-side loopbacks
- scenario 3: EFM tunneling through an Epipe service

Metro Ethernet NW 7705 SAR 7750 SR BSC MEN **Ports** В С D G Н Κ Ε 

Figure 10: EFM OAM (Dot3ah) Capabilities on the 7705 SAR

# 802.1ag and Y.1731 Functional Comparison

Table 2 lists the 802.1ag and Y.1731 OAM functions supported on the 7705 SAR. For each function and test, the table identifies the PDU that carries the test data, the test's target entity, and the standard(s) that the 7705 SAR supports for the test.

For example, the 7705 SAR can run an Ethernet Continuity Check using an ETH-CC test according to the dot1ag and the Y.1731 standards. For either standard, the test data is carried in a Continuity Check message (CCM) and the test target is a MEP.

The Fault Management (FM) capabilities of ITU-T Y.1731 extend the functionality of dot1ag (ETH-CFM) with additional FM functions as well as performance management (PM) capabilities. The generation of AIS and RDI messages are defined under the FM section of the Y.1731 specification, whereas Ethernet layer, delay, jitter, loss, and throughput tests are part of Y.1731 PM capabilities.

20479

Table 2: 802.1ag and Y.1731 OAM Functionality Overview

| Test     | OAM Function                          | PDU      | Target | Standard       |
|----------|---------------------------------------|----------|--------|----------------|
| ETH-LB   | Loopback                              | LBM, LBR | MEP    | dot1ag, Y.1731 |
| ETH-LT   | Linktrace                             | LTM, LTR | MEP    | dot1ag, Y.1731 |
| ETH-CC   | Continuity Check                      | CCM      | MEP    | dot1ag, Y.1731 |
| ETH-RDI  | Remote Defect Indication              | CCM      | MEP    | dot1ag, Y.1731 |
| ETH-AIS  | Alarm Indication Signal               | AIS      | MEP    | Y.1731         |
| ETH-LM   | Frame Loss Measurement (dual-ended)   | CCM      | MEP    | Y.1731         |
| ETH-LM   | Frame Loss Measurement (single-ended) | LMM, LMR | MEP    | Y.1731         |
| ETH-DM   | Frame Delay Measurement (two-way)     | DMM, DMR | MEP    | Y.1731         |
| ETH-DM   | Frame Delay Measurement (one-way)     | 1DM      | MEP    | Y.1731         |
| ETH-DV   | Frame Delay Variation (one-way)       | DMM, DMR | MEP    | Y.1731         |
| ETH-Test | Test Error Measurements               | TST      | MEP    | Y.1731         |

# ETH-CFM Ethernet OAM Tests (802.1ag and Y.1731)

Ethernet Connectivity Fault Management (ETH-CFM) is defined in the IEEE 802.1ag and ITU Y.1731 standards. It specifies protocols, procedures, and managed objects to support fault management (including discovery and verification of the path), detection, and isolation of a connectivity fault for each Ethernet service instance.

IEEE 802.1ag and Y.1731 can detect:

- loss of connectivity
- unidirectional loss
- loops
- merging of services

The implementation of Y.1731 on the 7705 SAR also provides the following enhancements:

- Ethernet Alarm Indication Signal (ETH-AIS)
- Ethernet Test function (ETH-Test)

ETH-CFM uses Ethernet frames and can be distinguished by its Ethertype value (8902). With ETH-CFM, interoperability can be achieved between different vendor equipment in the service provider network, up to and including customer premises bridges.

ETH-CFM is configured at both the global level and the Ethernet service level. The following entities and their configuration levels are listed below:

- global level
  - → MA and MEG
  - $\rightarrow$  MD
  - → MD level and MEG level
- Ethernet service level
  - $\rightarrow$  MEP

For information on configuring ETH-CFM to set up an Ethernet OAM architecture, refer to the "ETH-CFM (802.1ag and Y.1731)" section in the 7705 SAR OS Services Guide.

## Loopback (LB)

The loopback function is supported by 802.1ag and Y.1731 on the 7705 SAR. A Loopback Message (LBM) is generated by a MEP to its peer MEP. Both dot1ag and dot3ah loopbacks are supported. The loopback function is similar to IP or MPLS ping in that it verifies Ethernet connectivity between the nodes on a per-request basis. That is, it is non-periodic and is only initiated by a user request.

In Figure 11, the line labeled LB represents the dot1ag loopback message between the 7750 SR (source) and 7705 SAR (target) over an Epipe. The 7750 SR-generated LBM is switched to the 7705 SAR, where the LBM message is processed. Once the 7705 SAR generates the Loopback Reply message (LBR), the LBR is switched over the Ethernet PW to the 7750 SR.

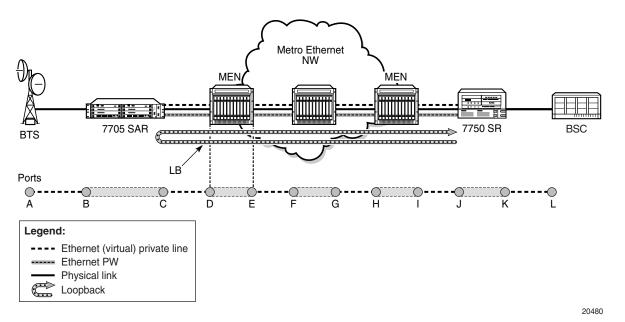

Figure 11: Dot1ag Loopback Test

## Linktrace (LT)

The linktrace function is supported by 802.1ag and Y.1731 on the 7705 SAR. A Linktrace Message (LTM) is originated by a MEP and targeted to a peer MEP in the same MA and within the same MD level. Its function is similar to IP traceroute. The peer MEP responds with a Linktrace Reply (LTR) message after successful inspection of the LTM.

## **Throughput Measurement**

Throughput measurement is performed by sending frames to the far end at an increasing rate (up to wire speed) and measuring the percentage of frames received back. In general, the rate is dependent on frame size; the larger the frame size, the lower the rate.

The Y.1731 specification recommends the use of unicast ETH-LB and ETH-Test frames to measure throughput.

On the 7705 SAR, LBM processing and LBR generation is enhanced and occurs on the datapath, allowing the node to respond to loopback messages at wire speed and making in-service throughput tests possible. Thus, if the 7705 SAR receives LBMs at up to wire speed, it can generate up to an equal number of LBRs. In order to process LBMs at wire speed, there must be either no TLVs or a single TLV (which is a Data TLV) in the LBM frame. The End TLV field (0) must be present and the frame can be padded with data after the End TLV field in order to increase the size of the frame. The MAC address cannot be a multicast MAC address; it must be the MEP MAC destination address (DA).

Datapath processing of LBMs is supported for the following MEPs:

- dot1ag
  - $\rightarrow$  SAP Up MEP
  - $\rightarrow$  SAP Down MEP
  - → spoke-SDP Down MEP
- Y.1731
  - $\rightarrow$  SAP Up MEP
  - → SAP Down MEP

For spoke-SDP Down MEPs, fastpath (datapath) LBM processing requires that both interfaces—the LBM receiver and the LBR transmitter—reside on the same adapter card. For example, if the 7705 SAR must perform a reroute operation and needs to move the next hop interface to another adapter card (that is, LBMs are received on one card and LBRs are transmitted on another), then the fastpath processing of LBMs is terminated and LBM processing continues via the CSM.

# **Continuity Check (CC)**

The continuity check function is supported by 802.1ag and Y.1731 on the 7705 SAR. A Continuity Check Message (CCM) is a multicast frame that is generated by a MEP and sent to its remote MEPs in the same MA. The CCM does not require a reply message. To identify faults, the receiving MEP maintains a MEP database with the MAC addresses of the remote MEPs with which it expects to maintain connectivity checking. The MEP database can be provisioned manually. If there is no CCM from a monitored remote MEP in a preconfigured period, the local MEP raises an alarm.

The following CC capabilities are supported:

- enable and disable CC for a MEP
- automatically put local MEPs into the database when they are created

- manually configure and delete the MEP entries in the CC MEP monitoring database. Note that the only local provisioning required to identify a remote MEP is the remote MEP identifier (using the remote-mepid *mep-id* command).
- CCM transmit interval: 10ms, 100ms, 1s, 10s, 1m, 10m (default: 10s)
- transmit interval: 10ms, 100ms, 1s, 10s, 1m, 10m (default: 10s)
- CCM declares a fault when it:
  - → stops hearing from one of the remote MEPs for a period of 3.5 times the CC interval
  - → hears from a MEP with a lower MD level
  - → hears from a MEP that is not in the same MA
  - → hears from a MEP that is in the same MA but is not in the configured MEP list
  - → hears from a MEP that is in the same MA with the same MEP ID as the receiving MEP
  - → recognizes that the CC interval of the remote MEP does not match the local configured CC interval
  - → recognizes that the remote MEP declares a fault
    An alarm is raised and a trap is sent if the defect is greater than or equal to the configured low-priority-defect value.
- CC must be enabled in order for RDI information to be carried in the CCM OAMPDU

#### ETH-RDI

The Ethernet Remote Defect Indication function (ETH-RDI) is used by a MEP to communicate to its peer MEPs that a defect condition has been encountered. Defect conditions such as signal fail and AIS may result in the transmission of frames with ETH-RDI information. ETH-RDI is used only when ETH-CC transmission is enabled.

ETH-RDI has the following two applications:

- single-ended fault management the receiving MEP detects an RDI defect condition, which gets correlated with other defect conditions in this MEP. The absence of received ETH-RDI information in a single MEP indicates the absence of defects in the entire MEG.
- contribution to far-end performance monitoring the transmitting MEP reflects that there was a defect at the far end, which is used as an input to the performance monitoring process

A MEP that is in a defect condition transmits frames with ETH-RDI information. A MEP, upon receiving frames with ETH-RDI information, determines that its peer MEP has encountered a defect condition.

The specific configuration information required by a MEP to support the ETH-RDI function is as follows:

- MEG level the MEG level at which the MEP exists
- ETH-RDI transmission period application-dependent and is the same value as the ETH-CC transmission period
- priority the priority of frames containing ETH-RDI information and is the same value as the ETH-CC priority

The PDU used to carry ETH-RDI information is the CCM.

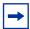

**Note:** There is a scenario in which an RDI defect is transmitted when it should not be transmitted. Normally, to indicate a failure, an Up MEP transmits a Port or Interface Status TLV (or both). However, an Up MEP will also transmit ETH-RDI if the port or interface on which it resides experiences a failure. In addition, the normal expectation is for the MEP to report no defects. However, the MEP will instead indicate a DefRemoteCCM defect.

Furthermore, under normal conditions, the remote MEP would indicate only a DefMACstatus. However, the remote MEP indicates both a DefMACstatus and a DefRDICCM defect.

## **ETH-AIS**

The Ethernet Alarm Indication Signal function (ETH-AIS) is a Y.1731 CFM enhancement used to suppress alarms at the client (sub) layer following detection of defect conditions at the server (sub) layer.

Transmission of frames with ETH-AIS information can be enabled or disabled on a Y.1731 MEP.

Frames with ETH-AIS information can be issued at the client MEG level by a MEP, including a server MEP, upon detecting the following conditions:

- signal failure conditions in the case where ETH-CC is enabled
- AIS condition in the case where ETH-CC is disabled

For a point-to-point Ethernet connection at the client (sub) layer, a client layer MEP can determine that the server (sub) layer entity providing connectivity to its peer MEP has encountered a defect condition upon receiving a frame with ETH-AIS information. Alarm suppression is simplified by the fact that a MEP is expected to suppress only those defect conditions associated with its peer MEP.

Only a MEP, including a server MEP, is configured to issue frames with ETH-AIS information. Upon detecting a defect condition, the MEP can immediately start transmitting periodic frames with ETH-AIS information at a configured client MEG level. A MEP continues to transmit periodic frames with ETH-AIS information until the defect condition is removed. Upon receiving a frame with ETH-AIS information from its server (sub) layer, a client (sub) layer MEP detects the AIS condition and suppresses alarms associated with all its peer MEPs. Once the AIS condition is cleared, a MEP resumes alarm generation upon detecting defect conditions.

The following specific configuration information is required by a MEP to support ETH-AIS:

- client MEG level the MEG level at which the most immediate client layer MEPs exist
- ETH-AIS transmission period the transmission period of frames with ETH-AIS information
- priority the priority of frames with ETH-AIS information

#### **ETH-Test**

The Ethernet Test (signal) function (ETH-Test) is a Y.1731 CFM enhancement used to perform one-way, on-demand, in-service diagnostics tests, which include verifying frame loss, bit errors, and so on.

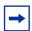

**Note:** The out-of-service diagnostics test is not supported in the 7705 SAR.

When configured to perform such tests, a MEP inserts frames with ETH-Test information such as frame size and transmission patterns.

When an in-service ETH-Test function is performed, data traffic is not disrupted and the frames with ETH-Test information are transmitted.

To support ETH-Test, a Y.1731 MEP requires the following configuration information:

• MEG level — the MEG level at which the MEP exists

- unicast MAC address the unicast MAC address of the peer MEP for which the ETH-Test is intended
- data an optional element with which to configure data length and contents for the MEP. The contents can be a test pattern and an optional checksum.
  - Examples of test patterns include all 0s or all 1s. At the transmitting MEP, this configuration information is required for a test signal generator that is associated with the MEP. At the receiving MEP, this configuration is required for a test signal detector that is associated with the MEP.
- priority the priority of frames with ETH-Test information

A MEP inserts frames with ETH-Test information towards a targeted peer MEP. The receiving MEP detects the frames with ETH-Test information and performs the requested measurements

# **ITU-T Y.1731 Performance Monitoring (PM)**

The Y.1731 Performance Monitoring (PM) functions can be used to measure Ethernet frame delay, delay variation, throughput (including throughput at queue-rates), and frame loss. These performance parameters are defined for point-to-point Ethernet connections.

# **Delay and Delay Variation Measurements (DM and DV)**

The Y.1731 recommendation covers the following performance parameters, which are based on Metro Ethernet Forum (MEF) 10:

- frame delay specified as one-way or round-trip delay for a frame, where frame
  delay is defined as the time elapsed since the start of transmission of the first bit of
  the frame by a source node until the reception of the frame by the destination node or
  the same source node
- frame delay variation a measure of the variations in the frame delay between a pair of service frames, where the service frames belong to the same CoS instance on a point-to-point Ethernet connection

The performance parameters listed above are applicable to Ethernet services frames. Services frames are those frames that conform to an agreed-upon level of bandwidth profile conformance and are associated with a particular CoS identifier. Services frames are admitted at the ingress Ethernet flow point of a point-to-point Ethernet connection and should be delivered to the egress Ethernet flow point.

The 7705 SAR supports one-way and two-way Ethernet Delay Measurement (ETH-DM) (section 8.2 of the Y.1731 standard), using the CLI commands oam>eth-cfm>one-way-delay-test and config>service>epipe> two-way-delay-test. Ethernet Delay Variation measurements (ETH-DV) are run

along with the one-way and two-way ETH-DM tests.

For ETH-DM, the accuracy of the measurement is in the microseconds range.

## Y.1731 Delay Measurement (DM)

Y.1731 delay measurement implementation ensures the most accurate results under all circumstances. The implementation ensures that there is minimal delay measurement error between packet generation and packet play-out over the Ethernet link.

In order to isolate delay measurement results from the effects of any queuing, scheduling, and shaping procedures, timestamping of DM frames in the transmit direction is performed when the first byte of the DM frame is put on the wire (that is, once the actual serialization has started). Last-minute timestamping ensures that DM tests truly measure the delay between two SAP or port endpoints, and not the delay imposed by the routers. Using these accurate measurements, a network operator can separate the delay induced by the routers from the transmission delay introduced by the transmission network, such as a Metro Ethernet network (MEN) or Generic Framing Procedure (GFP) over SONET links.

Timestamping of DM frames in the receive direction is similar to last-minute timestamping in the transmit direction, except that the timestamp on received DM frames occurs when the last byte is received from the wire. Last-minute timestamping ensures the ability to separate the total delay measurement into a node component and a transport network component.

Last-minute timestamping is used for both one-way and two-way delay test frames to ensure accuracy.

## **Loss Measurement (LM)**

The 7705 SAR supports single-ended and dual-ended Ethernet Loss Measurement (ETH-LM) tests. Dual-ended LM tests are enabled under the config>service>epipe>sap>eth-cfm>mep context. Once enabled, dual-ended LM tests run continuously in the background. Single-ended LM tests are run from the oam>eth-cfm context and are considered on-demand tests.

Y.1731 loss measurement functionality is implemented to ensure the most accurate results under all circumstances. Each adapter card has a network processor (NP). LM counters are maintained at the NP. The NP is responsible for incrementing and resetting these counters. These counters are accessed by the CSM CPU in order to calculate and display the loss (percentage) to the user.

LM/CCM frames follow the associated QoS path and therefore might inadvertently report loss due to local congestion even before the frame is switched onto the link. In order to reflect the true experience of a particular QoS setting, generated LM/CCM frames follow the egress QoS path. Once generated, these frames are classified in the same manner as the applicable dot1p-to-FC mapping, associated queuing, and scheduling rules. Following the proper path ensures that loss measurements reflect the experience of a given FC all the way through the network, including within the 7705 SAR platform. As is the case for any other frame of the same FC (that is, user or control frame), the LM/CCM frame follows the associated QoS path to reflect the real experience.

For example, newly generated LM/CCM frames that have a higher counter value can be forwarded sooner than LM/CCM frames with a lower counter value that have been generated but are waiting to be serviced (that is, frames with a lower queue, a queue in the out-of-profile state; or a single SAP with multiple FCs). As a result, when under congestion, the LM ratio would increase to reflect local loss if lower-priority frames cannot be serviced in a timely manner.

In addition, congestion, and hence prioritization, can occur anywhere in the transport network, which means that a reordering might take place not only on the ingress point, but anywhere in the network along the entire path.

The loss ratio is calculated based on the aggregate frames being transmitted and received. Thus, in a uncongested network, the loss ratio would be 0%. With congestion, not all frames may be sent out to the network (that is, higher priority traffic, and so on) or any one of the transit nodes or the endpoint node might drop the packet, which would end up with loss.

The above-described behavior for following the QoS path equally applies to both Up and Down MEPs. Loss measurements in both up and down directions for the same MEP can be performed simultaneously.

The counters used for loss measurement in LM and CCM frames are appended as late as possible in the datapath. Appending the counters at the last minute to the LM or CCM frames ensures that a scheduling priority issue or some other queue-delaying event does not delay the OAM frame in a queue. If the counters are updated or generated earlier in the datapath, then the OAM frames could be affected by queuing or scheduling delays, which might cause the frames to be counted as lost frames when the far-end receive timer expires.

The following notes apply to Y.1731 LM tests.

- Single-ended and dual-ended LM tests cannot be enabled on a MEP simultaneously.
   That is, either a single-ended or a dual-ended LM test can be enabled on a given MEP at any given time.
- The behavior and the interaction between single- and dual-ended LM tests are described in the following list. Error conditions, such as correct domain level and valid destination address (DA) MAC, are not covered in the list:
  - → if dual-ended loss test is disabled:
    - CCM frames are transmitted with LM counters set to 0
    - CCM frames being received are not processed for LM
    - LMM and LMR frames being received are processed
    - single-ended tests can be enabled (not blocked by CLI)
  - → if dual-ended loss test is enabled:
    - single-ended tests cannot be enabled (blocked by CLI)
    - LMM and LMR frames being received will be dropped
- Multiple MEPs bound to the same Epipe SAP but belonging to different MEG levels can perform LM tests simultaneously.
- CCM must be enabled before a dual-ended LM test can be enabled.
- When a dual-ended LM test is enabled, the user cannot disable CCM. The dual-ended LM test needs to be disabled before the CCM can be disabled.
- For dual-ended LM tests, an alarm is declared when frame losses are greater than an alarm threshold configured for the MEP. The granularity of the alarm threshold (declaring or clearing) is 0.01%. The default threshold is set to 0.25%.
- On a per-SAP basis, there is one set of Rx and Tx Local LM counters and one set of Rx and Tx Remote LM counters. LM counters are not separated on a per-MAC source address (SA) basis. All MEPs, irrespective of their MD or MEG level, share the same set of Rx and Tx LM counters.
- On the CLI, there are interval counters and accumulated counters. The CCM counters are referred to as Local and FarEnd counters and the accumulated counters are referred to as Near-End and Far-End counters
- The LM counters are incremented when a user data frame reaches a SAP. Since there is only one set of Tx and Rx Local counters per SAP, each user data frame received by all the MEPs configured on that SAP is counted.

- OAM frames with MEP levels matching or lower than the locally configured MEP level are not counted. They are treated and processed as OAM frames. This functionality applies to both received and transmitted OAM frames. CFM OAM frames at higher MEP levels are counted as user data frames.
  - → For example, assume a SAP with two MEPs configured on it; one MEP at level 5 and the other at level 6.
  - → When a level 6 OAM frame is received, it is extracted to the CSM for processing and is not counted by LM counters. It is treated as an OAM frame.
  - → The same behavior applies in the transmit direction. In the above example, any level 5 or level 6 OAM frames generated by the local SAR would not be counted by the far-end LM counters.
- For dual-ended LM tests, any received CCMs with all LM counters being 0s (zeros) are treated as invalid. In this case, the 7705 SAR resets the LM counters for the current and previous CCMs to 0s (zeros). Accumulated counters are not reset.
- Except for a valid counter rollover scenario, if the value of any CCM/LMR counter is less than the value of the same counter in the previous CCM/LMR frame, then the accumulated values of all counters are not increased; they are kept at the same values as before the last CCM/LMR frame is processed.
- When the first valid CCM/LMR frame that is, a frame with at least one non-zero LM counter is received after a dual-ended loss test is enabled or a single-ended loss test is launched, the accumulated values cannot be calculated. In this case, the counters are resaved as current counters. When the next received CCM/LMR frame with valid LM counts is received, it will trigger the update of accumulation counts.

Accumulated counts always start at 0 for each launch of a single-ended test. However, the accumulation counts do not change nor do they get reset to all 0s when dual-ended loss tests become disabled. For dual-ended loss tests, accumulated counts can be restarted at 0s by removing the existing LM result of a particular MEP with the CLI command clear>eth-cfm>dual-ended-loss-test>mep mep-id domain md-index association ma-index, or the equivalent SNMP command.

# **EFM OAM (802.3ah)**

802.3ah Clause 57 defines the Ethernet in the First Mile (EFM) OAM sublayer, which is a link-level Ethernet OAM that is supported on 7705 SAR Ethernet ports configured as network or access ports. It provides mechanisms for monitoring link operations such as remote fault indication and remote loopback control. Ethernet OAM gives network operators the ability to monitor the health of Ethernet links and quickly determine the location of failing links or fault conditions.

Because some of the sites where the 7705 SAR will be deployed will have only Ethernet uplinks, this OAM functionality is mandatory. For example, mobile operators must be able to request remote loopbacks from the peer router at the Ethernet layer in order to debug any connectivity issues. EFM OAM provides this capability.

EFM OAM defines a set of events that may impact link operation. The following events are supported:

- critical link events (defined in 802.3ah clause 57.2.10.1)
  - → link fault: the PHY has determined that a fault has occurred in the receive direction of the local DTE
  - → dying gasp: an unrecoverable local failure condition has occurred
  - → critical event: an unspecified critical event has occurred

These critical link events are signaled to the remote DTE by the flag field in OAMPDUs.

EFM OAM is supported on network and access Ethernet ports, and is configured at the Ethernet port level. The access ports can be configured to tunnel the OAM traffic originated by the far-end devices.

EFM OAM has the following characteristics.

- All EFM OAM, including loopbacks, operate on point-to-point links only.
- EFM loopbacks are always line loopbacks (line Rx to line Tx).
- When a port is in loopback, all frames (except EFM frames) are discarded. If
  dynamic signaling and routing is used (dynamic LSPs, OSPF, IS-IS, or BGP routing),
  all services also go down. If all signaling and routing protocols are static (static
  routes, LSPs, and service labels), the frames are discarded but services stay up.

The following EFM OAM functions are supported:

- OAM capability discovery
- configurable transmit interval with an Information OAMPDU
- active or passive mode
- OAM loopback
- OAMPDU tunneling and termination (for Epipe service)
- dying gasp at network and access ports

For information on Epipe service, refer to the 7705 SAR OS Services Guide, "Ethernet VLL (Epipe) Services".

## **Unidirectional OAM Operation**

Some physical layer devices support unidirectional OAM operation. When a link is operating in unidirectional OAM mode, the OAM sublayer ensures that only information OAMPDUs with the Link Fault critical link event indication set and no Information TLVs are sent across the link.

## Remote Loopback

EFM OAM provides a link-layer frame loopback mode, which can be controlled remotely.

To initiate a remote loopback, the local EFM OAM client enables the OAM remote loopback command to send a loopback control OAMPDU. After receiving the loopback control OAMPDU, the remote OAM client puts the remote port into local loopback mode.

OAMPDUs are slow protocol frames that contain appropriate control and status information used to monitor, test, and troubleshoot OAM-enabled links.

To exit a remote loopback, the local EFM OAM client sends a loopback control OAMPDU by disabling the OAM remote loopback command. After receiving the loopback control OAMPDU, the remote OAM client puts the port back into normal forwarding mode.

When a port is in local loopback mode (the far end requested an Ethernet OAM loopback), any packets received on the port will be looped back, except for EFM OAMPDUs. No data will be transmitted from the node; only data that is received on the node will be sent back out.

When the node is in remote loopback mode, local data from the CSM is transmitted, but any data received on the node is dropped, except for EFM OAMPDUs.

Remote loopbacks should be used with caution; if dynamic signaling and routing protocols are used, all services go down when a remote loopback is initiated. If only static signaling and routing is used, the services stay up. On the 7705 SAR, the Ethernet port can be configured to accept or reject the remote-loopback command.

## 802.3ah OAMPDU Tunneling and Termination for Epipe Services

Customers who subscribe to Epipe service might have customer equipment running 802.3ah at both ends. The 7705 SAR can be configured to tunnel EFM OAMPDUs received from a customer device to the other end through the existing network using MPLS or GRE, or to terminate received OAMPDUs at a network or an access Ethernet port.

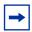

**Note:** This feature applies only to port-based Epipe SAPs because 802.3ah runs at port level, not at VLAN level.

While tunneling offers the ability to terminate and process the OAM messages at the head-end, termination on the first access port at the cell site can be used to detect immediate failures or can be used to detect port failures in a timelier manner.

The user can choose either tunneling or termination, but not both at the same time.

In Figure 10, scenario 1 shows the termination of received EFM OAMPDUs from a customer device on an access port, while scenario 2 shows the same thing except for a network port. Scenario 3 shows tunneling of EFM OAMPDUs through the associated Ethernet PW. To configure termination (scenario 1), use the config>port>ethernet>efm-oam>no shutdown command.

## **Dying Gasp**

Dying gasp is used to notify the far end that EFM-OAM is disabled or shut down on the local port. The dying gasp flag is set on the OAMPDUs that are sent to the peer. The far end can then take immediate action and inform upper layers that EFM-OAM is down on the port.

When a dying gasp is received from a peer, the node logs the event and generates an SNMP trap to notify the operator.

# **Ethernet Loopbacks**

The 7705 SAR supports the following loopbacks on Ethernet ports:

- timed network line loopbacks
- both timed and untimed access line loopbacks
- both timed and untimed access internal loopbacks (equipment loopbacks)
- MAC address swapping on all types of Ethernet port loopbacks except GPON
- CFM loopbacks for OAM

# **Line and Internal Ethernet Loopbacks**

A line loopback loops frames received on the corresponding port back towards the transmit direction. Line loopbacks are supported on ports configured for access or network mode.

Similarly, a line loopback with MAC addressing loops frames received on the corresponding port back towards the transmit direction, and swaps the source and destination MAC addresses before transmission. See MAC Swapping for more information.

An internal loopback loops frames from the local router back to the framer. This is usually referred to as an equipment loopback. The transmit signal is looped back and received by the interface. Internal loopbacks are supported on ports configured in access mode.

If a loopback is enabled on a port, the port mode cannot be changed until the loopback has been disabled.

A port can support only one loopback at a time. If a loopback exists on a port, it must be disabled or the timer must expire before another loopback can be configured on the same port. EFM-OAM cannot be enabled on a port that has an Ethernet loopback enabled on it. Similarly, an Ethernet loopback cannot be enabled on a port that has EFM-OAM enabled on it.

When an internal loopback is enabled on an Ethernet port, autonegotiation is turned off silently. This is to allow an internal loopback when the operational status of a port is down. Any user modification to autonegotiation on a port configured with an internal Ethernet loopback will not take effect until the loopback is disabled.

The loopback timer can be configured from 30 s to 86400 s. All non-zero timed loopbacks are turned off automatically under the following conditions: an adapter card reset, DSL module reset, GPON module reset, an activity switch, or timer expiry. Line or internal loopback timers can also be configured as a latched loopback by setting the timer to 0 s, or as a persistent loopback with the persistent keyword. Latched and persistent loopbacks are enabled indefinitely until turned off by the user. Latched loopbacks survive adapter card resets and activity switches, but are lost if there is a system restart. Persistent loopbacks survive adapter card resets and activity switches and can survive a system restart if the admin>save or admin>save>detail command was executed prior to the restart. Latched loopbacks (untimed) and persistent loopbacks can be enabled only on Ethernet access ports.

Persistent loopbacks are the only Ethernet loopbacks saved to the database by the admin>save and admin>save>detail commands.

## **MAC Swapping**

Typically, an Ethernet port loopback only echoes back received frames. That is, the received source and destination MAC addresses are not swapped. However, not all Ethernet equipment supports echo mode, where the original sender of the frame must support receiving its own port MAC address as the destination MAC address.

The MAC swapping feature on the 7705 SAR is an optional feature that swaps the received destination MAC address with the source MAC address when an Ethernet port is in loopback mode. After the swap, the FCS is recalculated to ensure the validity of the Ethernet frame and to ensure that the frame is not dropped by the original sender due to a CRC error.

## **Interaction of Ethernet Port Loopback with Other Features**

EFM OAM and line loopback are mutually exclusive. If one of these functions is enabled, it must be disabled before the other can be used.

However, a line loopback precedes the dot1x behavior. That is, if the port is already dot1x-authenticated it will remain so. If it is not, EAP authentication will fail.

Ethernet port-layer line loopback and Ethernet port-layer internal loopback can be enabled on the same port with the down-when-looped feature. EFM OAM cannot be enabled on the same port with the down-when-looped feature. For more information, refer to the 7705 SAR OS Interface Configuration Guide, "Ethernet Port Down-When-Looped".

# **CFM Loopbacks for OAM on Ethernet Ports**

Connectivity fault management (CFM) loopback support for loopback messages (LBMs) on Ethernet ports allows operators to run standards-based Layer 1 and Layer 2 OAM tests on ports receiving unlabeled packets.

The 7705 SAR supports CFM MEPs associated with different endpoints (that is, spoke SDP down MEPs, and SAP up and SAP down MEPs). In addition, for traffic received from an uplink (network ingress), the 7705 SAR supports CFM LBM for both labeled and unlabeled packets. CFM loopbacks are applied to the Ethernet port.

See Ethernet OAM Capabilities for information on CFM MEPs.

Figure 12 shows an application where an operator leases facilities from a transport network provider in order to transport traffic from a cell site to their MTSO. The operator leases a certain amount of bandwidth between the two endpoints (the cell site and the MTSO) from the transport provider, who offers Ethernet Virtual Private Line (EVPL) or Ethernet Private Line (EPL) PTP service. Before the operator offers services on the leased bandwidth, the operator runs OAM tests to verify the SLA. Typically, the transport provider (MEN provider) requires that the OAM tests be run in the direction of (towards) the first Ethernet port that is connected to the transport network. This is done in order to eliminate the potential effect of queuing, delay, and jitter that may be introduced by a spoke SDP or SAP.

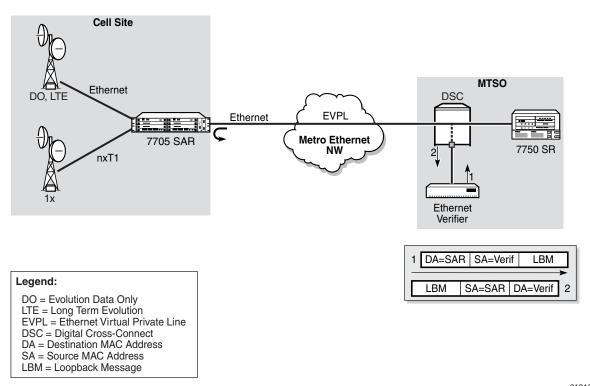

Figure 12: CFM Loopback on Ethernet Ports

21212

Figure 12 shows an Ethernet verifier at the MTSO that is directly connected to the transport network (in front of the 7750 SR). Thus, the Ethernet OAM frames are not label-encapsulated. Given that Ethernet verifiers do not support label operations and the transport provider mandates that OAM tests be run between the two hand-off Ethernet ports, the verifier cannot be relocated behind the 7750 SR node at the MTSO. Therefore, CFM loopback frames received are not MPLS-encapsulated, but are simple Ethernet frames where the type is set to CFM (dot1ag or Y.1731).

## **CFM Loopback Mechanics**

The following list contains important facts to consider when working with CFM loopbacks:

- CFM loopbacks can be enabled on a per-port basis, and:
  - → the port can be in access or network mode
  - → once enabled on a port, all received LBM frames are processed, regardless of the VLAN and the service that the VLAN or SAP is bound to
  - → there is no associated MEP creation involved with this feature; therefore, no domain, association, or similar checks are performed on the received frame

- → upon finding a destination address MAC match, the LBM frame is sent to the CFM process
- received LBM frames undergo no queuing or scheduling in the ingress direction
- at egress, loopback reply (LBR) frames are stored in their own queue; that is, a separate new queue is added exclusively for LBR frames
- users can configure the way a response frame is treated among other user traffic stored in network queues; the configuration options are high-priority or low-priority
- for network egress, where profiled scheduling is enabled, the following conditions apply:
  - → **high-priority**: either cir = port\_speed, which applies to all frames that are scheduled via an in-profile scheduler; or round-robin (RR) for all other (network egress queue) frames that are in-profile
  - → **low-priority**: either cir = 0, pir = port\_speed, which applies to all frames that are scheduled as out-of-profile, or RR for all other frames that are out-of-profile
- for network egress or access egress, where 4-priority scheduling is enabled:
  - → **high-priority**: either cir = port\_speed, which applies to all frames that are scheduled via an expedited in-profile scheduler, or RR for all other (network egress queue) frames that reside in expedited queues and are in an in-profile state
  - → **low-priority**: either cir = 0, pir = port\_speed, which applies to all frames that are scheduled via a best effort out-of-profile scheduler, or RR for all other frames that reside in best-effort queues and are in an out-of-profile state
- the above queue parameters and scheduler mappings are all preconfigured and cannot be altered. The desired QoS treatment is selected by enabling the CFM loopback and specifying **high priority** or **low priority**.

# **OAM Propagation to Attachment Circuits**

Typically, T1/E1 equipment at a site relies on the physical availability of the T1/E1 ports to determine the uplink capacity (that is, for ATM IMA or MLPPP groups). When a failure in the access link between the 7705 SAR and the associated T1/E1 equipment is detected, notification of the failure is propagated by the PW status signaling using one of two methods — label withdrawal or TLV (see LDP Status Signaling). In addition, the PW failure must also be propagated to the devices attached to the T1/E1 equipment. The propagation method depends on the type of port used by the access circuit (ATM, T1/E1 TDM, or Ethernet) and is described below.

## **ATM Ports**

Propagation of ATM PW failures to the ATM port is achieved through the generation of AIS and RDI alarms.

## T1/E1 TDM Ports

If a port on a 16-port T1/E1 ASAP Adapter card, 32-port T1/E1 ASAP Adapter card, or 2-port OC3/STM1 Channelized Adapter card is configured for CESoPSN VLL service, failure of the VLL forces a failure of the associated DS0s (timeslots). Since there can be  $n \times DS0s$  bound to a CESoPSN VLL service as the attachment circuit, an alarm is propagated to the bound DS0s only. In order to emulate the failure, an "all 1s" or an "all 0s" signal is sent through the DS0s. The bit pattern can be configured to be either all 1s or all 0s. This is sometimes called "trunk conditioning".

## **Ethernet Ports**

For an Ethernet port-based Ethernet VLL, failure of the VLL forces a failure of the local Ethernet port. That is, the local attachment port is taken out of service at the physical layer and the Tx is turned off on the associated Ethernet port.

# **Pseudowire Status Signaling OAM Propagation**

See the 7705 SAR OS Services Guide for more information about frame relay and HDLC PW status signaling and OAM propagation.

# **LDP Status Signaling**

The failure of a local circuit needs to be propagated to the far-end PE, which then propagates the failure to its attached circuits. The 7705 SAR can propagate failures over the PW using one of the following methods:

- LDP status via label withdrawal
- LDP status via TLV

## **LDP Status via Label Withdrawal**

Label withdrawal is negotiated during the PW status negotiation phase and needs to be supported by both the near-end and the far-end points. If the far end does not support label withdrawal, the 7705 SAR still withdraws the label in case the local attachment circuit is removed or shut down.

Label withdrawal occurs only when the attachment circuit is administratively shut down or deleted. If there is a failure of the attached circuit, the label withdrawal message is not generated.

When the local circuit is re-enabled after shutdown, the VLL must be re-established, which causes some delays and signaling overhead.

## **LDP Status via TLV**

Signaling PW status via TLV is supported as per RFC 4447. Signaling PW status via TLV is advertised during the PW capabilities negotiation phase. It is more efficient and is preferred over the label withdrawal method.

For cell mode ATM PWs, when an AIS message is received from the local attachment circuit, the AIS message is propagated to the far-end PE unaltered and PW status TLV is not initiated.

# Service Assurance Agent (SAA) Overview

Broadband service delivery technologies have enabled the introduction of broadband service termination applications such as Voice over IP (VoIP), TV service delivery, and video and high-speed Internet services. These new applications force carriers to produce services where the health and quality of Service Level Agreement (SLA) commitments are verifiable, both to the customer and internally (within the carrier).

SAA is a feature that monitors network operations using statistics for parameters such as latency, jitter, response time, and packet loss. The information can be used to troubleshoot network problems and help in problem prevention and network topology planning. The 7705 SAR also supports the following SAA Ethernet CFM tests: loopback, linktrace, and two-way delay measurement.

The results are saved in SNMP tables that are queried by either the CLI or a management system. Threshold monitors allow for both rising and falling threshold events to alert the provider if SLA performance statistics deviate from the required parameters. SAA CFM tests can be saved to accounting files that can be accessed by the network management system.

# **SAA Application**

SAA allows two-way timing for several applications. This provides carriers and their customers with data to verify that the SLA agreements are being properly enforced.

For SAA ICMP ping, one-way timestamping can be enabled at the system level for all outbound SAA ICMP ping packets.

# **Traceroute Implementation**

For various applications, such as LSP traceroute, packets must pass through the network processor while on their way to the control CPU. When the packets exit the control CPU in the egress direction, the network processor inserts a timestamp inside each packet. Only packets processed by the control CPU will receive a timestamp.

When interpreting these timestamps, care must be taken because some nodes are not capable of providing timestamps, as such timestamps must be associated with the same IP address that is being returned to the originator to indicate which hop is being measured.

## **SAA Jitter**

Mobile operators require millisecond-level granularity when it comes to delay and jitter measurements. This is especially true for synchronization-over-packet based applications.

Two-way jitter tests measure the jitter in each direction separately. The 7705 SAR provides two-way jitter tests with millisecond granularity for all network deployment applications.

# SAA Ethernet CFM Test Support

CFM loopback, linktrace, and two-way delay measurement (Y.1731 ETH-DMM) tests can be initiated using SAA. Additional timestamping is required for loopback and linktrace tests. An organization-specific TLV is used on both sender and receiver nodes to carry the timestamp information. Currently, timestamps are only applied by the sender node. This means that any time measurements resulting from the loopback and linktrace tests include the packet processing time used by the remote node. Since Y.1731 ETH-DMM uses a four timestamp approach to remove the remote processing time, it should be used for accurate delay measurements.

The SAA versions of the CFM loopback, linktrace, and ETH-DDM tests support send-count, interval, timeout, and FC. The summary of the test results are stored in an SAA accounting file.

# **Writing SAA Ethernet CFM Test Results to Accounting Files**

When each SAA CFM test is completed, the 7705 SAR collects the results in an accounting file that can be accessed by the network management system. In order to write the SAA test results to an accounting file in a compressed XML format, the results must be collected and entered in the appropriate MIB table, and a record must be generated in the appropriate accounting file.

Refer to the 7705 SAR OS System Management Guide, "Configuring an Accounting Policy" section, for information about creating accounting files and writing to them.

Once an accounting file has been created, accounting information can be specified and collected under the config>log>acct-policy>to file *log-file id* context.

# **Configuring SAA Test Parameters**

Use the following CLI syntax to create an SAA test and set test parameters:

The following example displays the SAA test configuration output:

```
A:ALU-48>config>saa

test "ping"

type

icmp-ping 10.10.221.131 count 50 fc "nc" profile out
exit
no shutdown
exit
```

The following example displays the result after running the test:

```
A:ALU-48>config>saa# show saa ping
______
SAA Test Information
______
Test name
                         : ping
Description : N/A
Accounting policy : None
Administrative status : Enabled
Test type
                         : icmp-ping 10.10.221.131 count 50 fc "nc"
                           profile out
Trap generation
                         : None
Test runs since last clear : 1
Number of failed test runs : 0
Last test result
                          : Success
Threshold
          Direction Threshold Value
                                       Last Event
                                                          Run #
______
Jitter-in Rising None None Never Falling None None Never Jitter-out Rising None None Never Falling None None Never Jitter-rt Rising None None Never Falling None None Never Falling None None Never
                                                          None
                                                         None
                                                          None
                                                          None
```

## Configuring SAA Test Parameters

```
Latency-in Rising None None Never Falling None None Never Latency-out Rising None None Never Falling None None Never Latency-rt Rising None None Never Falling None None Never Falling None None Never Loss-in Rising None None Never Falling None None Never Loss-out Rising None None Never Falling None None Never Loss-rt Rising None None Never Falling None None Never Falling None None Never Falling None None Never Falling None None Never
                                                                                                                                                                                            None
                                                                                                                                                                                            None
                                                                                                                                                                                           None
                                                                                                                                                                                          None
                                                                                                                                                                                          None
                                                                                                                                                                                       None
                                                                                                                                                                                       None
                                                                                                                                                                                          None
                                                                                                                                                                                           None
                                                                                                                                                                                           None
                                                                                                                                                                                            None
  ______
 Test Run: 1
 Total number of attempts: 50
 Number of requests that failed to be sent out: 0
 Number of responses that were received: 50
 Number of requests that did not receive any response: 0
 Total number of failures: 0, Percentage: 0
                                                                                                                       Average Jitter
-9.18 0.016
10.2 0.412
                                                      Min Max Average
-9.61 -8.75 -9.18
                                     Min
 Outbound :
 Inbound: 9.53
Roundtrip: 0.674
                                                      9.53
                                                                                         12.0
2.59
                                                                                                                                   1.02
                                                                                                                                                                    0.406
 Per test packet:
      Sequence Outbound Inbound RoundTrip Result

1 -8.75 9.53 0.784 Response Received

        Outbound
        Inbound
        RoundTrip
        Result

        -8.75
        9.53
        0.784
        Response
        Received

        -8.76
        9.54
        0.779
        Response
        Received

        -8.78
        9.59
        0.805
        Response
        Received

        -8.87
        11.3
        2.46
        Response
        Received

        -8.82
        9.61
        0.786
        Response
        Received

        -8.83
        9.59
        0.760
        Response
        Received

        -8.86
        9.65
        0.795
        Response
        Received

        -8.86
        9.63
        0.767
        Response
        Received

        -8.89
        9.68
        0.797
        Response
        Received

        -8.93
        9.73
        0.805
        Response
        Received

        -8.93
        10.4
        1.44
        Response
        Received

        -8.97
        9.75
        0.788
        Response
        Received

        -9.00
        9.80
        0.801
        Response
        Received

        -9.01
        9.79
        0.787
        Response
        Rec
                           3
                          3
4
5
6
7
8
9
10
                          Q.
                        10
                        11
                         12
                        13
                        14
                        15
                        17
                        18
                        19
                        20
                        2.1
                        22
                        23
                        2.4
                        25
                        2.6
                        27
                        28
                         29
                         30
                         31
```

32

| 33 | -9.31 | 10.0 | 0.719 Response Received |
|----|-------|------|-------------------------|
| 34 | -9.32 | 10.1 | 0.785 Response Received |
| 35 | -9.35 | 10.2 | 0.808 Response Received |
| 36 | -9.36 | 10.1 | 0.782 Response Received |
| 37 | -9.39 | 11.3 | 1.87 Response Received  |
| 38 | -9.40 | 12.0 | 2.59 Response Received  |
| 39 | -9.43 | 10.2 | 0.792 Response Received |
| 40 | -9.43 | 10.2 | 0.771 Response Received |
| 41 | -9.46 | 10.3 | 0.815 Response Received |
| 42 | -9.46 | 10.1 | 0.674 Response Received |
| 43 | -9.49 | 12.0 | 2.46 Response Received  |
| 44 | -9.50 | 10.3 | 0.782 Response Received |
| 45 | -9.53 | 10.3 | 0.810 Response Received |
| 46 | -9.54 | 10.3 | 0.780 Response Received |
| 47 | -9.57 | 10.3 | 0.768 Response Received |
| 48 | -9.58 | 10.3 | 0.769 Response Received |
| 49 | -9.60 | 10.4 | 0.797 Response Received |
| 50 | -9.61 | 11.2 | 1.60 Response Received  |
|    |       |      |                         |

\*A:ALU-48#

Configuring SAA Test Parameters

# **OAM and SAA Command Reference**

# **Command Hierarchies**

- Operational Commands
- OAM Commands
  - → ATM Diagnostics
  - $\rightarrow$  TWAMP
  - → LSP Diagnostics
  - → SDP Diagnostics
  - → Service Diagnostics
  - → VLL Diagnostics
  - → VPLS Diagnostics
  - → Ethernet in the First Mile (EFM) Commands
  - → ETH-CFM Commands
  - → DSL Loopback
- Configure SAA Commands
  - → SAA Diagnostics
- Show Commands
- Clear Commands
- Debug Commands

# **Operational Commands**

# global — ping [ip-address | dns-name] [rapid | detail] [ttl time-to-live] [tos type-of-service] [size bytes] [pattern pattern] [source ip-address] [interval interval] [{next-hop ip-address | interface interface-name} | bypass-routing] [count requests] [do-not-fragment] [router router-instance] [timeout timeout] — traceroute [ip-address | dns-name] [ttl ttl] [wait milli-seconds] [no-dns] [source ip-address] [tos

## **OAM Commands**

## **ATM Diagnostics**

#### **TWAMP**

```
config

- test-oam
- twamp

- server

- [no] prefix ip-prefix/mask [create]
- [no] description {text}
- [no] max-conn-prefix {count}
- [no] max-sess-prefix {count}
- [no] inactivity-timeout {seconds}
- [no] max-conn-server {count}
- [no] max-sess-server {count}
- [no] max-sess-server {count}
- [no] max-sess-server {count}
- [no] shutdown
```

type-of-service] [router router-instance]

## **LSP Diagnostics**

```
global

— oam

— lsp-ping {{lsp-name [path path-name]} | {prefix ip-prefix/mask}} [fc fc-name [profile {in | out}]] [size octets] [ttl label-ttl] [send-count send-count] [timeout timeout] [interval interval] [path-destination ip-address [interface if-name | next-hop ip-address]] [detail]

— lsp-trace {{lsp-name [path path-name]} | {prefix ip-prefix/mask}} [fc fc-name [profile {in | out}]] [max-fail no-response-count] [probe-count probes-per-hop] [size octets] [min-ttl min-label-ttl] [max-ttl max-label-ttl] [timeout timeout] [interval interval] [path-destination ip-address [interface if-name | next-hop ip-address]] [detail]
```

## **SDP Diagnostics**

## **Service Diagnostics**

```
global

— oam

— svc-ping ip-address service service-id [local-sdp] [remote-sdp]

— vprn-ping service-id source ip-address destination ip-address [fc fc-name [profile {in | out}]] [size size] [ttl vc-label-ttl] [count send-count] [return-control]

[timeout timeout] [interval interval]

— vprn-trace service-id source ip-address destination ip-address [fc fc-name [profile {in | out}]] [size size] [min-ttl vc-label-ttl] [max-ttl vc-label-ttl] [probecount send-count] [return-control] [timeout timeout] [interval interval]
```

## **VLL Diagnostics**

```
global

— oam

— vccv-ping sdp-id:vc-id [src-ip-address ip-addr dst-ip-address ip-addr pw-id pw-id] [reply-mode {ip-routed | control-channel}] [fc fc-name [profile {in | out}]] [size octets] [count send-count] [timeout timeout] [interval interval] [ttl vc-label-ttl]

— vccv-trace sdp-id:vc-id [size octets] [min-ttl min-vc-label-ttl] [max-tal max-vc-label-ttl] [max-fail no-response-count] [probe-count probe-count] [reply-mode {ip-routed | control-channel}] [timeout timeout-value] [interval interval-value] [fc fc-name [profile {in | out}]] [detail]
```

## **VPLS Diagnostics**

```
| Geping service service-id destination ip-address [source ip-address] [source-mac ieee-address] [fc fc-name [profile [in | out]] [ttl vc-label-ttl] [count send-count] [send-control] [return-control] [timeout timeout] [interval interval] | Geometrice-address [source src-ieee-address] [fc fc-name [profile {in | out}]] [ttl vc-label-ttl] [count send-count] [send-control] [return-control] [interval interval] [timeout timeout] | Geometrice-address [flood] [age seconds] [force] [target-sap sap-id] [send-control] | Geometrice-address [flood] [send-control] [register] | Geometrice-address [flood] [send-control] [register] | Geometrice-address [flood] [send-control] [register] | Geometrice-address [flood] [send-control] [register] | Geometrice-address [flood] [send-control] [register] | Geometrice-address [flood] [send-control] [fige-count] [fige-count] [fige
```

## **Ethernet in the First Mile (EFM) Commands**

```
global
     — oam
            — efm port-id
                   — local-loopback {start | stop}
                   — remote-loopback {start | stop}
config
     — [no] port {port-id}
            — ethernet
                   — efm-oam

    [no] accept-remote-loopback

                           — hold-time time-value
                          - no hold-time
                          — mode {active | passive}
                          — [no] shutdown
                          — [no] transmit-interval interval [multiplier multiplier]
                          — [no] tunneling
```

## **ETH-CFM Commands**

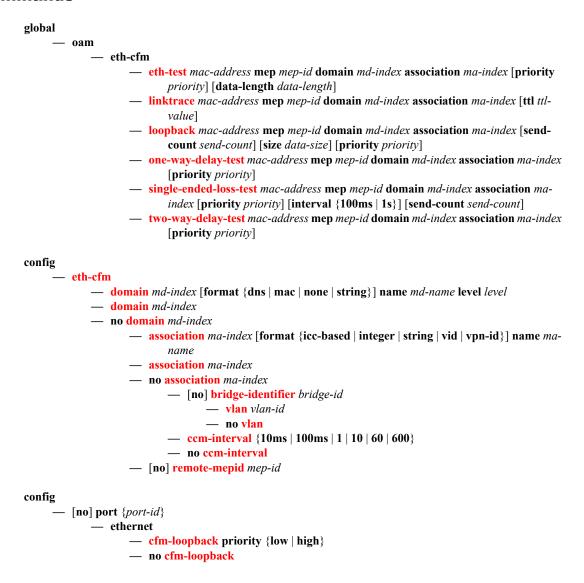

```
config
      service
            — [no] epipe service-id [customer customer-id] [create] [vpn vpn-id]
                    — sap sap-id [create]
                          — eth-cfm
                                  — mep mep-id domain md-index association ma-index [direction {up |
                                            down}]
                                  — no mep mep-id domain md-index association ma-index
                                         — [no] ais-enable
                                                — client-meg-level [level [level ...]]
                                                — [no] client-meg-level
                                                — interval [1 | 60]
                                                — [no] interval
                                                — priority priority-value
                                                — [no] priority
                                         - [no] ccm-enable
                                         — ccm-ltm-priority priority
                                         — no ccm-ltm-priority
                                         - [no] dual-ended-loss-test-enable
                                                — alarm-threshold percentage
                                                - no alarm-threshold
                                                — alarm-clear-threshold percentage
                                                - no alarm-clear-threshold
                                         - [no] eth-test-enable
                                                — bit-error-threshold bit-errors
                                                — [no] test-pattern {all-zeros | all-ones} [crc-enable]
                                         — low-priority-defect {allDef | macRemErrXcon |
                                                remErrXcon | errXcon | xcon | noXcon}
                                         — one-way-delay-threshold seconds
                                         - [no] shutdown
                   — spoke-sdp sdp-id:vc-id [vc-type {ether | vlan}] [create] [no-endpoint]
                    — spoke-sdp sdp-id:vc-id [vc-type {ether | vlan}] [create] endpoint endpoint-name
                          — eth-cfm
                                  — mep mep-id domain md-index association ma-index [direction {up |
                                            down}]
                                  — no mep mep-id domain md-index association ma-index
                                         - [no] ccm-enable
                                         — ccm-ltm-priority priority
                                         — [no] ccm-ltm-priority
                                         — low-priority-defect {allDef | macRemErrXcon |
                                                remErrXcon | errXcon | xcon | noXcon}
                                         - [no] shutdown
```

## **DSL Loopback**

```
global
— oam
— dsl-f5-loopback port-id
```

# **Configure SAA Commands**

```
config
             — [no] test test-name [owner test-owner]

    description description-string

    no description

                     — jitter-event rising-threshold threshold [falling-threshold threshold] [direction]

    no iitter-event

                     — latency-event rising-threshold threshold [falling-threshold threshold] [direction]

    no latency-event

                      — loss-event rising-threshold threshold [falling-threshold threshold] [direction]

    no loss-event

                     - [no] shutdown
                     — [no] type
                             — cpe-ping service service-id destination ip-address source ip-address [source-
                                     mac ieee-address] [fc fc-name [profile [in | out]] [ttl vc-label-ttl] [count
                                     send-count] [send-control] [return-control] [interval interval]
                             — eth-cfm-linktrace mac-address mep mep-id domain md-index association
                                     ma-index [ttl ttl-value] [fc fc-name [profile {in | out}]] [count send-count]
                                     [timeout timeout] [interval interval]
                             — eth-cfm-loopback mac-address mep mep-id domain md-index association
                                     ma-index [size data-size] [fc fc-name [profile {in | out}]] [count send-
                                     count] [timeout timeout] [interval interval]
                             — eth-cfm-two-way-delay mac-address mep mep-id domain md-index
                                     association ma-index [fc fc-name [profile {in | out}]] [count send-count]
                                     [timeout timeout] [interval interval]
                             — icmp-ping [ip-address | dns-name] [rapid | detail] [ttl time-to-live] [tos type-
                                     of-service] [size bytes] [pattern pattern] [source ip-address] [interval
                                     seconds] [{next-hop ip-address} | {interface interface-name} | bypass-
                                     routing] [count requests] [do-not-fragment] [router router-instance]
                                     [timeout timeout] [fc fc-name [profile {in | out}]]
                             — icmp-trace [ip-address | dns-name] [ttl time-to-live] [wait milli-seconds]
                                     [source ip-address] [tos type-of-service] [router router-instance]
                             — lsp-ping {{lsp-name [path path-name]} | {prefix ip-prefix/mask}} [fc fc-name
                                     [profile {in | out}]] [size octets] [ttl label-ttl] [send-count send-count]
                                     [timeout timeout] [interval interval] [path-destination ip-address
                                     [interface if-name | next-hop ip-address]]
                             — lsp-trace {{lsp-name [path path-name]} | {prefix ip-prefix/mask}} [fc fc-
                                     name [profile {in | out}]] [max-fail no-response-count] [probe-count
                                     probes-per-hop] [size octets] [min-ttl min-label-ttl] [max-ttl max-label-ttl]
                                     [timeout timeout] [interval interval] [path-destination ip-address
                                     [interface if-name | next-hop ip-address]]
                             — mac-ping service service-id destination dst-ieee-address [source src-ieee-
                                     address] [fc fc-name [profile {in | out}]] [size octets] [ttl vc-label-ttl]
                                     [count send-count] [send-control] [return-control] [interval interval]
                                     [timeout timeout]
```

— mac-trace service service-id destination ieee-address [source ieee-address] [fc fc-name [profile {in | out}]] [size octets] [min-ttl vc-label-ttl] [max-ttl vc-label-ttl] [probe-count send-count] [send-control] [return-control]

— **sdp-ping** orig-sdp-id [**resp-sdp** resp-sdp-id] [**fc** fc-name [**profile** {**in** | **out**}]] [**size** octets] [**count** send-count] [**timeout** timeout] [**interval** interval]

[interval interval] [timeout timeout]

#### OAM and SAA Command Reference

- vccv-ping sdp-id:vc-id [src-ip-address ip-addr dst-ip-address ip-addr pw-id] [reply-mode {ip-routed | control-channel}] [fc fc-name [profile {in | out}]] [size octets] [count send-count] [timeout timeout] [interval interval] [ttl vc-label-ttl]
- vccv-trace sdp-id:vc-id [size octets] [min-ttl min-vc-label-ttl] [max-ttl max-vc-label-ttl] [max-fail no-response-count] [probe-count probe-count] [reply-mode {ip-routed | control-channel}] [timeout timeout-value] [interval interval-value] [fc fc-name [profile {in | out}]] [detail]
- vprn-ping service-id source ip-address destination ip-address [fc fc-name [profile {in | out]] [size size] [ttl vc-label-ttl] [count send-count] [return-control] [timeout timeout] [interval interval]
- vprn-trace service-id source ip-address destination ip-address [fc fc-name [profile {in | out}]] [size size] [min-ttl vc-label-ttl] [max-ttl vc-label-ttl] [probe-count send-count] [return-control] [timeout timeout] [interval interval]

```
config
— system
— [no] enable-icmp-vse
```

## **SAA Diagnostics**

```
global
— oam
— saa test-name [owner test-owner] {start | stop}
```

## **Show Commands**

```
show
     — eth-cfm
            — association [ma-index] [detail]

    cfm-stack-table

            — cfm-stack-table port [port-id [vlan vlan-id]] [level 0..7] [direction {up | down}]
            — cfm-stack-table sdp sdp-id[:vc-id]] [level 0..7] [direction {up | down}]
            — cfm-stack-table virtual [service-id] [level 0..7]
            — domain [md-index] [association ma-index | all-associations] [detail]
            — mep mep-id domain md-index association ma-index [loopback] [linktrace]
            — mep mep-id domain md-index association ma-index {remote-mepid mep-id | all-remote-
                    meps}
            — mep mep-id domain md-index association ma-index eth-test-results [remote-peer mac-
                    address]
            — mep mep-id domain md-index association ma-index one-way-delay-test [remote-peer mac-
                    address]

    mep mep-id domain md-index association ma-index two-way-delay-test [remote-peer mac-

                    address]
            — mep mep-id domain md-index association ma-index single-ended-loss-test [remote-peer
                    mac-address]
            — mep mep-id domain md-index association ma-index dual-ended-loss-test [remote-peer mac-
                    address]
     — saa [test-name [owner test-owner]]
     — test-oam
            — twamp
                    — server [all] [prefix ip-prefix/mask]
```

## **Clear Commands**

```
clear

— saa [test-name [owner test-owner]]

— eth-cfm
— dual-ended-loss-test mep mep-id domain md-index association ma-index

— test-oam
— twamp
— server
```

# **Debug Commands**

```
debug
— [no] oam
— lsp-ping-trace [tx | rx | both] [raw | detail]
— no lsp-ping-trace
```

# **Command Descriptions**

- OAM and SAA Commands
- Show Commands
- Clear Commands
- Debug Commands

## **OAM and SAA Commands**

- Operational Commands
- ATM Diagnostics
- Service Diagnostics
- EFM Commands
- ETH-CFM Commands
- DSL Commands
- Configure SAA (Service Assurance Agent) Commands
- TWAMP Commands
- OAM SAA Commands

## **Operational Commands**

# ping

Syntax ping [ip-address | dns-name] [rapid | detail] [ttl time-to-live] [tos type-of-service] [size bytes]

[pattern pattern] [source ip-address] [interval interval] [{next-hop ip-address} | {interface interface-name} | bypass-routing] [count requests] [do-not-fragment] [router router-

instance] [timeout timeout]

Context <GLOBAL>

**Description** This command verifies the reachability of a remote host.

**Parameters** ip-address — identifies the far-end IP address to which to send the **ping** request message

**Values** *ipv4-address* a.b.c.d (host bits must be 0)

*ipv6-address* x:x:x:x:x:x:x (eight 16-bit pieces)

x:x:x:x:x:d.d.d.d x: [0 to FFFF]H d: [0 to 255]D

*dns-name* — identifies the DNS name of the far-end device to which to send the **ping** request message, expressed as a character string

rapid — specifies that packets will be generated as fast as possible instead of the default 1 per second

detail — displays detailed information

time-to-live — specifies the TTL value for the MPLS label, expressed as a decimal integer

**Values** 1 to 128

type-of-service — specifies the service type

**Values** 0 to 255

bytes — specifies the request packet size in bytes, expressed as a decimal integer

**Values** 0 to 16384

pattern — specifies the pattern that will be used to fill the date portion in a ping packet. If no pattern is specified, position information will be filled instead.

**Values** 0 to 65535

**source** *ip-address* — specifies the IP address to be used

**Values** *ipv4-address* a.b.c.d (host bits must be 0)

*ipv6-address* x:x:x:x:x:x:x (eight 16-bit pieces)

x:x:x:x:x:d.d.d.d x: [0 to FFFF]H d: [0 to 255]D

*interval* — defines the minimum amount of time, expressed as a decimal integer, that must expire before the next message request is sent.

This parameter is used to override the default request message send interval. If the **interval** is set to 1 s, and the **timeout** value is set to 10 s, then the maximum time between message requests is 10 s and the minimum is 1 s. This depends upon the receipt of a message reply corresponding to the outstanding message request.

Values 1 to 10

Default

**next-hop** *ip-address* — displays only the static routes with the specified next-hop IP address

**Values** *ipv4-address* a.b.c.d (host bits must be 0)

*ipv6-address* x:x:x:x:x:x:x (eight 16-bit pieces)

x:x:x:x:x:d.d.d.d x: [0 to FFFF]H d: [0 to 255]D

*interface-name* — specifies the name of an IP interface. The name must already exist in the **config>router>interface** context.

**bypass-routing** — specifies whether to send the ping request to a host on a directly attached network bypassing the routing table

*requests* — specifies the number of times to perform an OAM ping probe operation. Each OAM echo message request must either time out or receive a reply before the next message request is sent.

**Values** 1 to 100000

Default 5

**do-not-fragment** — sets the DF (Do not fragment) bit in the ICMP ping packet (does not apply to ICMPv6)

router-instance — specifies the router name or service ID

Values router-name: Base, management

service-id: 1 to 2147483647

**Default** Base

timeout — specifies the amount of time that the router will wait for a message reply after sending the message request. Upon the expiration of message timeout, the requesting router assumes that the message response will not be received. Any response received after the request times out will be silently discarded.

This value is used to override the default timeout value.

Values 1 to 10

Default 5

## shutdown

Syntax [no] shutdown

Context config>saa>test

config>port>ethernet>efm-oam

config>service>epipe>sap>eth-cfm>mep config>service>epipe>spoke-sdp>eth-cfm>mep

config>test-oam>twamp>server

**Description** The **shutdown** command administratively disables a test. A **shutdown** can only be performed if a test

is not executing at the time the command is entered.

When a test is created, it remains in shutdown mode until a **no shutdown** command is executed.

In order to modify an existing test, it must first be shut down.

When used with the **ethernet>efm-oam** command, **shutdown** enables tunneling on the port (see

tunneling), and **no shutdown** enables Ethernet EFM OAM 802.3ah.

The **no** form of this command sets the state of the test to operational.

**Default** shutdown

#### traceroute

Syntax traceroute [ip-address | dns-name] [ttl ttl] [wait milli-seconds] [no-dns] [source ip-address]

[tos type-of-service] [router router-instance]

Context <GLOBAL>

**Description** This command determines the route to a destination address.

**Parameters** ip-address — specifies the far-end IP address to which to send the traceroute request message

**Values** *ipv4-address* a.b.c.d (host bits must be 0)

*ipv6-address* x:x:x:x:x:x:x (eight 16-bit pieces)

x:x:x:x:x:d.d.d.d x: [0 to FFFF]H d: [0 to 255]D

dns-name — specifies the DNS name of the far-end device to which to send the traceroute request message, expressed as a character string

*ttl* — specifies the maximum Time-To-Live (TTL) value to include in the traceroute request, expressed as a decimal integer

**Values** 1 to 255

*milli-seconds* — specifies the time in milliseconds to wait for a response to a probe, expressed as a decimal integer

**Values** 10 to 60000

Default 5000

**no-dns** — when the **no-dns** keyword is specified, DNS lookups of the responding hosts will not be performed; only the IP addresses will be printed

**Default** DNS lookups of the responding hosts are performed

**source** *ip-address* — specifies the source IP address to use as the source of the probe packets. If the IP address is not one of the device's interfaces, an error is returned.

**Values** *ipv4-address* a.b.c.d (host bits must be 0)

*ipv6-address* x:x:x:x:x:x:x:x (eight 16-bit pieces)

x:x:x:x:x:d.d.d.d x: [0 to FFFF]H d: [0 to 255]D

*type-of-service* — specifies the type-of-service (TOS) bits in the IP header of the probe packets, expressed as a decimal integer

**Values** 0 to 255

router-instance — specifies a router name or service ID

Values router-name Base, management

service-id 1 to 2147483647

**Default** Base

#### Output

#### **Sample Destination Address Route**

```
*A:ALU-1# traceroute 192.168.xx.xx4
traceroute to 192.168.xx.xx4, 30 hops max, 40 byte packets
1 192.168.xx.xx4 0.000 ms 0.000 ms 0.000 ms
*A:ALU-1#
```

## **ATM Diagnostics**

## atm-ping

Syntax atm-ping {port-id | bundle-id [:vpi | vpi/vci]} [end-to-end | segment] [dest destination-id]

[send-count send-count] [timeout timeout] [interval interval]

Context oam

**Description** This command tests ATM path connectivity on an ATM VCC.

This command is not supported on ATM VCC SAPs that are members of a SAP aggregation group.

**Parameters** port-id:vpi/vci — specifies the ID of the access port of the target VC. This parameter is required.

Values port-id slot/mda/port
bundle-id bundle-type-slot/mda.bundle-num
bundle keyword
type ima
bundle-num 1 to 10

vpi 0 to 4095 (NNI)

0 to 255 (UNI) vci 1, 2, 5 to 65535

end-to-end | segment — specifies whether the ATM OAM loopback cell is destined for the first segment point in the line direction or the PVCC's connection endpoint

destination-id — defines the LLID field in an OAM loopback cell. If set to all 1s, only the connection end (end-to-end ping) or segment end (segment ping) will respond to the ping. If the segment parameter is specified and dest is set to a specific destination, only the destination will respond to the ping.

**Values** a 16-byte octet string, with each octet separated by a colon; if not specified, the value of 0x11 will be used

send-count — the number of messages to send, expressed as a decimal integer. The send-count parameter is used to override the default number of message requests sent. Each message request must either time out or receive a reply before the next message request is sent. The message interval value must be expired before the next message request is sent.

Values 1 to 100

Default 1

timeout — specifies the amount of time that the router will wait for a message reply after sending the message request. Upon the expiration of message timeout, the requesting router assumes that the message response will not be received. Any response received after the request times out will be silently discarded.

This value is used to override the default timeout value.

Values 1 to 10

Default 5

interval — specifies the minimum amount of time that must expire before the next message request is sent

If the **interval** is set to 1 s, and the **timeout** value is set to 10 s, then the maximum time between message requests is 10 s and the minimum is 1 s. This depends upon the receipt of a message reply corresponding to the outstanding message request.

This parameter is used to override the default request message send interval.

Values 1 to 10

Default 1

## **Service Diagnostics**

# sdp-mtu

Syntax sdp-mtu orig-sdp-id size-inc start-octets end-octets [step step-size] [timeout timeout]

[interval interval]

Context oam

Description

This command performs MTU path tests on an SDP to determine the largest **path-mtu** supported on an SDP. The **size-inc** parameter can be used to easily determine the **path-mtu** of a given SDP-ID. The forwarding class is assumed to be Best-Effort Out-of-Profile. The message reply is returned with IP encapsulation from the far-end 7705 SAR. OAM request messages sent within an IP SDP must have the "DF" IP header bit set to 1 to prevent message fragmentation.

With each OAM echo request sent using the **size-inc** parameter, a response line is displayed as message output. The path MTU test displays incrementing packet sizes, the number sent at each size until a reply is received and the response message.

As the request message is sent, its size value is displayed followed by a period for each request sent of that size. Up to three requests will be sent unless a valid response is received for one of the requests at that size. Once a response is received, the next size message is sent. The response message indicates the result of the message request.

After the last reply has been received or a response timeout occurs, the maximum size message replied to indicates the largest size OAM request message that received a valid reply.

To terminate an **sdp-mtu** in progress, use the CLI break sequence <Ctrl-C>.

**Parameters** 

orig-sdp-id — specifies the SDP-ID to be used by sdp-mtu, expressed as a decimal integer. The far-end address of the specified SDP-ID is the expected responder-id within each reply received. The specified SDP-ID defines the SDP tunnel encapsulation used to reach the far end — GRE, IP, or MPLS. If orig-sdp-id is invalid or administratively down or unavailable for some reason, the SDP echo request message is not sent and an appropriate error message is displayed (once the interval timer expires, sdp-mtu will attempt to send the next request if required).

**Values** 1 to 17407

*start-octets end-octets* — indicates that an incremental path MTU test will be performed by sending a series of message requests with increasing MTU sizes

start-octets — specifies the beginning size in octets of the first message sent for an incremental MTU test, expressed as a decimal integer

**Values** 40 to 9198

*end-octets* — specifies the ending size in octets of the last message sent for an incremental MTU test, expressed as a decimal integer. The specified value must be greater than *start-octets*.

**Values** 40 to 9198

step-size — specifies the number of octets to increment the message size request for each message sent for an incremental MTU test, expressed as a decimal integer. The next size message will not be sent until a reply is received or three messages have timed out at the current size.

If the incremented size exceeds the *end-octets* value, no more messages will be sent.

**Values** 1 to 512 **Default** 32

timeout — specifies the amount of time that the router will wait for a message reply after sending the message request. Upon the expiration of message timeout, the requesting router assumes that the message response will not be received. A "request timeout" message is displayed by the CLI for each message request sent that expires. Any response received after the request times out will be silently discarded.

This value is used to override the default **timeout** value.

Values 1 to 10

Default 5

*interval* — defines the minimum amount of time that must expire before the next message request is sent.

If the **interval** is set to 1 s, and the **timeout** value is set to 10 s, then the maximum time between message requests is 10 s and the minimum is 1 s. This depends upon the receipt of a message reply corresponding to the outstanding message request.

This parameter is used to override the default request message send interval.

Values 1 to 10

Default 1

#### Output

## Sample SDP MTU Path Test Output

| *A:route | er 1> sdp- | -mtu 6 | size-inc 512 3072 step 256 |
|----------|------------|--------|----------------------------|
| Size     | Se         | ent    | Response                   |
|          |            |        |                            |
| 512      |            |        | Success                    |
| 768      |            |        | Success                    |
| 1024     |            |        | Success                    |
| 1280     |            |        | Success                    |
| 1536     |            |        | Success                    |
| 1792     |            |        | Success                    |
| 2048     |            |        | Success                    |
| 2304     |            |        | Request Timeout            |
| 2560     |            |        | Request Timeout            |
| 2816     |            |        | Request Timeout            |
| 3072     |            |        | Request Timeout            |
| Maximum  | Response   | Size:  | 2048                       |

## svc-ping

Syntax svc-ping ip-address service service-id [local-sdp] [remote-sdp]

Context oam

**Description** 

This command tests a service ID for correct and consistent provisioning between two service endpoints. The command accepts a far-end IP address and a Service-ID for local and remote service testing. The following information can be determined from **svc-ping**:

- local and remote service existence
- local and remote service state
- local and remote service type correlation
- local and remote customer association
- local and remote service-to-SDP bindings and state
- · local and remote ingress and egress service label association

Unlike **sdp-ping**, only a single message will be sent per command; no count or interval parameter is supported and round-trip time is not calculated. A timeout value of 10 s is used before failing the request. The forwarding class is assumed to be Best-Effort Out-of-Profile.

If no request is sent or a reply is not received, all remote information will be shown as N/A.

To terminate an **svc-ping** in progress, use the CLI break sequence <Ctrl-C>.

Upon request timeout, message response, request termination, or request error, the local and remote information described in Table 3 will be displayed. Local and remote information is dependent upon service existence and reception of reply.

Table 3: SVC Ping Report Field

| Field          | Description                                       | Values                                          |
|----------------|---------------------------------------------------|-------------------------------------------------|
| Request Result | The result of the <b>svc-ping</b> request message | Sent - Request Timeout                          |
|                |                                                   | Sent - Request Terminated                       |
|                |                                                   | Sent - Reply Received                           |
|                |                                                   | Not Sent - Non-Existent<br>Service-ID           |
|                |                                                   | Not Sent - Non-Existent SDP for Service         |
|                |                                                   | Not Sent - SDP For Service<br>Down              |
|                |                                                   | Not Sent - Non-existent Service<br>Egress Label |

Table 3: SVC Ping Report Field (Continued)

| Field                    | Description                                                                                                    | Values                     |
|--------------------------|----------------------------------------------------------------------------------------------------|----------------------------|
| Service-ID               | The Service-ID being tested                                                                                                    | Service-ID                 |
| Local Service Type       | The type of service being tested. If service-id does not exist                                                                           | Apipe, Epipe, Fpipe, Hpipe |
|                          | locally, N/A is displayed.                                                                                                    | TLS                        |
|                          |                                                                                                    | IES                        |
|                          |                                                                                                    | Mirror-Dest                |
|                          |                                                                                                    | N/A                        |
| Local Service Admin      | The local administrative state of <i>service-id</i> . If the service                                                                     | Admin-Up                   |
| State                    | does not exist locally, the administrative state will be Non-<br>Existent.                                                               | Admin-Down                 |
|                          |                                                                                                    | Non-Existent               |
| Local Service Oper State | The local operational state of <i>service-id</i> . If the service does                                                                   | Oper-Up                    |
|                          | not exist locally, the state will be N/A.                                                                                                | Oper-Down                  |
|                          |                                                                                                    | N/A                        |
| Remote Service Type      | The remote type of service being tested. If <i>service-id</i> does not exist remotely, N/A is displayed.                                 | Apipe, Epipe, Fpipe, Hpipe |
|                          |                                                                                                    | TLS                        |
|                          |                                                                                                    | IES                        |
|                          |                                                                                                    | Mirror-Dest                |
|                          |                                                                                                    | N/A                        |
| Remote Service Admin     | The remote administrative state of <i>service-id</i> . If the service does not exist remotely, the administrative state is Non-Existent. | Up                         |
| State                    |                                                                                                    | Down                       |
|                          |                                                                                                    | Non-Existent               |
| Local Service MTU        | The local <b>service-mtu</b> for <i>service-id</i> . If the service does not exist, N/A is displayed.                                    | service-mtu                |
|                          |                                                                                                    | N/A                        |
| Remote Service MTU       | The remote <b>service-mtu</b> for <i>service-id</i> . If the service does not exist remotely, N/A is displayed.                          | remote-service-mtu         |
|                          |                                                                                                    | N/A                        |
| Local Customer ID        | The local <i>customer-id</i> associated with <i>service-id</i> . If the                                                                  | customer-id                |
|                          | service does not exist locally, N/A is displayed.                                                                                        | N/A                        |

Table 3: SVC Ping Report Field (Continued)

| Field                                                                                                    | Description                                                                                                    | Values                          |
|----------------------------------------------------------------------------------------------------|----------------------------------------------------------------------------------------------------|---------------------------------|
| Remote Customer ID                                                                                                    | The remote <i>customer-id</i> associated with <i>service-id</i> . If the                                                                                                    | customer-id                     |
|                                                                                                    | service does not exist remotely, N/A is displayed.                                                                                                    | N/A                             |
| Local Service IP                                                                                                    | The local system IP address used to terminate a remotely                                                                                                    | system-ip-address               |
| Address                                                                                                    | configured SDP-ID (as the <b>far-end</b> address). If an IP interface has not been configured to be the system IP address, N/A is displayed.                                                          | N/A                             |
| Local Service IP                                                                                                    | The name of the local system IP interface. If the local system                                                                                                    | system-interface-name           |
| Interface Name                                                                                                    | IP interface has not been created, N/A is displayed.                                                                                                    | N/A                             |
| Local Service IP                                                                                                    | The state of the local system IP interface. If the local system                                                                                                    | Up                              |
| Interface State                                                                                                    | IP interface has not been created, Non-Existent is displayed.                                                                                                    | Down                            |
|                                                                                                    |                                                                                                    | Non-Existent                    |
| Expected Far-end                                                                                                    | The expected IP address for the remote system IP interface. This must be the <b>far-end</b> address entered for the <b>svc-ping</b> command.                                                          | orig-sdp-far-end-addr           |
| Address                                                                                                    |                                                                                                    | dest-ip-addr                    |
|                                                                                                    |                                                                                                    | N/A                             |
| Actual Far-end Address                                                                                                    | The returned remote IP address. If a response is not received,                                                                                                    | resp-ip-addr                    |
|                                                                                                    | the displayed value is N/A. If the far-end service IP interface is down or non-existent, a message reply is not expected. The <b>sdp-ping</b> command should also fail.                               |                                 |
| Responders Expected                                                                                                    | The expected source of the originator's SDP-ID from the                                                                                                    | resp-rec-tunnel-far-end-address |
| Far-end Address                                                                                                    | perspective of the remote 7705 SAR terminating the SDP-ID. If the far end cannot detect the expected source of the ingress SDP-ID or the request is transmitted outside the SDP-ID, N/A is displayed. |                                 |
| Originating SDP-ID                                                                                                    | The SDP-ID used to reach the <b>far-end</b> IP address if                                                                                                    | orig-sdp-id                     |
| <b>sdp-path</b> is defined. The originating SDP-ID must be bound to the <i>service-id</i> and terminate on the <b>far-end</b> IP address. If an appropriate originating SDP-ID is not found, Non-Existent is displayed. |                                                                                                    | Non-Existent                    |

Table 3: SVC Ping Report Field (Continued)

| Field                | Description                                                                                                    | Values       |
|----------------------|----------------------------------------------------------------------------------------------------|--------------|
| Originating SDP-ID   | Indicates whether the originating 7705 SAR used the                                                                                                    | Yes          |
| Path Used            | originating SDP-ID to send the <b>svc-ping</b> request. If a valid originating SDP-ID is found, is operational and has a valid                                                                                                    | No           |
|                      | egress service label, the originating 7705 SAR should use the SDP-ID as the requesting path if <b>sdp-path</b> has been defined. If the originating 7705 SAR uses the originating SDP-ID as the request path, Yes is displayed. If the originating 7705 SAR does not use the originating SDP-ID as the request path, No is displayed. If the originating SDP-ID is non-existent, N/A is displayed. | N/A          |
| Originating SDP-ID   | The local administrative state of the originating SDP-ID. If                                                                                                    | Admin-Up     |
| Administrative State | the SDP-ID has been shut down, Admin-Down is displayed. If the originating SDP-ID is in the no shutdown state,                                                                                                    | Admin-Down   |
|                      | Admin-Up is displayed. If an originating SDP-ID is not found, N/A is displayed.                                                                                                    | N/A          |
| Originating SDP-ID   | The local operational state of the originating SDP-ID. If an originating SDP-ID is not found, N/A is displayed.                                                                                                    | Oper-Up      |
| Operating State      |                                                                                                    | Oper-Down    |
|                      |                                                                                                    | N/A          |
| Originating SDP-ID   | The local administrative state of the originating SDP-ID's                                                                                                    | Admin-Up     |
| Binding Admin State  | binding to <i>service-id</i> . If an SDP-ID is not bound to the service, N/A is displayed.                                                                                                    | Admin-Down   |
|                      |                                                                                                    | N/A          |
| Originating SDP-ID   | The local operational state of the originating SDP-ID's                                                                                                    | Oper-Up      |
| Binding Oper State   | binding to <i>service-id</i> . If an SDP-ID is not bound to the service, N/A is displayed.                                                                                                    | Oper-Down    |
|                      |                                                                                                    | N/A          |
| Responding SDP-ID    | The SDP-ID used by the far end to respond to the <b>svc-ping</b>                                                                                                    | resp-sdp-id  |
|                      | request. If the request was received without the <b>sdp-path</b> parameter, the responding 7705 SAR will not use an SDP-ID as the return path, but the appropriate responding SDP-ID will be displayed. If a valid SDP-ID return path is not found to the originating 7705 SAR that is bound to the <i>service-id</i> , Non-Existent is displayed.                                                 | Non-Existent |

Table 3: SVC Ping Report Field (Continued)

| Field                                                                                                    | Description                                                                                                    | Values           |
|----------------------------------------------------------------------------------------------------|----------------------------------------------------------------------------------------------------|------------------|
| Responding SDP-ID                                                                                                    | Indicates whether the responding 7705 SAR used the responding SDP-ID to respond to the <b>svc-ping</b> request. If the request was received via the originating SDP-ID and a valid                | Yes              |
| Path Used                                                                                                    |                                                                                                    | No               |
| return SDP-ID is found, is operational and has a valid egress service label, the far-end 7705 SAR should use the SDP-ID as the return SDP-ID. If the far end uses the responding SDP-ID as the return path, Yes is displayed. If the far end does not use the responding SDP-ID as the return path, No is displayed. If the responding SDP-ID is non-existent, N/A is displayed. |                                                                                                    | N/A              |
| Responding SDP-ID                                                                                                    | The administrative state of the far-end SDP-ID associated                                                                                                    | Admin-Up         |
| Administrative State                                                                                                    | with the return path for <i>service-id</i> . When a return path is administratively down, Admin-Down is displayed. If the                                                                         | Admin-Down       |
|                                                                                                    | return SDP-ID is administratively up, Admin-Up is displayed. If the responding SDP-ID is non-existent, N/A is displayed.                                                                          | N/A              |
| Responding SDP-ID                                                                                                    | The operational state of the far-end SDP-ID associated with the return path for <i>service-id</i> . When a return path is operationally down, Oper-Down is displayed. If the return               | Oper-Up          |
| Operational State                                                                                                    |                                                                                                    | Oper-Down        |
|                                                                                                    | SDP-ID is operationally up, Oper-Up is displayed. If the responding SDP-ID is non-existent, N/A is displayed.                                                                                     | N/A              |
| Responding SDP-ID<br>Binding Admin State                                                                                                    | The local administrative state of the responder's SDP-ID binding to <i>service-id</i> . If an SDP-ID is not bound to the service, N/A is displayed.                                               | Admin-Up         |
|                                                                                                    |                                                                                                    | Admin-Down       |
|                                                                                                    |                                                                                                    | N/A              |
| Responding SDP-ID                                                                                                    | The local operational state of the responder's SDP-ID                                                                                                    | Oper-Up          |
| Binding Oper State                                                                                                    | binding to <i>service-id</i> . If an SDP-ID is not bound to the service, N/A is displayed.                                                                                                    | Oper-Down        |
|                                                                                                    |                                                                                                    | N/A              |
| Originating VC-ID                                                                                                    | The originator's VC-ID associated with the SDP-ID to the                                                                                                    | originator-vc-id |
|                                                                                                    | far-end address that is bound to <i>service-id</i> . If the SDP-ID signaling is off, <i>originator-vc-id</i> is 0. If the <i>originator-vc-id</i> does not exist, N/A is displayed.               | N/A              |
| Responding VC-ID                                                                                                    | The responder's VC-ID associated with the SDP-ID to                                                                                                    | responder-vc-id  |
|                                                                                                    | originator-id that is bound to service-id. If the SDP-ID signaling is off or the service binding to SDP-ID does not exist, responder-vc-id is 0. If a response is not received, N/A is displayed. | N/A              |

Table 3: SVC Ping Report Field (Continued)

| Field                                                                                                    | Description                                                                                                    | Values           |
|----------------------------------------------------------------------------------------------------|----------------------------------------------------------------------------------------------------|------------------|
| Originating Egress                                                                                                    | The originating service label (VC-Label) associated with the                                                                                                    | egress-vc-label  |
| Service Label                                                                                                    | service-id for the originating SDP-ID. If service-id does not exist locally, N/A is displayed. If service-id exists, but the                                                     | N/A              |
|                                                                                                    | egress service label has not been assigned, Non-Existent is displayed.                                                                                                    | Non-Existent     |
| Originating Egress Service Label Source                                                                                                    | The originating egress service label source. If the displayed egress service label is manually defined, Manual is                                                                | Manual           |
| Service Laber Source                                                                                                    | displayed. If the egress service label is dynamically signaled,                                                                                                    | Signaled         |
|                                                                                                    | Signaled is displayed. If the <i>service-id</i> does not exist or the egress service label is non-existent, N/A is displayed.                                                    | N/A              |
| Originating Egress                                                                                                    | The originating egress service label state. If the originating                                                                                                    | Up               |
| Service Label State                                                                                                    | 7705 SAR considers the displayed egress service label operational, Up is displayed. If the originating 7705 SAR                                                                  | Down             |
|                                                                                                    | considers the egress service label inoperative, Down is displayed. If the <i>service-id</i> does not exist or the egress service label is non-existent, N/A is displayed.        |                  |
| Responding Service                                                                                                    | The actual responding service label in use by the far-end                                                                                                    | rec-vc-label     |
| Label                                                                                                    | 7705 SAR for this <i>service-id</i> to the originating 7705 SAR. If <i>service-id</i> does not exist in the remote 7705 SAR, N/A is                                              | N/A              |
|                                                                                                    | displayed. If <i>service-id</i> does exist remotely but the remote egress service label has not been assigned, Non-Existent is displayed.                                        | Non-Existent     |
| Responding Egress                                                                                                    | The responder's egress service label source. If the                                                                                                    | Manual           |
| Service Label Source                                                                                                    | responder's egress service label is manually defined, Manual is displayed. If the responder's egress service label is                                                            | Signaled         |
|                                                                                                    | dynamically signaled, Signaled is displayed. If the <i>service-id</i> does not exist on the responder or the responder's egress service label is non-existent, N/A is displayed. | N/A              |
| Responding Service                                                                                                    | The responding egress service label state. If the responding                                                                                                    | Up               |
| Label State                                                                                                    | considers its egress service label operational, Up is displayed. If the responding 7705 SAR considers its egress                                                                 | Down             |
|                                                                                                    | service label inoperative, Down is displayed. If the <i>service-id</i> does not exist or the responder's egress service label is non-existent, N/A is displayed.                 |                  |
| Expected Ingress                                                                                                    | The locally assigned ingress service label. This is the service                                                                                                    | ingress-vc-label |
| Service Label                                                                                                    | label that the far end is expected to use for <i>service-id</i> when sending to the originating 7705 SAR. If <i>service-id</i> does not                                          | N/A              |
| exist locally, N/A is displayed. If <i>service-id</i> exists but an ingress service label has not been assigned, Non-Existent is displayed. |                                                                                                    | Non-Existent     |

Table 3: SVC Ping Report Field (Continued)

| Field                                                                                                    | Description                                                                                                    | Values       |
|----------------------------------------------------------------------------------------------------|----------------------------------------------------------------------------------------------------|--------------|
| Expected Ingress Label                                                                                                    |                                                                                                    |              |
| Source                                                                                                    | originator's ingress service label is manually defined, Manual is displayed. If the originator's ingress service label                                                                                                    | Signaled     |
|                                                                                                    | is dynamically signaled, Signaled is displayed. If the <i>service-id</i> does not exist on the originator or the originator's ingress service label has not been assigned, N/A is displayed.                               | N/A          |
| Expected Ingress                                                                                                    | The originator's ingress service label state. If the originating                                                                                                    | Up           |
| Service Label State                                                                                                    | 7705 SAR considers its ingress service label operational, Up is displayed. If the originating 7705 SAR considers its                                                                                                    | Down         |
|                                                                                                    | ingress service label inoperative, Down is displayed. If the <i>service-id</i> does not exist locally, N/A is displayed.                                                                                                   | N/A          |
| Responders Ingress                                                                                                    |                                                                                                    |              |
| Service Label                                                                                                    | This is the service label that the far end is expecting to receive for <i>service-id</i> when sending to the originating                                                                                                   | N/A          |
|                                                                                                    | 7705 SAR. If <i>service-id</i> does not exist in the remote 7705 SAR, N/A is displayed. If <i>service-id</i> exists, but an ingress service label has not been assigned in the remote 7705 SAR, Non-Existent is displayed. | Non-Existent |
| Responders Ingress                                                                                                    | The assigned ingress service label source on the remote                                                                                                    | Manual       |
| Label Source                                                                                                    | 7705 SAR. If the ingress service label is manually defined on the remote 7705 SAR, Manual is displayed. If the ingress                                                                                                    | Signaled     |
|                                                                                                    | service label is dynamically signaled on the remote 7705 SAR, Signaled is displayed. If the <i>service-id</i> does not exist on the remote 7705 SAR, N/A is displayed.                                                     |              |
| Responders Ingress                                                                                                    | The assigned ingress service label state on the remote                                                                                                    | Up           |
| Service Label State                                                                                                    | 7705 SAR. If the remote 7705 SAR considers its ingress service label operational, Up is displayed. If the remote                                                                                                    | Down         |
| 7705 SAR considers its ingress service label inoperative, Down is displayed. If the <i>service-id</i> does not exist on the remote 7705 SAR or the ingress service label has not been assigned on the remote 7705 SAR, N/A is displayed. |                                                                                                    | N/A          |

#### **Parameters**

*ip-address* — specifies the far-end IP address to which to send the **svc-ping** request message in dotted-decimal notation

service-id — identifies the service being tested. The Service ID need not exist on the local 7705 SAR to receive a reply message.

This is a mandatory parameter.

**Values** 1 to 2147483647

**local-sdp** — specifies that the **svc-ping** request message should be sent using the same service tunnel encapsulation labeling as service traffic

If **local-sdp** is specified, the command attempts to use an egress SDP-ID bound to the service with the specified **far-end** IP address with the VC-Label for the service. The far-end address of the specified SDP-ID is the expected *responder-id* within the reply received. The SDP-ID defines the SDP tunnel encapsulation used to reach the far end — GRE, IP, or MPLS. On originator egress, the service-ID must have an associated VC-Label to reach the far-end address of the SDP-ID and the SDP-ID must be operational for the message to be sent.

If **local-sdp** is not specified, the **svc-ping** request message is sent with GRE encapsulation with the OAM label.

Table 4 indicates whether a message is sent and how the message is encapsulated based on the state of the service ID.

| Local Service State                          | local-sdp Not Specified |                          | local-sdp Specified |                                                      |
|----------------------------------------------|-------------------------|--------------------------|---------------------|------------------------------------------------------|
|                                              | Message<br>Sent         | Message Encapsulation    | Message<br>Sent     | Message<br>Encapsulation                             |
| Invalid Local Service                        | Yes                     | Generic IP/GRE OAM (PLP) | No                  | None                                                 |
| No Valid SDP-ID Bound                        | Yes                     | Generic IP/GRE OAM (PLP) | No                  | None                                                 |
| SDP-ID Valid But Down                        | Yes                     | Generic IP/GRE OAM (PLP) | No                  | None                                                 |
| SDP-ID Valid and Up, But No<br>Service Label | Yes                     | Generic IP/GRE OAM (PLP) | No                  | None                                                 |
| SDP-ID Valid, Up and Egress<br>Service Label | Yes                     | Generic IP/GRE OAM (PLP) | Yes                 | SDP Encapsulation with<br>Egress Service Label (SLP) |

**Table 4: Local SDP Message Results** 

**remote-sdp** — specifies that the **svc-ping** reply message from the **far end** should be sent using the same service tunnel encapsulation labeling as service traffic

If **remote-sdp** is specified, the **far-end** responder attempts to use an egress SDP-ID bound to the service with the message originator as the destination IP address with the VC-Label for the service. The SDP-ID defines the SDP tunnel encapsulation used to reply to the originator — GRE, IP, or MPLS. On responder egress, the service-ID must have an associated VC-Label to reach the originator address of the SDP-ID and the SDP-ID must be operational for the message to be sent. If **remote-sdp** is not specified, the **svc-ping** request message is sent with GRE encapsulation with the OAM label.

Table 5 indicates how the message response is encapsulated based on the state of the remote Service ID.

**Table 5: Remote SDP Message Results** 

| Remote Service State                                          | Message Encapsulation       |                                                      |  |
|---------------------------------------------------------------|-----------------------------|------------------------------------------------------|--|
|                                                               | remote-sdp Not<br>Specified | remote-sdp Specified                                 |  |
| Invalid Ingress Service Label                                 | Generic IP/GRE OAM (PLP)    | Generic IP/GRE OAM (PLP)                             |  |
| Invalid Service-ID                                            | Generic IP/GRE OAM (PLP)    | Generic IP/GRE OAM (PLP)                             |  |
| No Valid SDP-ID Bound on Service-ID                           | Generic IP/GRE OAM (PLP)    | Generic IP/GRE OAM (PLP)                             |  |
| SDP-ID Valid But Down                                         | Generic IP/GRE OAM (PLP)    | Generic IP/GRE OAM (PLP)                             |  |
| SDP-ID Valid and Up, but No Service Label                     | Generic IP/GRE OAM (PLP)    | Generic IP/GRE OAM (PLP)                             |  |
| SDP-ID Valid and Up, Egress Service Label, but VC-ID Mismatch | Generic IP/GRE OAM (PLP)    | Generic IP/GRE OAM (PLP)                             |  |
| SDP-ID Valid and Up, Egress Service Label, but VC-ID Match    | Generic IP/GRE OAM (PLP)    | SDP Encapsulation with<br>Egress Service Label (SLP) |  |

# Output

## **Sample Output**

 $^{\star}\text{A:router1>}$  svc-ping far-end 10.10.10.10 service 101 local-sdp remote-sdp Service-ID: 101

| Err Info                              | Local       | Remote      |  |  |
|---------------------------------------|-------------|-------------|--|--|
| Timo                                  | <br>CPIPE   | CPIPE       |  |  |
| Type:<br>Admin State:                 |             |             |  |  |
|                                       | Up          | Up          |  |  |
| Oper State:                           | -           | Up          |  |  |
| Service-MTU:                          |             | 1000        |  |  |
| Customer ID:                          | 1001        | 1001        |  |  |
| ==> IP Interface State:               | Down        |             |  |  |
| Actual IP Addr:                       | 10.10.10.11 | 10.10.10.10 |  |  |
| Expected Peer IP:                     | 10.10.10.10 | 10.10.10.11 |  |  |
| ==> SDP Path Used:                    | Yes         | Yes         |  |  |
| SDP-ID:                               | 123         | 325         |  |  |
| Admin State:                          | Up          | Up          |  |  |
| Operative State:                      | Up          | Up          |  |  |
| Binding Admin State                   | :Up         | Up          |  |  |
| Binding Oper State:                   | Up          | Up          |  |  |
| Binding VC ID:                        | 101         | 101         |  |  |
| Binding Type:                         | Spoke       | Spoke       |  |  |
| Binding Vc-type:                      | CesoPsn     | CesoPsn     |  |  |
| Binding Vlan-vc-tag                   | :0          | 0           |  |  |
| ==> Egress Label:                     | 131066      | 131064      |  |  |
| Ingress Label:                        | 131064      | 131066      |  |  |
| Egress Label Type:                    | Signaled    | Signaled    |  |  |
| Ingress Label Type:                   | Signaled    | Signaled    |  |  |
| Request Result: Sent - Reply Received |             |             |  |  |

#### **EFM Commands**

#### efm

Syntax efm port-id

Context oam

**Description** This command enables Ethernet in the First Mile (EFM) OAM loopbacks on the specified port. The

EFM OAM remote loopback OAMPDU will be sent to the peering device to trigger a remote loopback.

**Parameters** port-id — specifies the port ID in the slot/mda/port format

# local-loopback

Syntax local-loopback {start | stop}

Context oam>efm

**Description** This command enables local loopback tests on the specified port.

# remote-loopback

Syntax remote-loopback {start | stop}

Context oam>efm

**Description** This command enables remote EFM OAM loopback tests on the specified port. The EFM OAM

remote loopback OAMPDU will be sent to the peering device to trigger a remote loopback.

## ethernet

Syntax ethernet

Context config>port

**Description** This command enables access to the context to configure Ethernet port attributes on an 8-port Ethernet

Adapter card, an 8-port Gigabit Ethernet Adapter card, a Packet Microwave Adapter card, or a

10-port 1GigE/1-port 10GigE X-Adapter card.

#### OAM and SAA Command Reference

### efm-oam

Syntax efm-oam

Context config>port>ethernet

**Description** This command configures EFM OAM attributes.

## accept-remote-loopback

Syntax [no] accept-remote-loopback

**Context** config>port>ethernet>efm-oam

**Description** This command enables reactions to loopback control OAMPDUs from peers.

The **no** form of this command disables reactions to loopback control OAMPDUs.

#### hold-time

Syntax hold-time time-value

no hold-time

**Context** config>port>ethernet>efm-oam

**Description** This command sets the amount of time that EFM-OAM will wait before going from a non-operational

state to an operational state.

If EFM-OAM goes from an operational state to a non-operational state (other than link-fault), it enters the hold-time period. During this time, EFM-OAM continues to negotiate with the peer if possible, but will not transition to the "up" state until the hold time has expired.

If EFM-OAM goes down due to a lower-level fault (for example, the port goes down and EFM-OAM enters the link-fault state), the hold timer is not triggered. When the lower-level fault is cleared, EFM-OAM immediately starts running on the port and transitions to the operational state as soon as possible.

If EFM-OAM goes down because the user administratively disables the protocol, EFM-OAM immediately transitions to the disabled state. When the user re-enables EFM-OAM, the protocol enters the hold time period and EFM-OAM is not operational until the hold time expires. A hold-time value of 0 indicates that EFM-OAM returns to the operational state without delay.

The hold time affects only the transition from a non-operational state to an operational state; it does not apply to a transition from an operational state to a non-operational state.

**Parameters** time-value — the number of seconds that EFM-OAM will wait before returning to an operational

state from a non-operational state

Values 0 to 50

#### Default 0

### mode

Syntax mode {active | passive}

Context config>port>ethernet>efm-oam

**Description** This command configures the mode of OAM operation for this Ethernet port.

**Active** mode causes the port to initiate the negotiation process and continually send out EFM OAM information PDUs. **Passive** mode waits for the peer to initiate the negotiation process. A passive mode

port cannot initiate monitoring activities (such as loopback) with the peer.

**Default** active

## transmit-interval

Syntax [no] transmit-interval interval [multiplier multiplier]

**Context** config>port>ethernet>efm-oam

**Description** This command configures the transmit interval of OAMPDUs.

**Parameters** *interval* — specifies the transmit interval

**Values** 1 to 600 (in 100 ms)

multiplier — specifies the multiplier for the transmit interval to set the local link down timer

Values 2 to 5

# tunneling

Syntax [no] tunneling

**Context** config>port>ethernet>efm-oam

**Description** This command enables EFM OAMPDU tunneling. OAMPDU tunneling is required when a loopback

is initiated from a router end and must be transported over the existing network infrastructure to the other end. Enabling tunneling will allow the PDUs to be mapped to Epipes so that the OAM frames

can be tunneled over MPLS to the far end.

To enable Ethernet EFM OAM 802.3ah on the port, use the efm-oam>no shutdown command.

The **no** form of the command disables tunneling.

### **ETH-CFM Commands**

#### eth-test

Syntax eth-test mac-address mep mep-id domain md-index association ma-index [priority

priority] [data-length data-length]

Context oam eth-cfm

**Description** This command specifies to initiate an Ethernet (signal) test.

**Parameters** mac-address — specifies a unicast MAC address

**Values** xx:xx:xx:xx:xx or xx-xx-xx-xx, where xx is a

hexadecimal number

mep-id — specifies the target MEP ID

**Values** 1 to 8191

*md-index* — specifies the MD index

**Values** 1 to 4294967295

ma-index — specifies the MA index

**Values** 1 to 4294967295

priority — specifies the value used for priority mapping

Values 0 to 7

**Default** the CCM and LTM priority of the MEP

data-length — specifies the packet size in bytes, expressed as a decimal integer, used for the ETH-CFM test

ETH-CFM test

**Values** 64 to 1500

Default 64

## linktrace

Syntax linktrace mac-address mep mep-id domain md-index association ma-index [ttl ttl-value]

Context oam>eth-cfm

**Description** This command specifies to initiate a linktrace test.

**Parameters** mac-address — specifies a unicast destination MAC address

**Values** xx:xx:xx:xx:xx or xx-xx-xx-xx, where xx is a

hexadecimal number

mep-id — specifies the target MEP ID

**Values** 1 to 8191

md-index — specifies the MD index

**Values** 1 to 4294967295

*ma-index* — specifies the MA index

**Values** 1 to 4294967295

ttl-value — specifies the TTL for a returned linktrace

**Values** 0 to 255

# loopback

Syntax loopback mac-address mep mep-id domain md-index association ma-index [send-count

send-count] [size data-size] [priority priority]

Context oam>eth-cfm

**Description** This command specifies to initiate a loopback test.

**Parameters** mac-address — specifies a unicast MAC address

**Values** xx:xx:xx:xx:xx or xx-xx-xx-xx, where xx is a

hexadecimal number

*mep-id* — specifies the target MEP ID

**Values** 1 to 8191

md-index — specifies the MD index

Values 1 to 4294967295

ma-index — specifies the MA index

**Values** 1 to 4294967295

send-count — specifies the number of messages to send, expressed as a decimal integer. Dot1ag

loopback messages are sent back-to-back, with no delay between the transmissions.

Values 1 to 5

Default 1

data-size — specifies the packet size in bytes, expressed as a decimal integer

**Values** 0 to 1500

Default 0

priority — specifies a 3-bit value to be used in the VLAN tag, if present, in the transmitted frame

Values 0 to 7

**Default** the CCM and LTM priority of the MEP

# one-way-delay-test

Syntax one-way-delay-test mac-address mep mep-id domain md-index association ma-index

[priority priority]

Context oam>eth-cfm

**Description** This command specifies to initiate an ETH-CFM one-way delay test.

**Parameters** mac-address — specifies a unicast MAC address

**Values** xx:xx:xx:xx:xx or xx-xx-xx-xx, where xx is a

hexadecimal number

mep-id — specifies the target MEP ID

**Values** 1 to 8191

md-index — specifies the MD index

**Values** 1 to 4294967295

ma-index — specifies the MA index

**Values** 1 to 4294967295

priority — specifies the value used for priority mapping

Values 0 to 7

the CCM and LTM priority of the MEP

# two-way-delay-test

Syntax two-way-delay-test mac-address mep mep-id domain md-index association ma-index

[priority priority]

Context oam>eth-cfm

**Description** This command specifies to initiate an ETH-CFM two-way delay test.

The *priority* is selected according to the mappings in Table 6.

Table 6: Y.1731 Priority-to-FC Mapping

| Priority | FC-ID | FC Name |
|----------|-------|---------|
| 0        | 0     | BE      |
| 1        | 1     | L2      |
| 2        | 2     | AF      |
| 3        | 3     | L1      |

Table 6: Y.1731 Priority-to-FC Mapping (Continued)

| Priority | FC-ID | FC Name |
|----------|-------|---------|
| 4        | 4     | H2      |
| 5        | 5     | EF      |
| 6        | 6     | H1      |
| 7        | 7     | NC      |

#### **Parameters**

mac-address — specifies a unicast MAC address

**Values** xx:xx:xx:xx:xx or xx-xx-xx-xx, where xx is a

hexadecimal number

mep-id — specifies the target MEP ID

**Values** 1 to 8191

*md-index* — specifies the MD index

**Values** 1 to 4294967295

ma-index — specifies the MA index

**Values** 1 to 4294967295

priority — specifies the priority mapping value that specifies the FC for OAM traffic, according to Table 6

Values 0 to 7

**Default** The CCM and LTM priority of the MEP

# single-ended-loss-test

Syntax single-ended-loss-test mac-address mep mep-id domain md-index association ma-index

[priority priority] [interval {100ms | 1s}] [send-count send-count]

Context oam>eth-cfm

**Description** This command specifies to initiate a loss measurement test between the specified *mac-address* router

and the specified mep-id MEP.

Single-ended and dual-ended loss tests are mutually exclusive tests. Single-ended loss tests can be run

when dual-ended loss tests are disabled (under the **spoke-sdp>eth-cfm>mep** context).

**Parameters** mac-address — specifies a unicast MAC address

Values xx:xx:xx:xx:xx or xx-xx-xx-xx, where xx is a

hexadecimal number

#### OAM and SAA Command Reference

mep-id — specifies the target MEP ID

**Values** 1 to 8191

md-index — specifies the index of the MD to which the MEP is associated, or 0, if none

**Values** 1 to 4294967295

ma-index — specifies the index to which the MEP is associated, or 0, if none

**Values** 1 to 4294967295

send-count — specifies the number of LMM messages to send, expressed as a decimal integer

Values 2 to 5

Default 2

interval {100ms | 1s} — specifies the interval between groups of consecutive LMM packets (for example, if *send-count* is 5 and *interval* is 1s, then 5 LMM packets are sent at 1-s intervals)

**Values** 100ms | 1s

**Default** 1s

priority — specifies the priority mapping value that specifies the FC for OAM traffic, according to Table 6

Values 0 to 7

**Default** the CCM and LTM priority of the MEP

# eth-cfm

Syntax eth-cfm

Context config

**Description** This command enables the context to configure 802.1ag Connectivity Fault Management (CFM)

parameters.

#### domain

Syntax domain md-index [format {dns | mac | none | string}] [name md-name] level level

domain *md-index* no domain *md-index* 

Context config>eth-cfm

**Description** This command configures CFM domain parameters.

The **dns**, **mac**, and **string** keywords apply to dot1ag. The **none** keyword applies to Y.1731. Using the **none** keyword means that the association command must use the **icc-based** format. A MEP associated with domain format **none** and association format **icc-based** is a Y.1731 MEP; otherwise, the MEP is a dot1ag MEP.

The **no** form of the command removes the MD index parameters from the configuration.

#### **Parameters**

md-index — specifies the Maintenance Domain (MD) index value

**Values** 1 to 4294967295

**format** {dns | mac | none | string} — specifies a value that represents the type (format) of the *md-name* 

**Values** dns: specifies the DNS name format

**mac**: X:X:X:X:X-u X: [0 to FF] hex

u: [0 to 65535] decimal

**none**: no name specified (the domain represents a Y.1731

MEG, not a dot1ag domain)

**string**: specifies an ASCII string

**Default** string

md-name — specifies a generic Maintenance Domain (MD) name

**Values** 1 to 43 characters

level — specifies the integer identifying the maintenance domain level (MD level). Higher numbers correspond to higher-level maintenance domains (those with the greatest physical reach) with the highest values for customers' CFM packets. Lower numbers correspond to lower-level maintenance domains (those with more limited physical reach) with the lowest values for single bridges or physical links.

Values 0 to 7

#### association

Syntax association ma-index [format {icc-based | integer | string | vid | vpn-id}] name ma-name

association ma-index no association ma-index

Context config>eth-cfm>domain

**Description** This command configures the Maintenance Association (MA) for the domain.

The **integer**, **string**, **vid**, and **vpn-id** keywords apply to dot1ag MAs. The **icc-based** keyword applies to Y.1731 MEGs, and is only available when the domain format is **none**. A MEP associated with domain format **none** and association format **icc-based** is a Y.1731 MEP; otherwise the MEP is a dot1ag MEP.

#### OAM and SAA Command Reference

**Parameters** *ma-index* — specifies the MA index value

**Values** 1 to 4294967295

**format {icc-based | integer | string | vid | vpn-id}** — specifies a value that represents the type (format) of the *ma-name* 

**Values** icc-based: raw ASCII, exactly 13 characters (the association is

a Y.1731 MEG, not a dot1ag MA)

integer: 0 to 65535 (integer value 0 means the MA is not

attached to a VID)

string: raw ASCII vid: 0 to 4094

**vpn-id**: RFC 2685, Virtual Private Networks Identifier

XXX:XXXX where X is a value between 00 and

FF (for example 00164D:AABBCCDD)

**Default** integer

*ma-name* — specifies the part of the maintenance association identifier that is unique within the maintenance domain name

**Values** 1 to 45 characters

## bridge-identifier

Syntax [no] bridge-identifier bridge-id

Context config>eth-cfm>domain>association

**Description** This command configures the service ID for the domain association. The *bridge-id* should be

configured to match the *service-id* of the service where MEPs for this association will be created. For example, for Epipe service-id 2, set the bridge-id to 2. There is no verification that the service with a

matching service-id exists.

**Parameters** bridge-id — specifies the bridge ID for the domain association

**Values** 1 to 2147483647

vlan

Syntax vlan vlan-id

no vlan

**Context** config>eth-cfm>domain>association>bridge-identifier

**Description** This command configures the bridge-identifier primary VLAN ID. Note that it is informational only,

and no verification is done to ensure that MEPs on this association are on the configured VLAN.

**Parameters** *vlan-id* — specifies a VLAN ID monitored by MA

**Values** 0 to 4094

ccm-interval

Syntax ccm-interval {10ms | 100ms | 1 | 10 | 60 | 600}

no ccm-interval

**Context** config>eth-cfm>domain>association

**Description** This command configures the CCM transmission interval for all MEPs in the association, in

milliseconds and seconds.

The **no** form of the command reverts to the default value.

**Default** 10 s

remote-mepid

Syntax [no] remote-mepid mep-id

Context config>eth-cfm>domain>association

**Description** This command configures the remote maintenance association endpoint MEP identifier.

**Parameters** *mep-id* — maintenance association endpoint identifier of a remote MEP whose information from

the MEP database is to be returned

**Values** 1 to 8191

cfm-loopback

Syntax cfm-loopback priority {low | high}

no cfm-loopback

**Context** config>port>ethernet

**Description** This command enables the port to respond to LBM messages and sets the queuing and scheduling

conditions for handling CFM LBM frames. The user selects the desired QoS treatment by enabling the CFM loopback and including high or low priority with the **high** or **low** keyword. The queue parameters and scheduler mappings associated with the **high** and **low** keywords are preconfigured and cannot be

altered by the user.

#### OAM and SAA Command Reference

The parameters and mappings have the following settings:

- for network egress, where profiled scheduling is the choice of scheduling:
  - → **high-priority**: either cir = port\_speed, which applies to all frames that are scheduled via an in-profile scheduler, or round-robin (RR) for all other (network egress queue) frames that are in-profile
  - → **low-priority**: either cir = 0, pir = port\_speed, which applies to all frames that are scheduled as out-of-profile, or RR for all other frames that are out-of-profile
- for network egress or access egress, where 4-priority scheduling is enabled:
  - → **high-priority**: either cir = port\_speed, which applies to all frames that are scheduled via an expedited in-profile scheduler, or RR for all other (network egress queue) frames that reside in expedited queues and are in an in-profile state
  - → **low-priority**: either cir = 0, pir = port\_speed, which applies to all frames that are scheduled via a best effort out-of-profile scheduler, or RR for all other frames that reside in best-effort queues and are in an out-of-profile state

The **no** form of the command disables the handling of CFM loopback frames.

**Default** no cfm-loopback

**Parameters** low — sets the queue parameters and scheduler mappings, as described above

**high** — sets the queue parameters and scheduler mappings, as described above

## eth-cfm

Syntax eth-cfm

Context config>service>epipe>sap

config>service>epipe>spoke-sdp

**Description** This command enables the context to configure ETH-CFM parameters.

#### mep

Syntax mep mep-id domain md-index association ma-index [direction {up | down}]

no mep mep-id domain md-index association ma-index

**Context** config>service>epipe>sap>eth-cfm

config>service>epipe>spoke-sdp>eth-cfm

**Description** This command provisions an 802.1ag or a Y.1731 maintenance association endpoint (MEP).

The 7705 SAR supports Up and Down MEPs on Ethernet SAPs (802.1ag and Y.1731), and Down

MEPs on Ethernet spoke SDPs (802.1ag only).

The **no** form of the command reverts to the default values.

**Parameters** *mep-id* — specifies the maintenance association endpoint identifier

**Values** 1 to 81921

md-index — specifies the maintenance domain (MD) index value

**Values** 1 to 4294967295

ma-index — specifies the MA index value

**Values** 1 to 4294967295

up | down — specifies the direction in which the maintenance association (MEP) faces on the bridge port (up sends Continuity Check messages (CCMs) towards the fabric, down sends CCMs towards the egress port or line)

## ais-enable

Syntax [no] ais-enable

**Context** config>service>epipe>sap>eth-cfm>mep

**Description** This command enables the generation and the reception of AIS messages and applies to Y.1731 SAP

MEPs only.

**Default** disabled

## client-meg-level

Syntax client-meg-level [level [level ...]]

no client-meg-level

**Context** config>service>epipe>sap>eth-cfm>mep>ais-enable

**Description** This command configures the client Maintenance Entity Group (MEG) level(s) to use for AIS message

generation. Up to seven levels can be provisioned, with the restriction that the client (remote) MEG

level must be higher than the local MEG level.

**Parameters** *level* — specifies the client MEG level

Values 1 to 7

Default 1

#### interval

Syntax interval {1 | 60}

no interval

**Context** config>service>epipe>sap>eth-cfm>mep>ais-enable

#### OAM and SAA Command Reference

**Description** This command specifies the transmission interval of AIS messages in seconds.

**Parameters** 1 | 60 — the transmission interval of AIS messages in seconds

Default 1

# priority

Syntax priority priority-value

no priority

**Context** config>service>epipe>sap>eth-cfm>mep>ais-enable

**Description** This command specifies the priority of AIS messages originated by the MEP, which is used for

priority-mapping OAM frames.

**Parameters** priority-value — specifies the priority value of the AIS messages originated by the node

**Values** 0 to 7 **Default** 7

### ccm-enable

Syntax [no] ccm-enable

**Context** config>service>epipe>sap>eth-cfm>mep

config>service>epipe>spoke-sdp>eth-cfm>mep

**Description** This command enables the generation of CCM messages.

The **no** form of the command disables the generation of CCM messages.

# ccm-ltm-priority

Syntax ccm-ltm-priority priority

no ccm-ltm-priority

Context config>service>epipe>sap>eth-cfm>mep

config>service>epipe>spoke-sdp>eth-cfm>mep

**Description** This command specifies the priority value for Continuity Check messages (CCMs) and linktrace

messages (LTMs) transmitted by the MEP.

The default priority is 7, which means that CCM frames map to the NC forwarding class by default.

The **no** form of the command removes the priority value from the configuration.

**Default** 7

**Parameters** priority — specifies the priority of CCM and LTM messages

Values 0 to 7

## dual-ended-loss-test-enable

Syntax [no] dual-ended-loss-test-enable

**Context** config>service>epipe>sap>eth-cfm>mep

config>service>epipe>spoke-sdp>eth-cfm>mep

**Description** This command enables dual-ended loss measurement testing on a MEP. When enabled, the test runs

in the background.

CCM must be enabled before the dual-ended loss measurement test can be enabled.

The dual-ended and single-ended loss measurement tests are mutually exclusive tests. When the dual-

ended loss measurement test is enabled, the single-ended test is not available.

The **no** form of the command disables the dual-ended loss measurement test.

This command applies only to Y.1731 MEPs.

**Default** enabled

## alarm-threshold

Syntax alarm-threshold percentage

no alarm-threshold

Context config>service>epipe>sap>eth-cfm>mep>dual-ended-loss-test-enable

config>service>epipe>spoke-sdp>eth-cfm>mep>dual-ended-loss-test-enable

**Description** This command specifies the alarm threshold ratio for frame loss measurement, where *percentage* is

defined as (the total number of Tx frames) divided by (the total number of frames dropped) expressed

as a percentage. When the alarm threshold is reached, an alarm is raised.

The **no** form of the command removes the priority value from the configuration. Setting the percentage

to 0.00 is equivalent to using the **no** form of the command.

**Parameters** percentage - 0.00 to 100.00, adjustable in 0.01% increments

Default 0.25

#### alarm-clear-threshold

Syntax alarm-clear-threshold percentage

[no] alarm-clear-threshold

**Context** config>service>epipe>sap>eth-cfm>mep>dual-ended-loss-test-enable

**Description** This command configures a clearing alarm threshold for frame loss measurement, where *percentage* is defined as (the total number of Tx frames) divided by (the total number of frames dropped)

expressed as a percentage.

If a dual-ended-loss alarm is outstanding and the alarm-clear-threshold is configured to a non-zero value, the dual-ended-loss clear alarm will not be raised until the dual-ended-loss ratio drops below the alarm-clear-threshold. If the alarm-clear-threshold is configured to 0, the dual-ended-loss clear alarm is raised immediately when the dual-ended-loss ratio drops below the alarm threshold.

This functionality prevents too many alarms from being generated if the loss ratio is toggling above and below the alarm threshold.

The alarm-clear-threshold cannot be greater than the alarm-threshold.

Setting the percentage to 0 means that no alarm-clear-threshold is configured; clear alarm traps will continue to be sent when the loss ratio is no longer above the alarm threshold. This is equivalent to using the **no** form of the command.

**Parameters** percentage - 0.00 to 100.00, adjustable in 0.01% increments

Default 0.00

#### eth-test-enable

Syntax [no] eth-test-enable

**Context** config>service>epipe>sap>eth-cfm>mep

**Description** This command enables an Ethernet (signal) test (ETH-Test) on a MEP. When enabled, the test runs in

the background. This command applies to Y.1731 SAP MEPs only.

For this test, operators must configure ETH-Test parameters on both sender and receiver nodes. The ETH-Test can then be run using the following OAM command:

oam eth-cfm eth-test mac-address mep mep-id domain md-index association ma-index [priority priority] [data-length data-length]

A check is done on the provisioning and the test commands to ensure that the MEP is a Y.1731 MEP. If the MEP is not a Y.1731 MEP, the operation fails and an error message in the CLI and SNMP will indicate the problem. A Y.1731 MEP has domain format **none** and association format **icc-based**.

The **no** form of the command disables the ETH-Test on a MEP.

**Default** enabled

## bit-error-threshold

Syntax bit-error-threshold bit-errors

**Context** config>service>epipe>sap>eth-cfm>mep>eth-test-enable

**Description** This command configures a threshold for raising SNMP traps for one-way CFM tests.

For bit-error-threshold tests, test results are available only at the destination node. In order for the network management system to collect the results, SNMP traps need to be raised. This threshold is used to control when to raise a trap. When the number of bit errors reaches the threshold, an SNMP

trap is raised.

Configuring a threshold value of 0 will cause the node to raise an SNMP trap for every one-way test it

receives.

**Parameters** *bit-errors* — the bit-error threshold

**Values** 0 to 11840

Default 1

# test-pattern

Syntax [no] test-pattern {all-zeros | all-ones} [crc-enable]

**Context** config>service>epipe>sap>eth-cfm>mep>eth-test-enable

config>service>epipe>spoke-sdp>eth-cfm>mep>eth-test-enable

**Description** This command configures the test pattern for ETH-Test frames.

The **no** form of the command removes the values from the configuration.

**Parameters** all-zeros | all-ones — specifies to use all zeros or all ones in the test pattern

**Default** all-zeros

**crc-enable** — specifies to generate a CRC checksum

# low-priority-defect

Syntax low-priority-defect {allDef | macRemErrXcon | remErrXcon | errXcon | xcon | noXcon}

**Context** config>service>epipe>sap>eth-cfm>mep

config>service>epipe>spoke-sdp>eth-cfm>mep

**Description** This command specifies the lowest priority defect that is allowed to generate a fault alarm.

**Default** remErrXcon

Parameters allDef — DefRDICCM, DefMACstatus, DefRemoteCCM, DefErrorCCM, and DefXconCCM

macRemErrXcon — DefMACstatus, DefRemoteCCM, DefErrorCCM, and DefXconCCM

remErrXcon — only DefRemoteCCM, DefErrorCCM, and DefXconCCM

errXcon — only DefErrorCCM and DefXconCCM

xcon — only DefXconCCM

**noXcon** — no defects DefXcon or lower are to be reported

# one-way-delay-threshold

Syntax one-way-delay-threshold seconds

Context config>service>epipe>sap>eth-cfm>mep

**Description** This command configures a threshold for raising SNMP traps for one-way CFM tests.

For one-way-delay-threshold tests, test results are available only at the destination node. In order for the network management system to collect the results, SNMP traps need to be raised. This threshold is used to control when to raise a trap. When the delay time reaches the threshold, an SNMP trap is

raised.

Configuring a threshold value of 0 will cause the node to raise an SNMP trap for every one-way test it

receives.

**Parameters** seconds — the delay time threshold value

Values 0 to 600

**Default** 3

## **DSL Commands**

# dsl-f5-loopback

Syntax dsl-f5-loopback port-id

Context oam

**Description** This command enables the CPE-initiated F5 OAM loopback testing for an ATM bonding group on a

DSL port.

After completing a loopback, you can run a **show port** command to see the results of the test.

**Parameters** port-id — specifies the physical port ID in the slot/mda/port format

## **Configure SAA (Service Assurance Agent) Commands**

saa

Syntax saa

Context config

**Description** This command creates the context to configure the SAA tests.

test

Syntax [no] test test-name [owner test-owner]

Context config>saa

**Description** This command identifies a test and creates or modifies the context to provide the test parameters for

the named test. Subsequent to the creation of the test instance, the test can be started in the OAM

context.

A test must be shut down before it can be modified or removed from the configuration.

The **no** form of this command removes the test from the configuration.

**Parameters** *test-name* — identifies the SAA test name to be created or edited

test-owner — specifies the owner of an SAA operation, up to 32 characters in length

**Values** if a *test-owner* value is not specified, tests created by the CLI have

a default owner "TiMOS CLI"

description

Syntax description description-string

no description

Context config>saa>test

**Description** This command creates a text description stored in the configuration file for a configuration context.

The **no** form of this command removes the string from the configuration.

**Default** no description

**Parameters** description-string — the description character string. Allowed values are any string up to 80

characters long composed of printable, 7-bit ASCII characters. If the string contains special characters (#, \$, spaces, etc.), the entire string must be enclosed within double quotes.

# jitter-event

Syntax jitter-event rising-threshold threshold [falling-threshold threshold] [direction]

no jitter-event

Context config>saa>test

**Description** This command specifies that at the termination of an SAA test probe, the calculated jitter value is evaluated against the configured rising and falling jitter thresholds. SAA threshold events are

generated as required.

Once the threshold (rising/falling) is crossed, it is disabled from generating additional events until the opposite threshold is crossed. If a falling threshold is not supplied, the rising threshold will be reenabled when it falls below the threshold after the initial crossing that generated the event.

The configuration of jitter event thresholds is optional.

**Parameters** 

**rising-threshold** — specifies a rising threshold jitter value. When the test run is completed, the calculated jitter value is compared to the configured jitter rising threshold. If the test run jitter value is greater than the configured rising threshold value, then an SAA threshold event is generated. The SAA threshold event is tmnxOamSaaThreshold, logger application OAM, event #2101.

**Values** 0 to 2147483 ms

Default 0

falling-threshold threshold — specifies a falling threshold jitter value. When the test run is completed, the calculated jitter value is compared to the configured jitter falling threshold. If the test run jitter value is greater than the configured falling threshold value, then an SAA threshold event is generated. The SAA threshold event is tmnxOamSaaThreshold, logger application OAM, event #2101.

**Values** 0 to 2147483 ms

**Default** 0

direction — specifies the direction for OAM ping responses received for an OAM ping test run

**Values** inbound — monitors the jitter value calculated for the inbound, one-way, OAM ping responses received for an OAM ping test run

**outbound** — monitors the jitter value calculated for the outbound, one-way, OAM ping requests sent for an OAM ping

test run

**roundtrip** — monitors the jitter value calculated for the round trip, two-way, OAM ping requests and replies for an OAM ping

test run

**Default** roundtrip

# latency-event

Syntax latency-event rising-threshold threshold [falling-threshold threshold] [direction]

no latency-event

Context config>saa>test

**Description** This command specifies that at the termination of an SAA test probe, the calculated latency event value

is evaluated against the configured rising and falling latency event thresholds. SAA threshold events

are generated as required.

The configuration of latency event thresholds is optional.

**Parameters** 

rising-threshold threshold — specifies a rising threshold latency value. When the test run is completed, the calculated latency value is compared to the configured latency rising threshold. If the test run latency value is greater than the configured rising threshold value, then an SAA threshold event is generated. The SAA threshold event is tmnxOamSaaThreshold, logger application OAM, event #2101.

**Values** 0 to 2147483647 ms

Default 0

falling-threshold threshold — specifies a falling threshold latency value. When the test run is completed, the calculated latency value is compared to the configured latency falling threshold. If the test run latency value is greater than the configured falling threshold value, then an SAA threshold event is generated. The SAA threshold event is tmnxOamSaaThreshold, logger application OAM, event #2101.

**Values** 0 to 2147483647 ms

Default 0

direction — specifies the direction for OAM ping responses received for an OAM ping test run

**Values** inbound — monitors the latency value calculated for the inbound, one-way, OAM ping responses received for an OAM ping test run

**outbound** — monitors the latency value calculated for the outbound, one-way, OAM ping requests sent for an OAM ping

test run

**roundtrip** — monitors the latency value calculated for the roundtrip, two-way, OAM ping requests and replies for an OAM ping

test run

**Default** roundtrip

### loss-event

Syntax loss-event rising-threshold threshold [falling-threshold threshold] [direction]

no loss-event

Context config>saa>test

**Description** This command specifies that at the termination of an SAA test run, the calculated loss event value is

evaluated against the configured rising and falling loss event thresholds. SAA threshold events are

generated as required.

The configuration of loss event thresholds is optional.

Parameters

rising-threshold threshold — specifies a rising threshold loss event value. When the test run is completed, the calculated loss event value is compared to the configured loss event rising threshold. If the test run loss event value is greater than the configured rising threshold value, then an SAA threshold event is generated. The SAA threshold event is tmnxOamSaaThreshold, logger application OAM, event #2101.

**Values** 0 to 2147483647 packets

**Default** 0

falling-threshold threshold — specifies a falling threshold loss event value. When the test run is completed, the calculated loss event value is compared to the configured loss event falling threshold. If the test run loss event value is greater than the configured falling threshold value, then an SAA threshold event is generated. The SAA threshold event is tmnxOamSaaThreshold, logger application OAM, event #2101.

**Values** 0 to 2147483647 packets

Default 0

direction — specifies the direction for OAM ping responses received for an OAM ping test run

**Values** inbound — monitors the loss value calculated for the inbound,

one-way, OAM ping responses received for an OAM ping test run

**outbound** — monitors the loss value calculated for the outbound,

one-way, OAM ping requests sent for an OAM ping test run

**roundtrip** — monitors the loss value calculated for the roundtrip, two-way, OAM ping requests and replies for an OAM ping

test run

**Default** roundtrip

# type

Syntax [no] type

Context config>saa>test

**Description** This command creates the context to provide the test type for the named test. Only a single test type

can be configured.

A test can only be modified while the test is in shutdown mode.

Once a test type has been configured, the command can be modified by re-entering the command. The

test type must be the same as the previously entered test type.

To change the test type, the old command must be removed using the config>saa>test>no type

command.

cpe-ping

Syntax cpe-ping service service-id destination ip-address source ip-address [source-mac ieee-

address] [fc fc-name [profile {in | out}]] [ttl vc-label-ttl] [count send-count] [send-control]

[return-control] [timeout timeout] [interval interval]

Context oam

config>saa>test>type

**Description** This ping utility determines the IP connectivity to a CPE within a specified VPLS service.

**Parameters** service-id — specifies the service ID of the service to diagnose or manage

Values 1 to 2147483647

**destination** *ip-address* — specifies the IP address to be used as the destination for performing an

OAM ping operation

source ip-address — specifies an unused IP address in the same network that is associated with

the VPLS

profile {in | out} — specifies the profile state of the MPLS echo request encapsulation

**Default** out

ieee-address — specifies the source MAC address that will be sent to the CPE. If not specified or

set to 0, the MAC address configured for the CSM is used.

fc-name — specifies the forwarding class of the MPLS echo request encapsulation

**Values** be, 12, af, 11, h2, ef, h1, nc

**Default** be

*vc-label-ttl* — specifies the TTL value in the VC label for the OAM MAC request, expressed as a decimal integer

**Values** 1 to 255

Default 255

send-count — specifies the number of messages to send, expressed as a decimal integer. The count parameter is used to override the default number of message requests sent. Each message request must either time out or receive a reply before the next message request is sent. The message interval value must be expired before the next message request is sent.

**Values** 1 to 255

Default 1

**send-control** — specifies the MAC OAM request be sent using the control plane instead of the data plane

**Default** MAC OAM request sent using the data plane

**return-control** — specifies that the MAC OAM reply to a data plane MAC OAM request is sent using the control plane instead of the data plane

**Default** MAC OAM reply sent using the data plane

timeout — specifies the maximum amount of time, in seconds, that the router will wait for a message reply after sending the message request. The timeout parameter overrides the default timeout value. Upon the expiration of message timeout, the requesting router assumes that the message response will not be received. Any response received after the request times out will be silently discarded. The timeout value must be less than the interval value.

Values 1 to 10

Default 5

*interval* — specifies the interval parameter in seconds, expressed as a decimal integer. This parameter is used to override the default request message send interval and defines the minimum amount of time that must expire before the next message request is sent.

If the interval is set to 1 s and the timeout value is set to 10 s, then the maximum time between message requests is 10 s and the minimum is 1 s. This depends upon the receipt of a message reply corresponding to the outstanding message request.

Values 1 to 10

Default 1

## eth-cfm-linktrace

Syntax eth-cfm-linktrace mac-address mep mep-id domain md-index association ma-index [ttl ttl-

value] [fc fc-name [profile {in | out}]] [count send-count] [timeout timeout] [interval interval]

Context config>saa>test>type

**Description** This command configures an Ethernet CFM linktrace test in SAA.

**Parameters** mac-address — specifies a unicast destination MAC address

**Values** xx:xx:xx:xx:xx or xx-xx-xx-xx, where xx is a

hexadecimal number

mep-id — specifies the target MEP ID

**Values** 1 to 8191

md-index — specifies the MD index

**Values** 1 to 4294967295

ma-index — specifies the MA index

**Values** 1 to 4294967295

ttl-value — specifies the number of hops to use in a linktrace test

**Values** 0 to 255

fc-name — specifies the forwarding class for CFM test traffic. The fc-name is mapped to the dot1p priority that is set in the CFM frame forwarding class. See Table 6 for the Dot1p Priority-to-FC mapping.

**Values** be, 12, af, 11, ef, h1, nc

Default no

profile {in | out} — specifies the profile state for CFM test traffic; this parameter is not used

send-count — specifies the number of messages to send, expressed as a decimal integer. The count parameter is used to override the default number of message requests sent. Each message request must either time out or receive a reply before the next message request is sent. The message interval value must be expired before the next message request is sent.

Values 1 to 10

Default 1

timeout — specifies the maximum amount of time, in seconds, that the router will wait for a message reply after sending the message request. The timeout parameter overrides the default timeout value. Upon the expiration of message timeout, the requesting router assumes that the message response will not be received. Any response received after the request times out will be silently discarded. The timeout value must be less than the interval value.

Values 1 to 10

Default 5

interval — specifies the minimum amount of time, in seconds, that must expire before the next message request is sent. The interval parameter is used to override the default request message send interval. If the interval is set to 1 s, and the timeout value is set to 10 s, then the maximum time between message requests is 10 s and the minimum is 1 s. The timeout value must be less than the interval value.

Values 1 to 10

Default 5

# eth-cfm-loopback

Syntax eth-cfm-loopback mac-address mep mep-id domain md-index association ma-index [size

data-size] [fc fc-name [profile {in | out}]] [count send-count] [timeout timeout] [interval

interval]

Context config>saa>test>type

**Description** This command configures an Ethernet CFM loopback test in SAA.

**Parameters** mac-address — specifies a unicast destination MAC address

**Values** xx:xx:xx:xx:xx or xx-xx-xx-xx, where xx is a

hexadecimal number

mep-id — specifies the target MEP ID

**Values** 1 to 8191

*md-index* — specifies the MD index

**Values** 1 to 4294967295

*ma-index* — specifies the MA index

Values 1 to 4294967295

data-size — specifies the packet size in bytes, expressed as a decimal integer

**Values** 0 to 1500

**Default** 0

fc-name — specifies the forwarding class for CFM test traffic. The fc-name is mapped to the dot1p priority that is set in the CFM frame forwarding class. See Table 6 for the Dot1p Priority-to-FC mapping.

**Values** be, 12, af, 11, ef, h1, nc

Default nc

**profile** {in | out} — specifies the profile state for CFM test traffic; this parameter is not used

send-count — specifies the number of messages to send, expressed as a decimal integer. The count parameter is used to override the default number of message requests sent. Each message request must either time out or receive a reply before the next message request is sent. The message interval value must be expired before the next message request is sent.

### OAM and SAA Command Reference

Values 1 to 100

Default 1

timeout — specifies the maximum amount of time, in seconds, that the router will wait for a message reply after sending the message request. The timeout parameter overrides the default timeout value. Upon the expiration of message timeout, the requesting router assumes that the message response will not be received. Any response received after the request times out will be silently discarded. The timeout value must be less than the interval value.

**Values** 1 to 10 **Default** 5

interval — specifies the minimum amount of time, in seconds, that must expire before the next message request is sent. The interval parameter is used to override the default request message send interval. If the interval is set to 1 s, and the timeout value is set to 10 s, then the maximum time between message requests is 10 s and the minimum is 1 s. The timeout value must be less than the interval value.

Values 1 to 10

Default 5

# eth-cfm-two-way-delay

**Syntax eth-cfm-two-way-delay** *mac-address* **mep** *mep-id* **domain** *md-index* **association** *ma-index* 

[fc fc-name [profile {in | out}]] [count send-count] [timeout timeout] [interval interval]

Context config>saa>test>type

**Description** This command configures an Ethernet CFM two-way delay test in SAA.

**Parameters** mac-address — specifies a unicast MAC address

**Values** xx:xx:xx:xx:xx or xx-xx-xx-xx, where xx is a

hexadecimal number

mep-id — specifies the target MEP ID

**Values** 1 to 8191

*md-index* — specifies the MD index

**Values** 1 to 4294967295

ma-index — specifies the MA index

**Values** 1 to 4294967295

fc-name — specifies the forwarding class for CFM test traffic. The fc-name is mapped to the dot1p priority that is set in the CFM frame forwarding class. See Table 6 for the Dot1p Priority-to-FC mapping.

**Values** be, 12, af, 11, ef, h1, nc

Default nc

**profile {in | out}** — specifies the profile state for CFM test traffic; this parameter is not used

send-count — specifies the number of messages to send, expressed as a decimal integer. The count parameter is used to override the default number of message requests sent. Each message request must either time out or receive a reply before the next message request is sent. The message interval value must be expired before the next message request is sent.

Values 1 to 100

Default

timeout — specifies the maximum amount of time, in seconds, that the router will wait for a message reply after sending the message request. The timeout parameter overrides the default timeout value. Upon the expiration of message timeout, the requesting router assumes that the message response will not be received. Any response received after the request times out will be silently discarded. The **timeout** value must be less than the **interval** value.

**Values** 1 to 10

5 Default

*interval* — specifies the minimum amount of time, in seconds, that must expire before the next message request is sent. The interval parameter is used to override the default request message send interval. If the interval is set to 1 s, and the timeout value is set to 10 s, then the maximum time between message requests is 10 s and the minimum is 1 s. The **timeout** value must be less than the interval value.

**Values** 1 to 10

Default 5

# icmp-ping

**Syntax** icmp-ping [ip-address | dns-name] [rapid | detail] [ttl time-to-live] [tos type-of-service] [size

> bytes] [pattern pattern] [source ip-address] [interval seconds] [{next-hop ip-address}] [ {interface interface-name} | bypass-routing] [count requests] [do-not-fragment] [router

router-instance [timeout timeout] [fc fc-name [profile {in | out}]]

Context config>saa>test>type

Description This command configures an ICMP ping test.

**Parameters** *ip-address* — identifies the far-end IP address to which to send the **icmp-ping** request message in

dotted-decimal notation

Values ipv4-address: a.b.c.d

dns-name — identifies the DNS name of the far-end device to which to send the icmp-ping request message, expressed as a character string

Values 63 characters maximum

rapid — specifies that packets will be generated as fast as possible instead of the default 1 per second

### OAM and SAA Command Reference

**detail** — displays detailed information

time-to-live — specifies the TTL value for the MPLS label, expressed as a decimal integer

**Values** 1 to 128

Default 64

type-of-service — specifies the service type

**Values** 0 to 255

Default 0

bytes — specifies the request packet size in bytes, expressed as a decimal integer

**Values** 0 to 16384

Default 56

pattern — specifies the pattern that will be used to fill the date portion in a ping packet. If no pattern is specified, position information will be filled instead.

**Values** 0 to 65535

source ip-address — specifies the IP address to be used

**Values** ipv4-address: a.b.c.d

seconds — defines the minimum amount of time, expressed as a decimal integer, that must expire before the next message request is sent

This parameter is used to override the default request message send interval. If the **interval** is set to 1 s, and the **timeout** value is set to 10 s, then the maximum time between message requests is 10 s and the minimum is 1 s. This depends upon the receipt of a message reply corresponding to the outstanding message request.

**Values** 1 to 10000

Default 1

**next-hop** *ip-address* — displays only the static routes with the specified next-hop IP address

**Values** ipv4-address: a.b.c.d (host bits must be 0)

*interface-name* — specifies the name of an IP interface. The name must already exist in the **config>router>interface** context.

**bypass-routing** — specifies whether to send the ping request to a host on a directly attached network bypassing the routing table

requests — specifies the number of times to perform an OAM ping probe operation. Each OAM echo message request must either time out or receive a reply before the next message request is sent.

**Values** 1 to 100000

Default 5

do-not-fragment — sets the DF (Do not fragment) bit in the ICMP ping packet

router-instance — specifies the router name or service ID

**Values** router-name: Base, management

> 1 to 2147483647 service-id:

**Default** Base

timeout — specifies the amount of time that the router will wait for a message reply after sending the message request. Upon the expiration of message timeout, the requesting router assumes that the message response will not be received. A "request timeout" message is displayed by the CLI for each message request sent that expires. Any response received after the request times out will be silently discarded.

This value is used to override the default timeout value.

Values 5

Default

fc-name — indicates the forwarding class of the MPLS echo request packets. The actual forwarding class encoding is controlled by the network egress LSP-EXP mappings.

The LSP-EXP mappings on the receive network interface control the mapping back to the internal forwarding class used by the far-end 7705 SAR that receives the message request. The egress mappings of the egress network interface on the far-end router control the forwarding class markings on the return reply message. The LSP-EXP mappings on the receive network interface control the mapping of the message reply back at the originating SAR.

Values be, 12, af, 11, h2, ef, h1, nc

Default nc

**profile** {in | out} — specifies the profile state of the MPLS echo request encapsulation

Default

# icmp-trace

icmp-trace [ip-address | dns-name] [ttl time-to-live] [wait milli-seconds] [source ip-address] Syntax

[tos type-of-service] [router router-instance]

Context config>saa>test>type

Description This command configures an ICMP traceroute test.

**Parameters** *ip-address* — the far-end IP address to which to send the **icmp-trace** request message in dotted-

decimal notation

Values ipv4-address: a.b.c.d

dns-name — the DNS name of the far-end device to which to send the icmp-trace request message, expressed as a character string

Values 63 characters maximum

time-to-live — the TTL value for the MPLS label, expressed as a decimal integer

Values 1 to 255

### OAM and SAA Command Reference

*milli-seconds* — the time, in milliseconds, to wait for a response to a probe, expressed as a decimal integer

**Values** 1 to 60000

Default 5000

source ip-address — specifies the IP address to be used

Values ipv4-address: a.b.c.d

type-of-service — specifies the service type

**Values** 0 to 255

router-instance — specifies the router name or service ID

Values router-name: Base, management

service-id: 1 to 2147483647

**Default** Base

# Isp-ping

Syntax | Isp-ping {{/sp-name [path path-name]} | {prefix ip-prefix/mask}} [fc fc-name [profile {in |

out}]] [size octets] [ttl label-ttl] [send-count send-count] [timeout timeout] [interval interval] [path-destination ip-address [interface if-name | next-hop ip-address]] [detail]

Context oam

config>saa>test>type

**Description** This command performs in-band LSP connectivity tests using the protocol and data structures defined

in RFC 4379, Detecting Multi-Protocol Label Switched (MPLS) Data Plane Failures.

The LSP ping operation is modeled after the IP ping utility, which uses ICMP echo request and reply

packets to determine IP connectivity.

In an LSP ping, the originating device creates an MPLS echo request packet for the LSP and path to be tested. The MPLS echo request packet is sent through the data plane and awaits an MPLS echo reply packet from the device terminating the LSP. The status of the LSP is displayed when the MPLS echo

reply packet is received.

The **detail** parameter is available only from the **oam** context.

**Parameters** *lsp-name* — specifies a unique LSP name, up to 32 characters in length

path-name — specifies the name for the LSP path, up to 32 characters in length

*ip-prefix/mask* — specifies the address prefix and subnet mask of the destination node

**Values** ipv4-address: a.b.c.d

mask: value must be 32

*fc-name* — indicates the forwarding class of the MPLS echo request packets. The actual forwarding class encoding is controlled by the network egress LSP-EXP mappings.

The LSP-EXP mappings on the receive network interface control the mapping back to the internal forwarding class used by the far-end 7705 SAR that receives the message request. The egress mappings of the egress network interface on the far-end 7705 SAR control the forwarding class markings on the return reply message.

The LSP-EXP mappings on the receive network interface control the mapping of the message reply back at the originating 7705 SAR.

**Values** be, 12, af, 11, h2, ef, h1, nc

**Default** be

**profile {in | out} —** specifies the profile state of the MPLS echo request encapsulation

**Default** out

octets — specifies the MPLS echo request packet size in octets, expressed as a decimal integer. The request payload is padded with zeroes to the specified size.

**Values** 80, and 85 to 1500 — prefix-specified ping

92, and 97 to 1500 — LSP name-specified ping

**Default** 80 — prefix-specified ping

92 — LSP name-specified ping

The system sends the minimum packet size, depending on the type of LSP. No padding is added.

label-ttl — specifies the TTL value for the MPLS label, expressed as a decimal integer

**Values** 1 to 255 **Default** 255

send-count — the number of messages to send, expressed as a decimal integer. The **send-count** parameter is used to override the default number of message requests sent. Each message request must either time out or receive a reply before the next message request is sent. The message interval value must be expired before the next message request is sent.

**Values** 1 to 100

Default 1

timeout — specifies the amount of time that the router will wait for a message reply after sending the message request. Upon the expiration of message timeout, the requesting router assumes that the message response will not be received. A "request timeout" message is displayed by the CLI for each message request sent that expires. Any response received after the request times out will be silently discarded.

This value is used to override the default timeout value.

Values 1 to 10

Default 5

*interval* — specifies the minimum amount of time that must expire before the next message request is sent.

If the **interval** is set to 1 second, and the **timeout** value is set to 10 seconds, then the maximum time between message requests is 10 seconds and the minimum is 1 second. This depends upon the receipt of a message reply corresponding to the outstanding message request.

This parameter is used to override the default request message send interval.

Values 1 to 10

1

path-destination *ip-address* — specifies the destination IP address

**path-destination** *ip-address* — specifies the destination IP address

**Values** ipv4-address: a.b.c.d (host bits must be 0)

*if-name* — specifies the name of an IP interface. The name must already exist in the **config>router>interface** context.

**next-hop** *ip-address* — displays only the static routes with the specified next-hop IP address

**Values** ipv4-address: a.b.c.d (host bits must be 0)

**detail** — displays detailed information

# Isp-trace

Syntax

**lsp-trace** {{/sp-name [path path-name]} | {prefix ip-prefix/mask}} [fc fc-name [profile {in | out}]] [max-fail no-response-count] [probe-count probes-per-hop] [size octets] [min-ttl min-label-ttl] [max-ttl max-label-ttl] [timeout timeout] [interval interval] [path-destination ip-address [interface if-name | next-hop ip-address]] [detail]

Context

oam

config>saa>test>type

Description

This command displays the hop-by-hop path for an LSP traceroute using the protocol and data structures defined in RFC 4379 *Detecting Multi-Protocol Label Switched (MPLS) Data Plane Failures*.

The LSP traceroute operation is modeled after the IP traceroute utility, which uses ICMP echo request and reply packets with increasing TTL values to determine the hop-by-hop route to a destination IP.

In an LSP traceroute, the originating device creates an MPLS echo request packet for the LSP to be tested with increasing values of the TTL in the outermost label. The MPLS echo request packet is sent through the data plane and awaits a TTL exceeded response or the MPLS echo reply packet from the device terminating the LSP. The devices that reply to the MPLS echo request packets with the TTL exceeded and the MPLS echo reply are displayed.

The **detail** parameter is available only from the **oam** context.

**Parameters** 

lsp-name — specifies a unique LSP name, up to 32 characters in length

path-name — specifies the name for the LSP path, up to 32 characters in length

ip-prefix/mask — specifies the address prefix and subnet mask of the destination node

**Values** ipv4-address: a.b.c.d (host bits must be 0)

mask: 0 to 32

*fc-name* — indicates the forwarding class of the MPLS echo request packets. The actual forwarding class encoding is controlled by the network egress LSP-EXP mappings.

The LSP-EXP mappings on the receive network interface control the mapping back to the internal forwarding class used by the far-end 7705 SAR that receives the message request. The egress mappings of the egress network interface on the far-end 7705 SAR control the forwarding class markings on the return reply message.

The LSP-EXP mappings on the receive network interface control the mapping of the message reply back at the originating 7705 SAR.

**Values** be, 12, af, 11, h2, ef, h1, nc

**Default** be

**profile** {in | out} — specifies the profile state of the MPLS echo request encapsulation

Values out

no-response-count — specifies the maximum number of consecutive MPLS echo requests, expressed as a decimal integer, that do not receive a reply before the trace operation fails for a given TTL

**Values** 1 to 255

Default 5

*probes-per-hop* — specifies the number of OAM requests sent for a particular TTL value, expressed as a decimal integer

Values 1 to 10

Default 1

*octets* — specifies the MPLS echo request packet size in octets, expressed as a decimal integer. The request payload is padded with zeroes to the specified size.

**Values** 104 to 1500

**Default** 104 — the system sends the minimum packet size, depending on

the type of LSP. No padding is added.

*min-label-ttl* — specifies the minimum TTL value in the MPLS label for the LSP trace test, expressed as a decimal integer

**Values** 1 to 255

**Default** 

max-label-ttl — specifies the maximum TTL value in the MPLS label for the LSP trace test, expressed as a decimal integer

**Values** 1 to 255

Default 30

timeout — specifies the amount of time that the router will wait for a message reply after sending the message request. Upon the expiration of message timeout, the requesting router assumes that the message response will not be received. A "request timeout" message is displayed by the CLI for each message request sent that expires. Any response received after the request times out will be silently discarded.

This value is used to override the default timeout value.

Values 1 to 60

Default 3

*interval* — specifies the minimum amount of time that must expire before the next message request is sent.

If the **interval** is set to 1 second, and the **timeout** value is set to 10 seconds, then the maximum time between message requests is 10 seconds and the minimum is 1 second. This depends upon the receipt of a message reply corresponding to the outstanding message request.

This parameter is used to override the default request message send interval.

Values 1 to 10

Default 1

path-destination ip-address — specifies the destination IP address

**Values** ipv4-address: a.b.c.d (host bits must be 0)

interface if-name — specifies the name of an IP interface. The name must already exist in the config>router>interface context.

**next-hop** *ip-address* — displays only the static routes with the specified next-hop IP address

**Values** ipv4-address: a.b.c.d (host bits must be 0)

detail — displays detailed information

# mac-ping

Syntax mac-ping service service-id destination dst-ieee-address [source src-ieee-address] [fc fc-

name [profile {in | out}]] [size octets] [ttl vc-label-ttl] [count send-count] [send-control]

[return-control] [interval interval] [timeout timeout]

Context oam

config>saa>test>type

**Description** The MAC ping utility is used to determine the existence of an egress SAP binding of a given MAC

within a VPLS service.

A MAC ping packet can be sent via the control plane or the data plane. The **send-control** option specifies the request be sent using the control plane. If **send-control** is not specified, the request is sent using the data plane.

A MAC ping is forwarded along the flooding domain if no MAC address bindings exist. If MAC address bindings exist, then the packet is forwarded along those paths, provided they are active. A response is generated only when there is an egress SAP binding for that MAC address or if the MAC address is a "local" OAM MAC address associated with the device's control plane.

A MAC ping reply can be sent using the control plane or the data plane. The **return-control** option specifies the reply be sent using the control plane. If **return-control** is not specified, the request is sent using the data plane.

A MAC ping with data plane reply can only be initiated on nodes that can have an egress MAC address binding. A node without an FDB and without any SAPs cannot have an egress MAC address binding, so it is not a node where replies in the data plane will be trapped and sent up to the control plane.

A control plane request is responded to via a control plane reply only.

By default, MAC OAM requests are sent with the system or chassis MAC address as the source MAC. The source option allows overriding of the default source MAC for the request with a specific MAC address.

When a **source** *ieee-address* value is specified and the source MAC address is locally registered within a split horizon group (SHG), then this SHG membership will be used as if the packet originated from this SHG. In all other cases, SHG 0 (zero) will be used. If the MAC trace originated from a non-zero SHG, the packets will not go out to the same SHG.

#### **Parameters**

service-id — the service ID of the service to diagnose or manage

**Values** 1 to 2147483647

dst-ieee-address — the destination MAC address for the OAM MAC request

*src-ieee-address* — the source MAC address from which the OAM MAC request originates. By default, the system MAC address for the chassis is used.

Values Any unicast MAC value

Default The system MAC address

fc-name — the **fc** parameter is used to test the forwarding class of the MPLS echo request packets. The actual forwarding class encoding is controlled by the network egress LSP-EXP mappings.

**Values** be, 12, af, 11, h2, ef, h1, nc

octets — the MAC OAM request packet size in octets, expressed as a decimal integer. The request payload is padded to the specified size with a 6-byte PAD header and a byte payload of 0xAA as necessary. If the octet size specified is less than the minimum packet, the minimum size packet necessary to send the request is used.

**Values** 1 to 65535

**Default** No OAM packet padding

### OAM and SAA Command Reference

*vc-label-ttl* — the TTL value in the VC label for the OAM MAC request, expressed as a decimal integer

**Values** 1 to 255

Default 255

send-count — the number of messages to send, expressed as a decimal integer. The count parameter is used to override the default number of message requests sent. Each message request must either time out or receive a reply before the next message request is sent. The message interval value must be expired before the next message request is sent.

**Values** 1 to 100

Default 1

**send-control** — specifies the MAC OAM request be sent using the control plane instead of the data plane

**Default** MAC OAM request sent using the data plane

**return-control** — specifies the MAC OAM reply to a data plane MAC OAM request be sent using the control plane instead of the data plane

**Default** MAC OAM reply sent using the data plane

*interval* — the interval parameter in seconds, expressed as a decimal integer. This parameter is used to override the default request message send interval and defines the minimum amount of time that must expire before the next message request is sent.

If the interval is set to 1 s and the timeout value is set to 10 s, then the maximum time between message requests is 10 s and the minimum is 1 s. This depends upon the receipt of a message reply corresponding to the outstanding message request.

Values 1 to 10

Default 1

timeout — the timeout parameter in seconds, expressed as a decimal integer. This value is used to override the default timeout value and is the amount of time that the router will wait for a message reply after sending the message request. Upon the expiration of message timeout, the requesting router assumes that the message response will not be received. Any response received after the request times out will be silently discarded.

Values 1 to 10

**Default** 5

# mac-populate

Syntax mac-populate service-id mac ieee-address [flood] [age seconds] [force] [target-sap sap-

id [send-control]

Context oam

### **Description**

This command populates the FDB with an OAM-type MAC entry indicating the node is the egress node for the MAC address, and it optionally floods the OAM MAC association throughout the service. The MAC address can be bound to a particular SAP (the target-sap) or can be associated with the control plane in that any data destined for the MAC address is forwarded to the control plane (CSM). As a result, if the service on the node has neither an FDB nor an egress SAP, then it is not allowed to initiate a **mac-populate** command.

The MAC address that is populated in the FDB in the provider network is given a type OAM, so that it can be treated distinctly from regular dynamically learned or statically configured MACs. OAM MAC addresses are operational MAC addresses and are not saved in the device configuration. An exec file can be used to define OAM MACs after system initialization.

The force option in the **mac-populate** command forces the MAC in the table to be type OAM in case it already exists as a dynamic, static, or an OAM-induced learned MAC with some other type of binding. An OAM-type MAC cannot be overwritten by dynamic learning and allows customer packets with the MAC to either ingress or egress the network while still using the OAM MAC entry.

The **flood** option causes each upstream node to learn the MAC (that is, populate the local FDB with an OAM MAC entry) and to flood the request along the data plane using the flooding domain. The flooded **mac-populate** request can be sent via the data plane or the control plane. The send-control option specifies the request be sent using the control plane. If **send-control** is not specified, the request is sent using the data plane.

An age can be provided to age a particular OAM MAC using a specific interval. By default, OAM MAC addresses are not aged and can be removed with a **mac-purge** command or with an FDB clear operation.

When a split horizon group (SHG) is configured, the flooding domain depends on which SHG the packet originates from. The **target-sap** *sap-id* value dictates the originating SHG information.

#### **Parameters**

service-id — the service ID of the service to diagnose or manage

**Values** 1 to 2147483647

ieee-address — the MAC address to be populated

**flood** — sends the OAM MAC populate to all upstream nodes

**Default** MAC populate only the local FDB

seconds — the age for the OAM MAC, expressed as a decimal integer

**Values** 1 to 65535

**Default** No OAM packet padding

force — converts the MAC to an OAM MAC even if it currently is another type of MAC

**Default** do not overwrite type

sap-id — the local target SAP bound to a service on which to associate the OAM MAC. By default, the OAM MAC is associated with the control plane; that is, it is associated with the CPU on the router

When the **target-sap** *sap-id* value is not specified, the MAC is bound to the CSM. The originating SHG is 0 (zero). When the **target-sap** *sap-id* value is specified, the originating SHG is the SHG of the **target-sap**.

**Default** associate OAM MAC with the control plane (CPU)

**send-control** — specifies the MAC OAM request be sent using the control plane instead of the data plane

**Default** MAC OAM request sent using the data plane

## mac-purge

Syntax mac-purge service-id target ieee-address [flood] [send-control] [register]

Context oam

Description

This command removes an OAM-type MAC entry from the FDB and optionally floods the OAM MAC removal throughout the service. A **mac-purge** command can be sent via the forwarding path or via the control plane. When sending the MAC purge using the data plane, the TTL in the VC label is set to 1. When sending the MAC purge using the control plane, the packet is sent directly to the system IP address of the next hop.

A MAC address is purged only if it is marked as OAM. A **mac-purge** request is a packet with the following fields: the Reply Flags is set to 0 (since no reply is expected), and the Reply Mode and Reserved fields are set to 0. The Ethernet header has the source set to the (system) MAC address and the destination set to the broadcast MAC address. There is a VPN TLV in the FEC Stack TLV to identify the service domain.

If the register option is provided, the R bit in the Address Delete flags is turned on.

The **flood** option causes each upstream node to be sent the OAM MAC delete request and to flood the request along the data plane using the flooding domain. The flooded **mac-purge** request can be sent via the data plane or the control plane. The **send-control** option specifies that the request be sent using the control plane. If **send-control** is not specified, the request is sent using the data plane.

The **register** option reserves the MAC for OAM testing where it is no longer an active MAC in the FDB for forwarding, but it is retained in the FDB as a registered OAM MAC. Registering an OAM MAC prevents relearns for the MAC based on customer packets. Relearning a registered MAC can only be done through a **mac-populate** request. The originating SHG is always 0 (zero).

**Parameters** 

service-id — the service ID of the service to diagnose or manage

**Values** 1 to 2147483647

ieee-address — the MAC address to be purged (all zeros and multicast not allowed)

**flood** — sends the OAM MAC purge to all upstream nodes

**Default** MAC purge only the local FDB

**send-control** — send the **mac-purge** request using the control plane

**Default** request is sent using the data plane

register — reserve the MAC for OAM testing

**Default** do not register OAM MAC

## mac-trace

Syntax mac-trace service service-id destination ieee-address [source ieee-address] [fc fc-name

[profile {in | out}]] [size octets] [min-ttl vc-label-ttl] [max-ttl vc-label-ttl] [probe-count send-

count] [send-control] [return-control] [interval interval] [timeout timeout]

Context oam

config>saa>test>type

**Description** This command displays the hop-by-hop path for a destination MAC address within a VPLS. The MAC

trace operation is modeled after the IP traceroute utility, which uses ICMP echo request and reply packets with increasing TTL values to determine the hop-by-hop route to a destination IP address. The MAC trace command uses Alcatel-Lucent OAM packets with increasing TTL values to determine the

hop-by-hop route to a destination MAC.

In a MAC trace, the originating device creates a MAC ping echo request packet for the MAC to be tested with increasing values of the TTL. The echo request packet is sent through the control plane or data plane and waits for a TTL exceeded response or the echo reply packet from the device with the destination MAC. The devices that reply to the echo request packets with the TTL exceeded and the

echo reply are displayed.

When a **source** *ieee-address* value is specified and the source MAC address is locally registered within a split horizon group (SHG), then this SHG membership will be used as if the packet originated from this SHG. In all other cases, SHG 0 (zero) will be used. If the MAC ping originated from a non-zero

SHG, the packets will not go out to the same SHG.

**Parameters** service-id — the service ID of the service to diagnose or manage

**Values** 1 to 2147483647

ieee-address — the destination MAC address to be traced (all zeros not allowed)

fc-name — the fc parameter is used to test the forwarding class of the MPLS echo request packets.

The actual forwarding class encoding is controlled by the network egress LSP-EXP mappings.

**Values** be, 12, af, 11, h2, ef, h1, nc

**Default** be

octets — the MAC OAM request packet size in octets, expressed as a decimal integer. The request payload is padded to the specified size with a 6-byte PAD header and a byte payload of 0xAA as necessary. If the octet size specified is less than the minimum packet, the minimum size

packet necessary to send the request is used.

**Values** 1 to 9198

**Default** no OAM packet padding

min-ttl vc-label-ttl — the minimum TTL value in the VC label for the MAC trace test, expressed as a decimal integer

**Values** 1 to 255

Default 1

**max-ttl** *vc-label-ttl* — the maximum TTL value in the VC label for the MAC trace test, expressed as a decimal integer

**Values** 1 to 255

Default 4

**send-control** — specifies the MAC OAM request be sent using the control plane instead of the data plane

**Default** MAC OAM request sent using the data plane

**return-control** — specifies the MAC OAM reply to a data plane MAC OAM request be sent using the control plane instead of the data plane

**Default** MAC OAM reply sent using the data plane

send-count — the number of MAC OAM requests sent for a particular TTL value, expressed as a decimal integer

**Values** 1 to 100

Default 1

*interval* — the interval parameter in seconds, expressed as a decimal integer. This parameter is used to override the default request message send interval and defines the minimum amount of time that must expire before the next message request is sent.

If the interval is set to 1 s, and the timeout value is set to 10 s, then the maximum time between message requests is 10 s and the minimum is 1 s. This depends upon the receipt of a message reply corresponding to the outstanding message request.

Values 1 to 10

Default 1

timeout — the timeout parameter in seconds, expressed as a decimal integer. This value is used to override the default timeout value and is the amount of time that the router will wait for a message reply after sending the message request. Upon the expiration of message timeout, the requesting router assumes that the message response will not be received. Any response received after the request times out will be silently discarded.

Values 1 to 10

**Default** 5

# sdp-ping

Syntax sdp-ping orig-sdp-id [resp-sdp resp-sdp-id] [fc fc-name [profile {in | out}]] [size octets]

[count send-count] [timeout timeout] [interval interval]

Context oam

config>saa>test>type

**Description** 

This command tests SDPs for unidirectional or round-trip connectivity and performs SDP MTU path tests.

The **sdp-ping** command accepts an originating SDP-ID and an optional responding SDP-ID. The size, number of requests sent, message time out and message send interval can be specified. All sdp-ping requests and replies are sent with PLP OAM-Label encapsulation, as a service-id is not specified.

For round-trip connectivity testing, the **resp-sdp** keyword must be specified. If resp-sdp is not specified, a unidirectional SDP test is performed.

To terminate an **sdp-ping** in progress, use the CLI break sequence <Ctrl-C>.

An **sdp-ping** response message indicates the result of the **sdp-ping** message request. When multiple response messages apply to a single SDP Echo Request/Reply sequence, the response message with the highest precedence will be displayed. Table 7 displays the response messages sorted by precedence.

Table 7: SDP Ping Response Messages

| Result of Request                                                | Displayed Response Message                                     | Precedence |
|------------------------------------------------------------------|----------------------------------------------------------------|------------|
| Request timeout without reply                                    | Request Timeout                                                | 1          |
| Request not sent due to non-existent <i>orig-sdp-id</i>          | t sent due to non-existent <i>orig</i> - Orig-SDP Non-Existent |            |
| Request not sent due to administratively down <i>orig-sdp-id</i> | Orig-SDP Admin-Down                                            | 3          |
| Request not sent due to operationally down <i>orig-sdp-id</i>    | Orig-SDP Oper-Down                                             | 4          |
| Request terminated by user before reply or timeout               | Request Terminated                                             | 5          |
| Reply received, invalid origination-id                           | Far End: Originator-ID Invalid                                 | 6          |
| Reply received, invalid responder-id                             | Far End: Responder-ID Error                                    | 7          |
| Reply received, non-existent resp-sdp-id                         | Far End: Resp-SDP Non-Existent                                 | 8          |
| Reply received, invalid resp-sdp-id                              | Far End: Resp-SDP Invalid                                      | 9          |
| Reply received, <i>resp-sdp-id</i> down (admin or oper)          | Far-end: Resp-SDP Down                                         | 10         |

**Table 7: SDP Ping Response Messages (Continued)** 

| Result of Request        | Displayed Response Message | Precedence |
|--------------------------|----------------------------|------------|
| Reply received, No Error | Success                    | 11         |

## **Special Cases**

**Single Response Connectivity Tests** — A single response sdp-ping test provides detailed test results.

Upon request timeout, message response, request termination, or request error, the local and remote information described in Table 8 will be displayed. Local and remote information is dependent upon SDP-ID existence and reception of reply.

**Table 8: Single Response Connectivity** 

| Field                                      | Description                                                                                                    | Values                                  |
|--------------------------------------------|----------------------------------------------------------------------------------------------------|-----------------------------------------|
| Request Result                             | The result of the <b>sdp-ping</b> request message                                                                                                    | Sent - Request Timeout                  |
|                                            |                                                                                                    | Sent - Request<br>Terminated            |
|                                            |                                                                                                    | Sent - Reply Received                   |
|                                            |                                                                                                    | Not Sent - Non-Existent<br>Local SDP-ID |
|                                            |                                                                                                    | Not Sent - Local SDP-ID<br>Down         |
| Originating SDP-ID                         | The originating SDP-ID specified by <b>orig-sdp</b>                                                                                                    | orig-sdp-id                             |
| Originating SDP-ID<br>Administrative State | The local administrative state of the originating SDP-ID. If the SDP-ID has been shut down, Admin-Down is displayed. If the originating SDP-ID is in the no shutdown state, Admin-Up is | Admin-Up                                |
|                                            |                                                                                                    | Admin-Down                              |
|                                            | displayed. If the <i>orig-sdp-id</i> does not exist, Non-Existent is displayed.                                                                                                    | Non-Existent                            |
| Originating SDP-ID Operating State         | The local operational state of the originating SDP-ID. If <i>orig-sdp-id</i> does not exist, N/A will be displayed.                                                                     | Oper-Up                                 |
|                                            |                                                                                                    | Oper-Down                               |
|                                            |                                                                                                    | N/A                                     |
| Originating SDP-ID                         | The local <b>path-mtu</b> for <i>orig-sdp-id</i> . If <i>orig-sdp-id</i> does not exist locally, N/A is displayed.                                                                      | orig-path-mtu                           |
| Path MTU                                   |                                                                                                    | N/A                                     |
| Responding SDP-ID                          | The SDP-ID requested as the far-end path to respond to the <b>sdp-ping</b>                                                                                                    | resp-sdp-id                             |
|                                            | request. If <b>resp-sdp</b> is not specified, the responding 7705 SAR will not use an SDP-ID as the return path and N/A will be displayed.                                              | N/A                                     |

Table 8: Single Response Connectivity (Continued)

| Field                               | Description                                                                                                    | Values                |
|-------------------------------------|----------------------------------------------------------------------------------------------------|-----------------------|
| Responding SDP-ID                   | Displays whether the responding 7705 SAR used the responding                                                                                                    | Yes                   |
| Path Used                           | SDP-ID to respond to the <b>sdp-ping</b> request. If <i>resp-sdp-id</i> is a valid, operational SDP-ID, it must be used for the SDP Echo Reply                                                                                                    | No                    |
|                                     | message. If the far end uses the responding SDP-ID as the return path, Yes will be displayed. If the far end does not use the responding SDP-ID as the return path, No will be displayed. If <b>resp-sdp</b> is not specified, N/A will be displayed. | N/A                   |
| Responding SDP-ID                   | The administrative state of the responding SDP-ID. When <i>resp-sdp-</i>                                                                                                    | Admin-Down            |
| Administrative State                | <i>id</i> is administratively down, Admin-Down will be displayed. When <i>resp-sdp-id</i> is administratively up, Admin-Up will be displayed.                                                                                                    | Admin-Up              |
|                                     | When <i>resp-sdp-id</i> exists on the far-end 7705 SAR but is not valid for the originating 7705 SAR, Invalid is displayed. When <i>resp-sdp-id</i>                                                                                                   | Invalid               |
|                                     | does not exist on the far-end 7705 SAR, Non-Existent is displayed.                                                                                                    | Non-Existent          |
|                                     | When <b>resp-sdp</b> is not specified, N/A is displayed.                                                                                                    | N/A                   |
| Responding SDP-ID                   | The operational state of the far-end SDP-ID associated with the                                                                                                    | Oper-Up               |
| Operational State                   | return path for <i>service-id</i> . When a return path is operationally down, Oper-Down is displayed. If the return SDP-ID is operationally up, Oper-Up is displayed. If the responding SDP-ID is non-existent, N/A is displayed.                     | Oper-Down             |
| О                                   |                                                                                                    | N/A                   |
| Responding SDP-ID                   | The remote <b>path-mtu</b> for <i>resp-sdp-id</i> . If <i>resp-sdp-id</i> does not exist                                                                                                    | resp-path-mtu         |
| Path MTU                            | remotely, N/A is displayed.                                                                                                    | N/A                   |
| Local Service IP                    | The local system IP address used to terminate remotely configured                                                                                                    | system-ip-addr        |
| Address                             | SDP-IDs (as the SDP-ID <b>far-end</b> address). If an IP address has not been configured to be the system IP address, N/A is displayed.                                                                                                    |                       |
| Local Service IP                    |                                                                                                    |                       |
| Interface Name                      | interface has not been created, N/A is displayed.                                                                                                    | N/A                   |
| Local Service IP<br>Interface State | The state of the local system IP interface. If the local system IP interface has not been created, Non-Existent is displayed.                                                                                                    | Up                    |
|                                     |                                                                                                    | Down                  |
|                                     |                                                                                                    | Non-Existent          |
| Expected Far End<br>Address         | The expected IP address for the remote system IP interface. This must be the <b>far-end</b> address configured for the <i>orig-sdp-id</i> .                                                                                                    | orig-sdp-far-end-addr |
|                                     |                                                                                                    | dest-ip-addr          |
|                                     |                                                                                                    | N/A                   |
| Actual Far End                      | The returned remote IP address. If a response is not received, the                                                                                                    | resp-ip-addr          |
| Address                             | displayed value is N/A. If the far-end service IP interface is down or non-existent, a message reply is not expected.                                                                                                    | N/A                   |

| Table 8: | Single Respor | nse Connectivity | (Continued) |
|----------|---------------|------------------|-------------|
|----------|---------------|------------------|-------------|

| Field                                  | Description                                                                                                    | Values                           |
|----------------------------------------|----------------------------------------------------------------------------------------------------|----------------------------------|
| Responders Expected<br>Far End Address | The expected source of the originator's SDP-ID from the perspective of the remote 7705 SAR terminating the SDP-ID. If the far end cannot detect the expected source of the ingress SDP-ID, N/A is | resp-rec-tunnel-far-end-<br>addr |
|                                        | displayed.                                                                                                    | N/A                              |
| Round Trip Time                        | The round-trip time between SDP Echo Request and the SDP Echo                                                                                                    | delta-request-reply              |
|                                        | Reply. If the request is not sent, times out or is terminated, N/A is displayed.                                                                                                    | N/A                              |

**Multiple Response Connectivity Tests** — When the connectivity test count is greater than one (1), a single line is displayed per SDP echo request send attempt.

The request number is a sequential number starting with 1 and ending with the last request sent, incrementing by 1 for each request. This should not be confused with the message-id contained in each request and reply message.

A response message indicates the result of the message request. Following the response message is the round-trip time value. If any reply is received, the round-trip time is displayed.

After the last reply has been received or response timed out, a total is displayed for all messages sent and all replies received. A maximum, minimum and average round-trip time is also displayed. Error response and timed-out requests do not apply toward the average round-trip time.

#### **Parameters**

orig-sdp-id — the SDP-ID to be used by sdp-ping, expressed as a decimal integer. The far-end address of the specified SDP-ID is the expected responder-id within each reply received. The specified SDP-ID defines the SDP tunnel encapsulation used to reach the far end — GRE, IP, or MPLS. If orig-sdp-id is invalid or administratively down or unavailable for some reason, the SDP echo request message is not sent and an appropriate error message is displayed (once the interval timer expires, sdp-ping will attempt to send the next request if required).

**Values** 1 to 17407

resp-sdp-id — specifies the return SDP-ID to be used by the far-end 7705 SAR for the message reply for round-trip SDP connectivity testing. If resp-sdp-id does not exist on the far-end 7705 SAR, terminates on another 7705 SAR different from the originating 7705 SAR, or another issue prevents the far-end 7705 SAR from using resp-sdp-id, the SDP echo reply will be sent using generic OAM encapsulation. The received forwarding class (as mapped on the ingress network interface for the far end) defines the forwarding class encapsulation for the reply message.

This is an optional parameter.

**Values** 1 to 17407

**Default** null – use the non-SDP return path for message reply

*fc-name* — indicates the forwarding class of the SDP encapsulation. The actual forwarding class encoding is controlled by the network egress DSCP or LSP-EXP mappings.

The DSCP or LSP-EXP mappings on the receive network interface control the mapping back to the internal forwarding class used by the far-end 7705 SAR that receives the message request. The egress mappings of the egress network interface on the far-end 7705 SAR control the forwarding class markings on the return reply message.

The DSCP or LSP-EXP mappings on the receive network interface control the mapping of the message reply back at the originating 7705 SAR. This is displayed in the response message output upon receipt of the message reply.

**Values** be, 12, af, 11, h2, ef, h1, nc

**Default** be

**profile {in | out} —** specifies the profile state of the SDP encapsulation

**Default** out

octets — the size of the packet in octets, expressed as a decimal integer. This parameter is used to override the default message size for the sdp-ping request. Changing the message size is a method of checking the ability of an SDP to support a path-mtu. The size of the message does not include the SDP encapsulation, VC-Label (if applied) or any DLC headers or trailers.

When the OAM message request is encapsulated in an SDP, the IP DF (Do not fragment) bit is set. If any segment of the path between the sender and receiver cannot handle the message size, the message is discarded. MPLS LSPs are not expected to fragment the message either, as the message contained in the LSP is not an IP packet.

**Values** 72 to 1500

Default 40

send-count — the number of messages to send, expressed as a decimal integer. The count parameter is used to override the default number of message requests sent. Each message request must either time out or receive a reply before the next message request is sent. The message interval value must be expired before the next message request is sent.

**Values** 1 to 100

Default 1

timeout — specifies the amount of time that the router will wait for a message reply after sending the message request. Upon the expiration of message timeout, the requesting router assumes that the message response will not be received. A "request timeout" message is displayed by the CLI for each message request sent that expires. Any response received after the request times out will be silently discarded.

This value is used to override the default timeout value.

Values 1 to 10

Default 5

*interval* — specifies the minimum amount of time that must expire before the next message request is sent.

If the **interval** is set to 1 second, and the **timeout** value is set to 10 seconds, then the maximum time between message requests is 10 seconds and the minimum is 1 second. This depends upon the receipt of a message reply corresponding to the outstanding message request.

This parameter is used to override the default request message send interval.

Values 1 to 10

Default 1

## Output

## Single Response Round-trip Connectivity Test Sample Output

| A:router1> oam sdp-ping 10<br>Err SDP-ID Info                                                | resp-sdp 22 fc e                 | ef<br>Remote                            |
|----------------------------------------------------------------------------------------------|----------------------------------|-----------------------------------------|
| SDP-ID: Administrative State: Operative State: Path MTU: Response SDP Used:                  | 10<br>Up<br>Up<br>4470           | 22<br>Up<br>Up<br>4470<br>Yes           |
| ==> IP Interface State:    Actual IP Address:    Expected Peer IP:  Forwarding Class Profile | Up<br>10.10.10.11<br>10.10.10.10 | 10.10.10.10<br>10.10.10.11<br>ef<br>Out |

Request Result: Sent - Reply Received RTT: 30ms

## **Multiple Response Round-trip Connectivity Test Sample Output**

| A:router1> | oam sdp-ping 6 | resp-sdp 101 | size 1514 count 5 |
|------------|----------------|--------------|-------------------|
| Request    | Response       | RTT          |                   |
|            |                |              |                   |
| 1          | Success        | 10ms         |                   |
| 2          | Success        | 15ms         |                   |
| 3          | Success        | 10ms         |                   |
| 4          | Success        | 20ms         |                   |
| 5          | Success        | 5ms          |                   |
| Sent: 5    | Received:      | 5            |                   |
| Min: 5ms   | Max: 20ms      | Ava: 12m     | S                 |

# vccv-ping

Syntax

vccv-ping sdp-id:vc-id [src-ip-address ip-addr dst-ip-address ip-addr pw-id] [reply-mode {ip-routed | control-channel}] [fc fc-name [profile {in | out}]] [size octets] [count send-count] [timeout timeout] [interval interval] [ttl vc-label-ttl]

Context

config>saa>test>type

oam

### **Description**

This command configures a virtual circuit connectivity verification (VCCV) ping test. A VCCV ping test checks connectivity of a VLL in-band. It checks to verify that the destination (target) PE is the egress for the Layer 2 FEC. It provides for a cross-check between the data plane and the control plane. The test is in-band, which means that the VCCV ping message is sent using the same encapsulation and along the same path as user packets in that VLL. The VCCV ping test is the equivalent of the LSP ping test for a VLL service. VCCV ping reuses an LSP ping message format and can be used to test a VLL configured over an MPLS, GRE, or IP SDP.

VCCV ping can be initiated on the terminating provider edge (T-PE) router or the switching provider edge (S-PE) router. The 7705 SAR can function as an S-PE or T-PE. If initiated on the S-PE, the **reply-mode** parameter must be used with the **ip-routed** value. The ping from the T-PE can have values or the values can be omitted.

If a VCCV ping is initiated from a T-PE to a neighboring S-PE (one segment only), only the *sdp-id:vc-id* parameter must be used. However, if the ping is across two or more segments, the *sdp-id:vc-id*, **src-ip-address** *ip-addr*, **dst-ip-address** *ip-addr*, **ttl** *vc-label-ttl* and **pw-id** parameters must be used, where:

- the src-ip-address is the system IP address of the router preceding the destination router
- the pw-id is the VC ID of the last pseudowire segment
- the vc-label-ttl must have a value equal to or greater than the number of pseudowire segments

VCCV ping on multi-segment pseudowires require that the control word be enabled in all segments of the VLL. If the control word is not enabled on spoke SDP it will not be signaled peer VCCV CC bits to the far end, consequently VCCV ping cannot be successfully initiated on that specific spoke SDP.

#### **Parameters**

sdp-id:vc-id — identifies the virtual circuit of the pseudowire being tested. The VC ID must exist on the local router and the far-end peer must indicate that it supports VCCV to allow the user to send a vccv-ping message.

This is a mandatory parameter.

Values sdp-id: 1 to 17407

vc-id: 1 to 2147483647

**src-ip-address** *ip-addr* — specifies the source IP address

Values ipv4-address: a.b.c.d

**dst-ip-address** *ip-addr* — specifies the destination IP address

Values ipv4-address: a.b.c.d

*pw-id* — specifies the pseudowire ID to be used for performing a vccv-ping operation. The pseudowire ID is a non-zero, 32-bit connection ID required by the FEC 128, as defined in RFC 4379, *Detecting Multi-Protocol Label Switched (MPLS) Data Plane Failures*.

**Values** 0 to 4294967295

**reply-mode {ip-routed | control-channel} —** specifies the method for sending the reply message to the far-end 7705 SAR

This is a mandatory parameter.

**Values** ip-routed — indicates a reply mode out-of-band using UDP IPv4

control-channel — indicates a reply mode in-band using VCCV control channel

**Default** control-channel

*fc-name* — indicates the forwarding class of the MPLS echo request packets. The actual forwarding class encoding is controlled by the network egress LSP-EXP mappings.

The LSP-EXP mappings on the receive network interface control the mapping back to the internal forwarding class used by the far-end 7705 SAR that receives the message request. The egress mappings of the egress network interface on the far-end router control the forwarding class markings on the return reply message. The LSP-EXP mappings on the receive network interface control the mapping of the message reply back at the originating SAR.

**Values** be, 12, af, 11, h2, ef, h1, nc

**Default** be

**profile** {in | out} — specifies the profile state of the MPLS echo request encapsulation

**Default** out

*octets* — specifies the VCCV ping echo request packet size in octets, expressed as a decimal integer. The request payload is padded with zeroes to the specified size.

**Values** 88 to 9198

Default 88

send-count — the number of messages to send, expressed as a decimal integer. The count parameter is used to override the default number of message requests sent. Each message request must either time out or receive a reply before the next message request is sent. The message interval value must be expired before the next message request is sent.

Values 1 to 100

Default 1

timeout — specifies the amount of time that the router will wait for a message reply after sending the message request. Upon the expiration of message timeout, the requesting router assumes that the message response will not be received. A "request timeout" message is displayed by the CLI for each message request sent that expires. Any response received after the request times out will be silently discarded.

This value is used to override the default timeout value.

Values 1 to 10

Default 5

*interval* — specifies the minimum amount of time that must expire before the next message request is sent.

If the **interval** is set to 1 second, and the **timeout** value is set to 10 seconds, then the maximum time between message requests is 10 seconds and the minimum is 1 second. This depends upon the receipt of a message reply corresponding to the outstanding message request.

This parameter is used to override the default request message send interval.

Values 1 to 10

Default 1

*vc-label-ttl* — specifies the time-to-live value for the vc-label of the echo request message. The outer label TTL is still set to the default of 255 regardless of this value.

**Values** 1 to 255

### Output

### Sample Output

#### **Ping from T-PE to T-PE:**

### **Ping from T-PE to S-PE:**

#### Ping from S-PE (on single or multi-segment):

```
*A:ALU-dut-b_a# oam vccv-ping 4:200 reply-mode ip-routed
VCCV-PING 4:200 88 bytes MPLS payload
Seq=1, reply from 5.5.5.5 via IP
    udp-data-len=32 rtt<10ms rc=8 (DSRtrMatchLabel)
---- VCCV PING 4:200 Statistics ----
1 packets sent, 1 packets received, 0.00% packet loss
round-trip min < 10ms, avg < 10ms, max < 10ms, stddev < 10ms

*A:ALU-dut-b_a# oam vccv-ping 4:200 reply-mode ip-routed src-ip-address 5.5.5.5 dst-ip-address 3.3.3.3 ttl 2 pw-id 1
```

### OAM and SAA Command Reference

```
VCCV-PING 4:200 88 bytes MPLS payload
Seq=1, reply from 3.3.3.3 via IP
    udp-data-len=32 rtt<10ms rc=3 (EgressRtr)
---- VCCV PING 4:200 Statistics ----
1 packets sent, 1 packets received, 0.00% packet loss
round-trip min < 10ms, avg < 10ms, max < 10ms, stddev < 10ms</pre>
```

## vccv-trace

**Syntax** 

vccv-trace sdp-id:vc-id [size octets] [min-ttl min-vc-label-ttl] [max-ttl max-vc-label-ttl] [max-fail no-response-count] [probe-count probe-count] [reply-mode {ip-routed | control-channel}] [timeout timeout-value] [interval interval-value] [fc fc-name [profile {in |out}]] [detail]

Context

oam

config>saa>test>type

**Description** 

This command configures a Virtual Circuit Connectivity Verification (VCCV) automated trace test. The automated VCCV trace can trace the entire path of a PW with a single command issued at the terminating PE (T-PE) or at a switching PE (S-PE). VCCV trace is equivalent to LSP trace and is an iterative process by which the source T-PE or S-PE node sends successive VCCV ping messages with incrementing TTL values, starting from TTL=1.

In each iteration, the T-PE builds the MPLS echo request message in a way similar to VCCV ping. The first message (with TTL=1) includes the next-hop S-PE targeted LDP session source address in the Remote PE Address field of the PW FEC TLV. Each S-PE that terminates and processes the message will include the FEC 128 TLV corresponding to the PW segment to its downstream node in the MPLS echo reply message. The source T-PE or S-PE node can then build the next echo reply message with TTL=2 to test the next-next hop for the MS-PW. It will copy the FEC TLV it received in the echo reply message into the new echo request message. The process is terminated when the reply is from the egress T-PE or when a timeout occurs.

The user can specify to display the result of the VCCV trace for a fewer number of PW segments of the end-to-end MS-PW path. In this case, the **min-ttl** and **max-ttl** parameters should be configured accordingly. However, the T-PE or S-PE node will still probe all hops up to **min-ttl** in order to correctly build the FEC of the desired subset of segments.

**Parameters** 

sdp-id:vc-id — specifies the VC ID of the pseudowire being tested. The VC ID must exist on the local 7705 SAR and the far-end peer must indicate that it supports VCCV to allow the user to send a VCCV ping message.

**Values** sdp-id: 1 to 17407 vc-id: 1 to 4294967295

octets — specifies the VCCV ping echo request packet size, in octets, expressed as a decimal integer. The request payload is padded with zeroes to the specified size.

**Values** 88 to 9198

Default 88

min-vc-label-ttl — specifies the TTL value for the VC label of the echo request message for the first hop of the MS-PW for which the results are to be displayed. This is expressed as a decimal integer. The outer label TTL is still set to the default of 255 regardless of the value of the VC label.

**Values** 1 to 255

Default

max-vc-label-tt — specifies the TTL value for the VC label of the echo request message for the last hop of the MS-PW for which the results are to be displayed. This is expressed as a decimal integer. The outer label TTL is still set to the default of 255 regardless of the value of the VC label.

**Values** 1 to 255

Default

no-response-count — specifies the maximum number of consecutive VCCV trace echo requests, expressed as a decimal integer, that do not receive a reply before the trace operation fails for a given TTL value.

Values 1 to 255

**Default** 

probe-count — specifies the number of VCCV trace echo request messages to send per TTL value

Values 1 to 10

**Default** 

reply-mode {ip-routed | control-channel} — specifies the method for sending the reply message to the far-end 7705 SAR

This is a mandatory parameter.

Values **ip-routed** — indicates a reply mode out-of-band using UDP IPv4

control-channel — indicates a reply mode in-band using the

VCCV control channel

Note that when a VCCV-trace message is originated from an S-PE node, the user should use the IPv4 reply mode because the replying node does not know how to set the TTL to reach the sending SPE node. If the user attempts this, a warning is issued to

use the IPv4 reply mode.

Default control-channel

timeout-value — specifies the **timeout** parameter, in seconds, expressed as a decimal integer. This value is used to override the default timeout value and is the amount of time that the 7705 SAR will wait for a message reply after sending the message request. Upon the expiration of message timeout, the requesting 7705 SAR assumes that the message response will not be received. A request timeout message is displayed by the CLI for each message request sent that expires. Any response received after the request times out will be silently discarded.

Values 1 to 60

Default 3

interval-value — specifies the **interval** parameter, in seconds, expressed as a decimal integer. This parameter is used to override the default request message send interval and defines the minimum amount of time that must expire before the next message request is sent.

If the interval is set to 1 s and the timeout value is set to 10 s, then the maximum time between message requests is 10 s and the minimum is 1 s. This depends upon the receipt of a message reply corresponding to the outstanding message request.

Values 1 to 255

Default 1

fc-name — specifies the forwarding class of the VCCV trace echo request encapsulation. The fc and profile parameters are used to indicate the forwarding class of the VCCV trace echo request packets. The actual forwarding class encoding is controlled by the network egress LSP-EXP mappings.

The LSP-EXP mappings on the receive network interface control the mapping back to the internal forwarding class used by the far-end router that receives the message request. The egress mappings of the egress network interface on the far-end router control the forwarding class markings on the return reply message. The LSP-EXP mappings on the receive network interface control the mapping of the message reply back at the originating router.

**Values** be, 12, af, 11, h2, ef, h1, nc

**Default** be

**profile** {in | out} — specifies the profile state of the VCCV trace echo request encapsulation

**Default** out

detail — displays detailed information

#### Output

#### Sample Output

```
*A:138.120.214.60# oam vccv-trace 1:33
VCCV-TRACE 1:33 with 88 bytes of MPLS payload
1 1.1.63.63 rtt<10ms rc=8(DSRtrMatchLabel)
2 1.1.62.62 rtt<10ms rc=8(DSRtrMatchLabel)
3 1.1.61.61 rtt<10ms rc=3(EgressRtr)
```

#### Trace with detail:

```
*A:ALU2>oam vccv-trace 1:33 detail
VCCV-TRACE 1:33 with 88 bytes of MPLS payload
1 1.1.63.63 rtt<10ms rc=8(DSRtrMatchLabel)
Next segment: VcId=34 VcType=AAL5SDU Source=1.1.63.63 Remote=1.1.62.62
2 1.1.62.62 rtt<10ms rc=8(DSRtrMatchLabel)
Next segment: VcId=35 VcType=AAL5SDU Source=1.1.62.62 Remote=1.1.61.61
3 1.1.61.61 rtt<10ms rc=3(EgressRtr)

*A:ALU2>oam vccv-trace#
```

# vprn-ping

Syntax vprn-ping service-id source ip-address destination ip-address [fc fc-name [profile [in |

out]] [size size] [ttl vc-label-ttl] [count send-count] [return-control] [timeout timeout]

[interval seconds]

Context config>saa>test>type

**Description** This command performs a VPRN ping.

**Parameters** service-id — the VPRN service ID to diagnose or manage

**Values** 1 to 2147483647

**source** *ip-address* — the IP prefix for the source IP address in dotted-decimal notation

**Values** ipv4-address: 0.0.0.0 to 255.255.255.255

**destination** ip-address — the IP prefix for the destination IP address in dotted-decimal notation

**Values** 0.0.0.0 to 255.255.255.255

size — the OAM request packet size in octets, expressed as a decimal integer

**Values** 1 to 9198

vc-label-ttl — the TTL value in the VC label for the OAM request, expressed as a decimal integer

**Values** 1 to 255

Default 255

**return-control** — specifies the response to come on the control plane.

seconds — the **interval** parameter in seconds, expressed as a decimal integer. This parameter is used to override the default request message send interval and defines the minimum amount of time that must expire before the next message request is sent.

If the **interval** is set to 1 second where the **timeout** value is set to 10 seconds, then the maximum time between message requests is 10 seconds and the minimum is 1 second. This depends upon the receipt of a message reply corresponding to the outstanding message request.

Values 1 to 10

Default

send-count — the number of messages to send, expressed as a decimal integer. The count parameter is used to override the default number of message requests sent. Each message request must either time out or receive a reply before the next message request is sent. The message interval value must be expired before the next message request is sent.

**Values** 1 to 100

Default 1

timeout — the timeout parameter in seconds, expressed as a decimal integer. This value is used to override the default timeout value and is the amount of time that the router will wait for a message reply after sending the message request. Upon the expiration of message timeout, the requesting router assumes that the message response will not be received. Any response received after the request times out will be silently discarded.

Values 1 to 100

**Default** 5

fc-name — the forwarding class of the MPLS echo request encapsulation

**Values** be, 12, af, 11, h2, ef, h1, nc

**Default** be

**profile {in | out}** — the profile state of the MPLS echo request encapsulation

**Default** out

#### Output

## Sample Output

```
A:PE_1# oam vprn-ping 25 source 10.4.128.1 destination 10.16.128.0

Sequence Node-id Reply-Path Size RTT

[Send request Seq. 1.]

1 10.128.0.3:cpm In-Band 100 0ms

...

A:PE_1#

A:PE_1#
```

# vprn-trace

Syntax vprn-trace service-id source ip-address destination ip-address [fc fc-name [profile [in |

out]] [size size] [min-ttl vc-label-ttl] [max-ttl vc-label-ttl] [probe-count send-count] [return-

control] [timeout timeout] [interval seconds]

Context config>saa>test>type

**Description** This command performs a VPRN trace.

**Parameters** service-id — the VPRN service ID to diagnose or manage

**Values** 1 to 2147483647

**source** *ip-address* — the IP prefix for the source IP address in dotted-decimal notation

**Values** ipv4-address: 0.0.0.0 to 255.255.255.255

**destination** ip-address — the IP prefix for the destination IP address in dotted-decimal notation

**Values** 0.0.0.0 to 255.255.255

size — the OAM request packet size in octets, expressed as a decimal integer

min-ttl vc-label-ttl — the minimum TTL value in the VC label for the trace test, expressed as a decimal integer

**Values** 1 to 255

Default 1

max-ttl vc-label-ttl — the maximum TTL value in the VC label for the trace test, expressed as a decimal integer

**Values** 1 to 255

Default 4

**return-control** — specifies the OAM reply to a data plane OAM request be sent using the control plane instead of the data plane

**Default** OAM reply sent using the data plane.

send-count — the number of OAM requests sent for a particular TTL value, expressed as a decimal integer

Values 1 to 10

Default 1

seconds — the **interval** parameter in seconds, expressed as a decimal integer. This parameter is used to override the default request message send interval and defines the minimum amount of time that must expire before the next message request is sent.

If the **interval** is set to 1 second where the **timeout** value is set to 10 seconds, then the maximum time between message requests is 10 seconds and the minimum is 1 second. This depends upon the receipt of a message reply corresponding to the outstanding message request.

Values 1 to 10

Default 1

timeout — the timeout parameter in seconds, expressed as a decimal integer. This value is used to override the default timeout value and is the amount of time that the router will wait for a message reply after sending the message request. Upon the expiration of message timeout, the requesting router assumes that the message response will not be received. Any response received after the request times out will be silently discarded.

Values 1 to 10

Default 3

fc-name — the forwarding class of the MPLS echo request encapsulation

**Values** be, 12, af, 11, h2, ef, h1, nc

**Default** be

**profile** {in | out} — the profile state of the MPLS echo request encapsulation

**Default** out

### **Output**

## **Sample Output**

```
A:PE 1# oam vprn-trace 25 source 10.4.128.1 destination 10.16.128.0
TTL Seq Reply Node-id Rcvd-on Reply-Path RTT
     ______
[Send request TTL: 1, Seq. 1.]
1 1 1 10.128.0.4 cpm In-Band On Requestor 10.128.0.1 Route: 0.0.0.0/0
Vpn Label: 131071 Metrics 0 Pref 170 Owner bgpVpn
Next Hops: [1] ldp tunnel
Route Targets: [1]: target:65100:1
Responder 10.128.0.4 Route: 10.16.128.0/24 
Vpn Label: 131071 Metrics 0 Pref 170
                                              Owner bgpVpn
Next Hops: [1] ldp tunnel
Route Targets: [1]: target:65001:100
[Send request TTL: 2, Seq. 1.]
2 1 1 10.128.0.3 cpm In-Band 0ms
Requestor 10.128.0.1 Route: 0.0.0.0/0
Vpn Label: 131071 Metrics 0 Pref 170 0 Owner bgpVpn
Next Hops: [1] ldp tunnel
Route Targets: [1]: target:65100:1
Responder 10.128.0.3 Route: 10.16.128.0/24
Vpn Label: 0
                      Metrics 0 Pref 0
                                            Owner local
Next Hops: [1] ifIdx 2 nextHopIp 10.16.128.0
[Send request TTL: 3, Seq. 1.]
[Send request TTL: 4, Seq. 1.]
     _____
A:PE 1#
```

# enable-icmp-vse

Syntax [no] enable-icmp-vse

Context config>system

**Description** This command is a global command that enables and disables one-way timestamping of outbound

SAA ICMP ping packets. Enabling one-way timestamping on a 7705 SAR node requires

enable-icmp-vse to be set on both the near-end and far-end nodes. The current status can be seen on

the **show>system>information** CLI display.

The **-vse** part of the command means vendor-specific extension.

The **no** form of this command disables one-way timestamping.

**Default** no enable-icmp-vse

## **TWAMP Commands**

# twamp

Syntax twamp

Context config>oam-test

**Description** This command enables TWAMP functions. See the clear>test-oam>twamp>server command

description for information about how to disable TWAMP functions.

**Default** TWAMP is disabled.

server

Syntax server

Context config>test>oam-test>twamp

**Description** This command configures the TWAMP server.

**Default** TWAMP server is disabled.

prefix

Syntax [no] prefix {ip-prefix/mask}

Context config>test-oam>twamp>server

**Description** This command configures an IP address prefix containing one or more TWAMP clients. In order for a

TWAMP client to connect to the TWAMP server (and to conduct tests), the client must establish the

control connection using an IP address that is part of a configured prefix.

**Default** No prefix

**Parameters** *ip-prefix* — IPv4 addresses in dotted-decimal format

Values a.b.c.d

Default None

mask — The prefix length in bits

Values 0 to 32

Default None

#### OAM and SAA Command Reference

# max-conn-prefix

Syntax [no] max-conn-prefix {count}

Context config>test-oam>twamp>server>prefix

**Description** This command configures the maximum number of control connections by clients with an IP address

in a specific prefix. A new control connection is rejected if accepting it would cause either the prefix

limit defined by this command or the server limit (max-conn-server) to be exceeded.

The **no** form of the command sets the default value.

**Default** No max-conn-prefix

**Parameters** count — The maximum number of control connections.

Values 0 to 64

Default 32

# max-sess-prefix

Syntax [no] max-sess-prefix {count}

**Context** config>test-oam>twamp>server>prefix

**Description** This command configures the maximum number of concurrent TWAMP test sessions by clients with

an IP address in a specific prefix. A new test session (described by a Request-TW-Session message) is rejected if accepting it would cause either the limit defined by this command or the server limit

(max-sess-server) to be exceeded.

The **no** form of the command sets the default value (32).

**Default** No max-sess-prefix

**Parameters** count — The maximum number of concurrent test sessions.

Values 0 to 128

Default 32

# inactivity-timeout

Syntax [no] inactivity-timeout {seconds}

Context config>test-oam>twamp>server>

**Description** This command configures the inactivity timeout for all TWAMP control connections. If no TWAMP

control message is exchanged over the TCP connection for this duration of time, the connection is

closed and all in-progress tests are terminated.

The no form of the command sets the default value.

**Default** No inactivity-timeout

**Parameters** seconds — The duration of the inactivity timeout in seconds.

**Values** 0 to 3600

Default 900

#### max-conn-server

Syntax [no] max-conn-server {count}

Context config>test-oam>twamp>server

**Description** This command configures the maximum number of TWAMP control connections from all TWAMP

clients. A new control connection is rejected if accepting it would cause either this limit or a prefix

limit (max-connprefix) to be exceeded.

The **no** form of the command sets the default value.

**Default** No max-conn-server

**Parameters** *count* — The maximum number of control connections.

Values 0 to 64

Default 32

#### max-sess-server

Syntax [no] max-sess-server {count}

Context config>test-oam>twamp>server

**Description** This command configures the maximum number of concurrent TWAMP test sessions across all

allowed clients. A new test session (described by a Request-TW-Session message) is rejected if accepting it would cause either the limit defined by this command or a prefix limit (max-sess-prefix)

to be exceeded.

The **no** form of the command sets the default value.

**Default** No max-sess-server

**Parameters** *count* — The maximum number of concurrent test sessions.

**Values** 0 to 128

Default 32

#### **OAM SAA Commands**

saa

Syntax saa test-name [owner test-owner] {start | stop}

Context oam

**Description** This command starts or stops an SAA test.

**Parameters** test-name — specifies the name of the SAA test to be run. The test name must already be configured in the **config>saa>test** context.

test-owner — specifies the owner of an SAA operation, up to 32 characters in length

**Values** If a *test-owner* value is not specified, tests created by the CLI have

a default owner "TiMOS CLI"

**start** — starts the test. A test cannot be started if the same test is still running or if the test is in a shutdown state. An error message and log event will be generated to indicate a failed attempt to start an SAA test run.

**stop** — stops a test in progress. A log message will be generated to indicate that an SAA test run has been aborted.

## **Show Commands**

## eth-cfm

Syntax eth-cfm
Context show

**Description** This command enables the context to display CFM information.

## association

**Syntax** association [ma-index] [detail]

Context show>eth-cfm

**Description** This command displays dot1ag and Y.1731 association information.

**Parameters** *ma-index* — specifies the MA index

**Values** 1 to 4294967295

detail — displays detailed information for the association

**Output** The following output is an example of eth-cfm association information, and Table 9 describes the fields.

#### **Sample Output**

| *A:ALU-1>  | show>eth-cf     | m# association       |              |             |
|------------|-----------------|----------------------|--------------|-------------|
| Dotlag CF  | M Associati     | ========<br>on Table |              | =======     |
|            | Ma-index        |                      | CCM-interval | -           |
| 1          |                 | kanata_MA            | 10           | 2           |
| 1          | 2               | 2                    | 10           | 20          |
|            |                 | m# association de    | tail<br>     |             |
| Domain 1   | Association<br> |                      |              |             |
| Md-index   | :               | 1                    | Ma-index     | : 1         |
| Name Forma | at :            | charString           | CCM-interval | : 10        |
| Name       | :               | kanata_MA            |              |             |
| Bridge-id  | :               |                      | MHF Creation | : defMHFnon |
| PrimaryVla | an :            | 2                    | Num Vids     | : 0         |

Domain 2 Associations:

\_\_\_\_\_\_

Md-index : 2
Name Format : icc-based
Name : 1234567890123
Bridge-id : 2
PrimaryVlan : 2
Remote Mep Id : 2 Ma-index : 2 CCM-interval : 100ms

MHF Creation : defMHFnone

Num Vids : 0

**Table 9: ETH-CFM Association Field Descriptions** 

| Label         | Description                                                                                                    |
|---------------|----------------------------------------------------------------------------------------------------|
| Md-index      | Displays the MD index                                                                                                    |
| Ma-index      | Displays the MA index                                                                                                    |
| Name          | Displays the name of the MA                                                                                                   |
| CCM-interval  | Displays the CCM interval (in seconds)                                                                                        |
| Bridge-id     | Displays the bridge ID for the MA. The bridge ID is the same value as the service ID of the service to which the MEP belongs. |
| Name Format   | Displays the format for the MA name                                                                                           |
| MHF Creation  | Not applicable                                                                                                    |
| PrimaryVlan   | Displays the VLAN ID                                                                                                    |
| Num Vids      | Displays the number of VLAN IDs                                                                                               |
| Remote Mep Id | Displays the MEP identifier for the remote MEP                                                                                |

## cfm-stack-table

cfm-stack-table **Syntax** 

cfm-stack-table port [port-id [vlan vlan-id]] [level 0...7] [direction {up | down}]

cfm-stack-table sdp [sdp-id[:vc-id]] [level 0...7] [direction {up | down}]

cfm-stack-table virtual [service-id] [level 0...7]

Context show>eth-cfm

Description This command displays stack-table information.

**Parameters** port-id — displays the bridge port or aggregated port on which MEPs are configured

> **Values** slot/mda/port[.channel]

<sup>\*</sup>A:ALU-1>show>eth-cfm#

vlan-id — displays the associated VLAN ID

**Values** 0 to 4094

sdp-id[:vc-id] — displays the SDP binding for the bridge

**Values** *sdp-id* 1 to 17407

vc-id 1 to 4294967295

0...7 — display the MD level of the maintenance point

Values 0 to 7

service-id — displays the CFM stack table information for the specified service-id

**Values** 0 to 2147483647

**up** | **down** — displays the direction that the MEP faces on the bridge port

## Output

The following output is an example of eth-cfm stack table information, and Table 10 describes the fields.

## **Sample Output**

| *A:ALU-1>show>eth-cfm# cfm-stack-table |                         |  |  |  |   |                   |
|----------------------------------------|-------------------------|--|--|--|---|-------------------|
| CFM SAP Stack Table                    |                         |  |  |  |   |                   |
| Sap                                    |                         |  |  |  | - | Mac-address       |
| 1/5/1                                  |                         |  |  |  |   |                   |
|                                        |                         |  |  |  |   |                   |
| CFM SDP Stack                          | Table                   |  |  |  |   |                   |
| -                                      |                         |  |  |  | - | Mac-address       |
|                                        |                         |  |  |  |   | a4:58:ff:00:00:00 |
|                                        |                         |  |  |  |   |                   |
| CFM Virtual St                         | CFM Virtual Stack Table |  |  |  |   |                   |
| Service                                |                         |  |  |  | - |                   |
| No Matching Entries                    |                         |  |  |  |   |                   |
|                                        |                         |  |  |  |   |                   |

**Table 10: ETH-CFM Stack Table Field Descriptions** 

| Label           | Description                                   |
|-----------------|-----------------------------------------------|
| Sap             | Displays the SAP identifier                   |
| Sdp             | Displays the spoke SDP identifier             |
| Service         | Displays the service identifier               |
| Level           | Displays the MD level of the domain           |
| Dir (direction) | Displays the direction of OAMPDU transmission |
| Md-index        | Displays the MD index of the domain           |
| Mep-id          | Displays the MEP identifier                   |
| Mac-address     | Displays the MAC address of the MEP           |

## domain

Syntax domain [md-index] [association ma-index | all-associations] [detail]

Context show>eth-cfm

**Description** This command displays domain information.

**Parameters** md-index — displays the index of the MD to which the MEP is associated, or 0, if none

**Values** 1 to 4294967295

ma-index — displays the index to which the MA is associated, or 0, if none

**Values** 1 to 4294967295

**all-associations** — displays all associations to the MD

detail — displays detailed domain information

**Output** The following output is an example of eth-cfm domain information, and Table 11 describes the fields.

## **Sample Output**

\*A:ALU-1>show>eth-cfm# domain

CFM Domain Table

Md-index Level Name Format

1 5 kanata\_MD charString
2 1 none

<sup>\*</sup>A:ALU-1>show>eth-cfm# domain detail

| Domain 1                                                                                                    |                                                                                                    |                                                                                                    |                                                                                                    |
|----------------------------------------------------------------------------------------------------|----------------------------------------------------------------------------------------------------|----------------------------------------------------------------------------------------------------|----------------------------------------------------------------------------------------------------|
| Md-index                                                                                                    | : 1                                                                                                    | Level                                                                                                    | : 5                                                                                                 |
| Permission                                                                                                    | : sendIdNone                                                                                                    | MHF Creation                                                                                                    | : defMHFnone                                                                                        |
| Name Format                                                                                                    | : charString                                                                                                    | Next Ma Index                                                                                                    | : 2                                                                                                 |
| Name<br>=======                                                                                                    | : kanata_MD                                                                                                    |                                                                                                    |                                                                                                    |
| Domain 2                                                                                                    |                                                                                                    |                                                                                                    |                                                                                                    |
| Md-index                                                                                                    | : 2                                                                                                    | Level                                                                                                    | : 1                                                                                                 |
| Permission                                                                                                    | : sendIdNone                                                                                                    | MHF Creation                                                                                                    | : defMHFnone                                                                                        |
| Name Format                                                                                                    | : none                                                                                                    | Next Ma Index                                                                                                    | : 1                                                                                                 |
|                                                                                                    | th-cfm# domain all-associ                                                                                                    |                                                                                                    |                                                                                                    |
| CFM Association                                                                                                    |                                                                                                    |                                                                                                    |                                                                                                    |
| Md-index Ma-i                                                                                                    | ndex Name                                                                                                    | CCM-interval                                                                                                    | Bridge-id                                                                                           |
| 1 1                                                                                                    | kanata MA                                                                                                    | 10                                                                                                    | 2.                                                                                                  |
| 2 2                                                                                                    | 1234567890123                                                                                                    |                                                                                                    | 2                                                                                                   |
| *A:ALU-1>show>e                                                                                                    | th-cfm# domain all-associ                                                                                                    | iations detail                                                                                                    |                                                                                                    |
|                                                                                                    |                                                                                                    |                                                                                                    |                                                                                                    |
| Domain 1                                                                                                    |                                                                                                    |                                                                                                    |                                                                                                    |
| Domain 1<br>Md-index                                                                                                    | . 1                                                                                                    | T.evel                                                                                                    | • 5                                                                                                 |
| Md-index                                                                                                    | : 1 : sendIdNone                                                                                                    | Level MHF Creation                                                                                                    | : 5<br>: defMHFnone                                                                                 |
| Md-index<br>Permission                                                                                                    | : sendIdNone                                                                                                    | MHF Creation                                                                                                    | : defMHFnone                                                                                        |
| Md-index<br>Permission<br>Name Format<br>Name                                                                                                    | <ul><li>: sendIdNone</li><li>: charString</li><li>: kanata_MD</li></ul>                                                                            |                                                                                                    | : defMHFnone                                                                                        |
| Md-index<br>Permission<br>Name Format<br>Name                                                                                                    | : sendIdNone : charString : kanata_MD                                                                                                    | MHF Creation                                                                                                    | : defMHFnone                                                                                        |
| Md-index<br>Permission<br>Name Format<br>Name                                                                                                    | : sendIdNone : charString : kanata_MD                                                                                                    | MHF Creation                                                                                                    | : defMHFnone                                                                                        |
| Md-index Permission Name Format Name Domain 1 Associ                                                                                                    | : sendIdNone : charString : kanata_MDations: : 1                                                                                                   | MHF Creation<br>Next Ma Index                                                                                                    | : defMHFnone<br>: 2                                                                                 |
| Md-index Permission Name Format Name Domain 1 Associ                                                                                                    | : sendIdNone : charString : kanata_MDations: : 1                                                                                                   | MHF Creation Next Ma Index  Ma-index                                                                                              | : defMHFnone<br>: 2                                                                                 |
| Md-index Permission Name Format Name Domain 1 Associ Md-index Name Format Name Bridge-id                                                                                                    | : sendIdNone : charString : kanata_MD ations: : 1 : string : kanata_MA : 2                                                                         | MHF Creation Next Ma Index  Ma-index CCM-interval  MHF Creation                                                                   | : defMHFnone<br>: 2                                                                                 |
| Md-index Permission Name Format Name Domain 1 Associ Md-index Name Format Name Bridge-id PrimaryVlan                                                                                             | : sendIdNone : charString : kanata_MD                                                                                                    | MHF Creation Next Ma Index  Ma-index CCM-interval                                                                                 | : defMHFnone<br>: 2<br>: 1<br>: 10                                                                  |
| Md-index Permission Name Format Name Domain 1 Associ Md-index Name Format Name Bridge-id                                                                                                    | : sendIdNone : charString : kanata_MD                                                                                                    | MHF Creation Next Ma Index  Ma-index CCM-interval  MHF Creation                                                                   | : defMHFnone<br>: 2<br>: 1<br>: 10<br>: defMHFnone                                                  |
| Md-index Permission Name Format Name Domain 1 Associ Md-index Name Format Name Bridge-id PrimaryVlan Remote Mep Id                                                                               | : sendIdNone : charString : kanata_MD                                                                                                    | MHF Creation Next Ma Index  Ma-index CCM-interval  MHF Creation                                                                   | : defMHFnone<br>: 2<br>: 1<br>: 10<br>: defMHFnone                                                  |
| Md-index Permission Name Format Name Domain 1 Associ Md-index Name Format Name Bridge-id PrimaryVlan                                                                                             | : sendIdNone : charString : kanata_MD                                                                                                    | MHF Creation Next Ma Index  Ma-index CCM-interval  MHF Creation                                                                   | : defMHFnone : 2  : 1 : 10 : defMHFnone : 0                                                         |
| Md-index Permission Name Format Name Domain 1 Associ Md-index Name Format Name Bridge-id PrimaryVlan Remote Mep Id Domain 2 Md-index                                                             | : sendIdNone : charString : kanata_MD  ations:  : 1 : string : kanata_MA : 2 : 2 : 1                                                               | MHF Creation Next Ma Index  Ma-index CCM-interval  MHF Creation Num Vids                                                          | : defMHFnone : 2  : 1 : 10 : defMHFnone : 0                                                         |
| Md-index Permission Name Format Name Domain 1 Associ Md-index Name Format Name Bridge-id PrimaryVlan Remote Mep Id Domain 2 Md-index Permission Name Format                                      | <pre>: sendIdNone : charString : kanata_MD  .ations:  : 1 : string : kanata_MA : 2 : 2 : 1</pre> : 2 : 1                                           | MHF Creation Next Ma Index  Ma-index CCM-interval  MHF Creation Num Vids  Level MHF Creation Next Ma Index                        | : defMHFnone : 2  : 1 : 10 : defMHFnone : 0  : 1 : defMHFnone                                       |
| Md-index Permission Name Format Name Domain 1 Associ Md-index Name Format Name Bridge-id PrimaryVlan Remote Mep Id Domain 2 Md-index Permission Name Format                                      | <pre>: sendIdNone : charString : kanata_MD  .ations:  : 1 : string : kanata_MA : 2 : 2 : 1</pre> : 2 : 1                                           | MHF Creation Next Ma Index  Ma-index CCM-interval  MHF Creation Num Vids  Level MHF Creation Next Ma Index                        | : defMHFnone : 2  : 1 : 10 : defMHFnone : 0  : 1 : defMHFnone                                       |
| Md-index Permission Name Format Name Domain 1 Associ Md-index Name Format Name Bridge-id PrimaryVlan Remote Mep Id Domain 2 Md-index Permission Name Format                                      | <pre>: sendIdNone : charString : kanata_MD  .ations:  : 1 : string : kanata_MA : 2 : 2 : 1</pre> : 2 : sendIdNone : none  .ations:                 | MHF Creation Next Ma Index  Ma-index CCM-interval  MHF Creation Num Vids  Level MHF Creation Next Ma Index                        | : defMHFnone : 2  : 1 : 10 : defMHFnone : 0  : 1 : defMHFnone : 1                                   |
| Md-index Permission Name Format Name Domain 1 Associ Md-index Name Format Name Bridge-id PrimaryVlan Remote Mep Id Domain 2 Md-index Permission Name Format Domain 2 Associ Md-index             | <pre>: sendIdNone : charString : kanata_MD  .ations:  : 1 : string : kanata_MA : 2 : 2 : 1</pre> : 2 : none .ations: : 2                           | MHF Creation Next Ma Index  Ma-index CCM-interval  MHF Creation Num Vids  Level MHF Creation Next Ma Index  Ma-index              | : defMHFnone : 2  : 1 : 10 : defMHFnone : 0  : 1 : defMHFnone : 1 : defMHFnone : 1                  |
| Md-index Permission Name Format Name Domain 1 Associ Md-index Name Format Name Bridge-id PrimaryVlan Remote Mep Id Domain 2 Md-index Permission Name Format Domain 2 Associ Md-index             | <pre>: sendIdNone : charString : kanata_MD  .ations:  : 1 : string : kanata_MA : 2 : 2 : 1</pre> : 2 : sendIdNone : none  .ations:                 | MHF Creation Next Ma Index  Ma-index CCM-interval  MHF Creation Num Vids  Level MHF Creation Next Ma Index                        | : defMHFnone : 2  : 1 : 10 : defMHFnone : 0  : 1 : defMHFnone : 1 : defMHFnone : 1                  |
| Md-index Permission Name Format Name Domain 1 Associ Md-index Name Format Name Bridge-id PrimaryVlan Remote Mep Id Domain 2 Md-index Permission Name Format Domain 2 Associ Md-index Name Format | <pre>: sendIdNone : charString : kanata_MD  .ations:  : 1 : string : kanata_MA : 2 : 2 : 1</pre> : 2 : sendIdNone : none .ations:  : 2 : icc-based | MHF Creation Next Ma Index  Ma-index CCM-interval  MHF Creation Num Vids  Level MHF Creation Next Ma Index  Ma-index CCM-interval | : defMHFnone : 2  : 1 : 10 : defMHFnone : 0                                                         |
| Md-index Permission Name Format Name Domain 1 Associ Md-index Name Format Name Bridge-id PrimaryVlan Remote Mep Id Domain 2 Md-index Permission Name Format Domain 2 Associ Md-index Name Format | <pre>: sendIdNone : charString : kanata_MD  .ations:  : 1 : string : kanata_MA : 2 : 2 : 1 </pre>                                                  | MHF Creation Next Ma Index  Ma-index CCM-interval  MHF Creation Num Vids  Level MHF Creation Next Ma Index  Ma-index CCM-interval | : defMHFnone : 2  : 1 : 10 : defMHFnone : 0  : 1 : defMHFnone : 1 : defMHFnone : 1 : defMHFnone : 1 |

<sup>\*</sup>A:ALU-1>show>eth-cfm#

**Table 11: ETH-CFM Domain Field Descriptions** 

| Label                      | Description                                                                                                    |
|----------------------------|----------------------------------------------------------------------------------------------------|
| Domain                     |                                                                                                    |
| Md-index                   | Displays the MD index of the domain                                                                                              |
| Level                      | Displays the MD level of the domain                                                                                              |
| Permission                 | Not applicable                                                                                                    |
| MHF Creation               | Not applicable                                                                                                    |
| Name Format                | Displays the format for the MD name                                                                                              |
| Next Ma Index              | Displays the value of the next MA index                                                                                          |
| Name                       | Displays the name of the MD                                                                                                    |
| <b>Domain Associations</b> |                                                                                                    |
| Md-index                   | Displays the MD index of the domain                                                                                              |
| Ma-index                   | Displays the MA index of the association                                                                                         |
| Name Format                | Displays the format for the MA name                                                                                              |
| CCM-interval               | Displays the CCM interval (in seconds)                                                                                           |
| Name                       | Displays the name of the MA                                                                                                    |
| Bridge-id                  | Displays the bridge ID for the MA. The bridge ID is the same value as the service ID of the service to which the MEP belongs.    |
| MHF Creation               | Not applicable                                                                                                    |
| PrimaryVlan                | Displays the VLAN ID configured under the <b>config&gt;eth-cfm&gt;domain&gt;association&gt;bridge-identifier&gt;vlan</b> command |
| Num Vids                   | Displays the number of VLAN IDs and is always 0                                                                                  |
| Remote Mep Id              | Displays the MEP identifier for the remote MEP                                                                                   |

## mep

Syntax

mep mep-id domain md-index association ma-index [loopback] [linktrace]

mep mep-id domain md-index association ma-index {remote-mepid mep-id | all-remote-mepids}

mep mep-id domain md-index association ma-index eth-test-results [remote-peer mac-address]

mep mep-id domain md-index association ma-index one-way-delay-test [remote-peer mac-address]

mep mep-id domain md-index association ma-index two-way-delay-test [remote-peer mac-address]

mep mep-id domain md-index association ma-index single-ended-loss-test [remote-peer mac-address]

mep mep-id domain md-index association ma-index dual-ended-loss-test [remote-peer mac-address]

#### Context

show>eth-cfm

#### Description

This command displays information for various Ethernet OAM tests and entities related to MEPs, including:

- MEPs
- loopback
- linktrace
- remote MEPs
- Ethernet signal test
- delay and delay variation measurements (one-way and two-way)
- loss measurements (single-ended and dual-ended)

#### **Parameters**

mep-id — specifies the target MEP ID

**Values** 1 to 8191

md-index — displays the index of the MD to which the MEP is associated, or 0, if none

**Values** 1 to 4294967295

ma-index — displays the index of the MA to which the MEP is associated, or 0, if none

**Values** 1 to 4294967295

mac-address — displays the MAC address of the remote peer MEP

Values xx:xx:xx:xx:xx or

xx-xx-xx-xx-xx,

where xx is a hexadecimal number

**loopback** — displays loopback information for the specified MEP

**linktrace** — displays linktrace information for the specified MEP

**remote-mepid** — displays specified remote *mep-id* information for the specified MEP

all-remote-mepids — displays all remote mep-id information for the specified MEP

remote-peer — displays specified remote mep-id information for the specified MEP
 eth-test-results — displays ETH-Test result information for the specified MEP and remote peer
 one-way-delay-test — displays one-way test information for the specified MEP and remote peer
 two-way-delay-test — displays two-way test information for the specified MEP and remote peer
 single-ended-loss-test — displays single-ended-loss test information for the specified MEP and remote peer

**dual-ended-loss-test** — displays dual-ended-loss test information for the specified MEP and remote peer

#### Output

The following outputs are examples of Ethernet OAM tests for MEPs:

- MEPs, Loopback, and Linktrace (Sample Output, Table 12)
- Remote MEPs (Sample Output, Table 13)
- ETH-Test results (Sample Output, Table 14)
- Delay measurements (one-way and two-way) (Sample Output (one-way) and Sample Output (two-way), Table 15)
- Loss test (single-ended and dual-ended) (Sample Output (single-ended) and Sample Output (two-way), Table 16)

### **Sample Output**

```
*A:ALU-1>show>eth-cfm# mep 2 domain 1 association 1 loopback linktrace
______
Mep Information
______
Md-index : 2
Ma-index : 20
MepId : 200
IfIndex : 46333952
FngState : fngReset
                                     Direction : Down
Admin : Enabled
CCM-Enable : Enabled
                                     PrimaryVid
                                                     : 200
LowestDefectPri : macRemErrXcon HighestDefect
                                                     : none
Defect Flags : None
              Mac Address
                  : 188
CcmTx
                                      CcmSequenceErr : 0
DmrRepliesTx : 0
LmrRepliesTx : 0
Dual-Loss Test : Enabled
                                    Dual-Loss Thresh : 1.20%
                                      Dual-Loss AlarmClr: 0.80%
Eth-Ais: : Disabled Eth-Tst: : Disabled
              : Disabled
CcmLastFailure Frame:
   None
XconCcmFailure Frame:
   None
Mep Loopback Information
LbRxReply : 0
LbRxBadMsdu : 0
LbSequence : 1
LbStatus : False
                                     LbRxBadOrder : 0
                                    LbTxReply
                                    LbNextSequence : 1
                                    LbResultOk : False
```

DestIsMepId : False DestMepId
DestMac : 00:00:00:00:00 SendCount
VlanDropEnable : True VlanPriorit DestMepId : 0
SendCount : 0 VlanPriority Data TLV: \_\_\_\_\_\_ Mep Linktrace Message Information LtRxUnexplained : 0 LtNextSequence : 1 LtStatus : False LtResult : False
TargIsMepId : False TargMepId : 0
TargMac : 00:00:00:00:00 TTL : 64
EgressId : 00:00:a4:58:ff:00:00: SequenceNum : 1 LtFlags : useFDBonly Mep Linktrace Replies \_\_\_\_\_\_ SequenceNum : 1 ReceiveOrder : 1 Ttl : 63 Forwarded : False
LastEgressId : 00:00:00:21:05:6e:5a:f1 TerminalMep : True
NextEgressId : 00:00:00:21:05:4d:a8:b2 Relay : rlyHit
ChassisIdSubType : unknown value (0) ChassisId: None ManAddressDomain: None ManAddress: None : 00:21:05:4d:a8:b2 Ingress Action : ingOk IngressMac IngrPortIdSubType : unknown value (0) IngressPortId: None None
EgressMac : 00:00:00:00:00 Egress Action : egrNoTlv EgrPortIdSubType : unknown value (0) EgressPortId: None Org Specific TLV:

Table 12: ETH-CFM MEP, Loopback, and Linktrace Field Descriptions

| Label           | Description                                   |
|-----------------|-----------------------------------------------|
| Mep Information |                                               |
| Md-index        | Displays the MD index of the domain           |
| Direction       | Displays the direction of OAMPDU transmission |
| Ma-index        | Displays the MA index of the association      |
| Admin           | Displays the administrative status of the MEP |
| MepId           | Displays the MEP identifier                   |

\*A:ALU-1>show>eth-cfm#

Table 12: ETH-CFM MEP, Loopback, and Linktrace Field Descriptions (Continued)

| Label                | Description                                                                                                    |
|----------------------|----------------------------------------------------------------------------------------------------|
| CCM-Enable           | Displays the status of the CCM (enabled or disabled)                                                                                   |
| IfIndex              | Displays the index of the interface                                                                                                    |
| PrimaryVid           | Displays the identifier of the primary VLAN                                                                                            |
| FngState             | Indicates the different states of the Fault Notification Generator                                                                     |
| LowestDefectPri      | Displays the lowest priority defect (a configured value) that is allowed to generate a fault alarm                                     |
| HighestDefect        | Identifies the highest defect that is present (for example, if defRDICCM and defXconCCM are present, the highest defect is defXconCCM) |
| Defect Flags         | Displays the number of defect flags                                                                                                    |
| Mac Address          | Displays the MAC address of the MEP                                                                                                    |
| CcmLtmPriority       | Displays the priority value transmitted in the linktrace messages (LTM)s and CCMs for this MEP. The MEP must be configured on a VLAN.  |
| CcmTx                | Displays the number of Continuity Check Messages (CCM) sent. The count is taken from the last polling interval (every 10 s).           |
| CcmSequenceErr       | Displays the number of CCM errors                                                                                                    |
| Eth-1DM Threshold    | Displays the one-way-delay threshold value                                                                                             |
| DmrRepliesTx         | Displays the number of delay measurement replies transmitted                                                                           |
| LmrRepliesTx         | Displays the number of loss measurement replies transmitted                                                                            |
| Dual-Loss-Test       | Displays the state of the dual-ended loss test (enabled or disabled)                                                                   |
| Dual-Loss Threshold  | Displays the alarm threshold for frame loss measurement                                                                                |
| Dual-Loss AlarmClr   | Displays the clearing alarm threshold for frame loss measurement                                                                       |
| Eth-Ais              | Displays the state of the ETH-AIS test (enabled or disabled)                                                                           |
| Eth-Test             | Displays the state of the ETH-Test (enabled or disabled)                                                                               |
| Eth-Test dataLength  | Displays the data length of the MEP                                                                                                    |
| Eth-Test Threshold   | Displays the bit-error threshold setting                                                                                               |
| Eth-Test Pattern     | Displays the test pattern configured for the MEP                                                                                       |
| Eth-Test Priority    | Displays the priority of frames with ETH-Test information                                                                              |
| CcmLastFailure Frame | Displays the frame that caused the last CCM failure                                                                                    |

Table 12: ETH-CFM MEP, Loopback, and Linktrace Field Descriptions (Continued)

| Label                    | Description                                                                                                    |
|--------------------------|----------------------------------------------------------------------------------------------------|
| XconCcmFailure Frame     | Displays the frame that caused the XconCCMFailure                                                                                                    |
| Mep Loopback Information | n                                                                                                    |
| LbRxReply                | Displays the number of received loopback (LB) replies                                                                                                    |
| LbRxBadOrder             | Displays the number of received loopback messages that are in a bad order                                                                                                    |
| LbRxBadMsdu              | Displays the number of loopback replies that have been received with the wrong destination MAC address (MSDU = MAC Service Data Unit)                                                                                                    |
| LbTxReply                | Displays the number of loopback replies transmitted out this MEP                                                                                                    |
| LbTxReply (Total)        | Displays the total number of LBRs (loopback replies) transmitted from this MEP                                                                                                    |
| LbTxReplyNoTLV           | Displays the number of LBRs (loopback replies) transmitted from this MEP with no TLV. Because only LBMs with no TLVs are used for throughput testing, the LbTxReply (Total), LbTxReplyNoTLV, and LbTxReplyWithTLV counters can help debug problems if throughput testing is not working |
| LbTxReplyWithTLV         | Displays the number of LBRs (loopback replies) transmitted from this MEP with TLV                                                                                                    |
| LbSequence               | Displays the sequence number in the loopback message                                                                                                    |
| LbNextSequence           | Displays the next loopback sequence                                                                                                    |
| LbStatus                 | Displays the loopback status as True or False:  True — loopback is in progress  False — no loopback is in progress                                                                                                    |
| LbResultOk               | Displays the result of the loopback test                                                                                                    |
| DestIsMepId              | Identifies whether the destination interface has a MEP-ID (true or false)                                                                                                    |
| DestMepId                | Displays the MEP-ID of the destination interface                                                                                                    |
| DestMac                  | Displays the MAC address of the destination interface                                                                                                    |
| SendCount                | Indicates the number of loopback messages sent                                                                                                    |
| VlanDropEnable           | Identifies whether the VLAN drop is enabled (true or false)                                                                                                    |
| VlanPriority             | Displays the VLAN priority                                                                                                    |
| Data TLV                 | Displays the data TLV information                                                                                                    |

Table 12: ETH-CFM MEP, Loopback, and Linktrace Field Descriptions (Continued)

| Label                             | Description                                                                                                    |  |
|-----------------------------------|----------------------------------------------------------------------------------------------------|--|
| Mep Linktrace Message Information |                                                                                                    |  |
| LtRxUnexplained                   | Displays the number of unexplained linktrace messages (LTM) that have been received                                                                                                    |  |
| LtNextSequence                    | Displays the sequence number of the next linktrace message                                                                                                    |  |
| LtStatus                          | Displays the status of the linktrace                                                                                                    |  |
| LtResult                          | Displays the result of the linktrace                                                                                                    |  |
| TargIsMepId                       | Identifies whether the target interface has a MEP-ID (true or false)                                                                                                    |  |
| TargMepId                         | Displays the MEP-ID of the target interface                                                                                                    |  |
| TargMac                           | Displays the MAC address of the target interface                                                                                                    |  |
| TTL                               | Displays the TTL value                                                                                                    |  |
| EgressId                          | Displays the egress ID of the linktrace message                                                                                                    |  |
| SequenceNum                       | Displays the sequence number of the linktrace message                                                                                                    |  |
| LtFlags                           | Displays the linktrace flags                                                                                                    |  |
| Mep Linktrace Replies             |                                                                                                    |  |
| SequenceNum                       | Displays the sequence number returned by a previous transmit linktrace message, indicating which linktrace message response will be returned                                                                                                    |  |
| ReceiveOrder                      | Displays the order in which the linktrace initiator received the linktrace replies                                                                                                    |  |
| Ttl                               | Displays the TTL field value for a returned linktrace reply                                                                                                    |  |
| Forwarded                         | Indicates whether the linktrace message was forwarded by the responding MEP                                                                                                    |  |
| LastEgressId                      | Displays the last egress identifier returned in the linktrace reply egress identifier TLV of the linktrace reply  The last egress identifier identifies the MEP linktrace initiator that initiated, or the linktrace responder that forwarded, the linktrace message for which this linktrace reply is the response.  This is the same value as the egress identifier TLV of that linktrace message. |  |
| TerminalMep                       | Indicates whether the forwarded linktrace message reached a MEP enclosing its MA                                                                                                    |  |

Table 12: ETH-CFM MEP, Loopback, and Linktrace Field Descriptions (Continued)

| Label                | Description                                                                                                    |
|----------------------|----------------------------------------------------------------------------------------------------|
| NextEgressId         | Displays the next egress identifier returned in the linktrace reply egress identifier TLV of the linktrace reply. The next egress identifier identifies the linktrace responder that transmitted this linktrace reply and can forward the linktrace message to the next hop. This is the same value as the egress identifier TLV of the forwarded linktrace message, if any. |
| Relay                | Displays the value returned in the Relay Action field                                                                                                    |
| ChassisIdSubType     | Displays the format of the chassis ID returned in the Sender ID TLV of the linktrace reply, if any. This value is meaningless if the chassis ID has a length of 0                                                                                                    |
| ChassisId            | Displays the chassis ID returned in the Sender ID TLV of the linktrace reply, if any. The format is determined by the value of the ChassisIdSubType.                                                                                                    |
| ManAddressDomain     | Displays the TDomain that identifies the type and format of the related ManAddress, used to access the SNMP agent of the system transmitting the linktrace reply  Received in the linktrace reply Sender ID TLV from that system                                                                                                    |
| ManAddress           | Displays the TAddress that can be used to access the SNMP agent of the system transmitting the CCM  Received in the CCM Sender ID TLV from that system                                                                                                    |
| IngressMac           | Displays the MAC address returned in the ingress MAC address field                                                                                                    |
| Ingress Action       | Displays the value returned in the Ingress Action field of the linktrace message                                                                                                    |
| IngressPortIdSubType | Displays the format of the ingress port ID                                                                                                    |
| IngressPortId        | Displays the ingress port ID; the format is determined by the value of the IngressPortIdSubType                                                                                                    |
| EgressMac            | Displays the MAC address returned in the egress MAC address field                                                                                                    |
| Egress Action        | Displays the value returned in the Egress Action field of the linktrace message                                                                                                    |
| EgressPortIdSubType  | Displays the format of the egress port ID                                                                                                    |
| EgressPortId         | Displays the egress port ID; the format is determined by the value of the EgressPortIDSubType                                                                                                    |

Table 12: ETH-CFM MEP, Loopback, and Linktrace Field Descriptions (Continued)

| Label            | Description                                                                                |
|------------------|--------------------------------------------------------------------------------------------|
| Org Specific TLV | Displays all organization-specific TLVs returned in the linktrace reply, if any            |
|                  | Includes all octets including and following the TLV length field of each TLV, concatenated |

## **Sample Output**

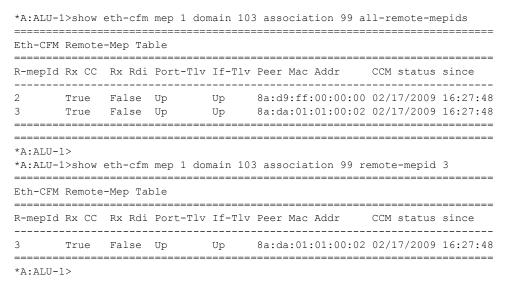

**Table 13: ETH-CFM MEP Remote MEP Field Descriptions** 

| Label    | Description                                                                                                    |
|----------|----------------------------------------------------------------------------------------------------|
| R-mepId  | Displays the remote MEP identifier                                                                                             |
| Rx CC    | Displays the state of received CCMs (True or False): True—CCMs are received False—CCMs are not received                        |
| Rx Rdi   | Displays the state of received RDIs (True or False): True—RDIs are received False—RDIs are not received                        |
| Port-Tlv | Displays the contents of the port status TLV in the CCM (Up, Blocked, or Absent), as defined in the 802.1ag specification      |
| If-Tlv   | Displays the contents of the interface status TLV in the CCM (Up, Blocked, or Absent), as defined in the 802.1ag specification |

**Table 13: ETH-CFM MEP Remote MEP Field Descriptions (Continued)** 

| Label            | Description                                                                |
|------------------|----------------------------------------------------------------------------|
| Peer Mac Addr    | Displays the MAC address of the peer (remote) entity                       |
| CCM status since | Displays the date and time when continuity check messages began to be sent |

## **Sample Output**

\*A:ALU-1>show eth-cfm mep 1 domain 103 association 99 eth-test-results

Eth CFM ETH-Test Result Table

|                   | FrameCount | Current<br>ErrBits | Accumulate<br>ErrBits |
|-------------------|------------|--------------------|-----------------------|
| Peer Mac Addr     | ByteCount  | CrcErrs            | CrcErrs               |
| 22:34:56:78:9a:bc | 1<br>100   | 0                  | 0                     |
| 32:34:56:78:9a:bc | =          | 0                  | 0                     |
| 42:34:56:78:9a:bc |            | 0                  | 0                     |
|                   | 100        | 0                  | 0                     |

\_\_\_\_\_\_

\_\_\_\_\_\_

Eth CFM ETH-Test Result Table

| ===========       |            |         |            |
|-------------------|------------|---------|------------|
| ============      |            |         |            |
|                   |            | Current | Accumulate |
|                   | FrameCount | ErrBits | ErrBits    |
| Peer Mac Addr     | ByteCount  | CrcErrs | CrcErrs    |
| 22:34:56:78:9a:bc | 1          | 0       | 0          |

<sup>100 0</sup> \_\_\_\_\_ \*A:ALU-1>

Table 14: ETH-CFM MEP ETH-Test Field Descriptions

0

| Label           | Description                                                                 |
|-----------------|-----------------------------------------------------------------------------|
| Peer Mac Addr   | Displays the MAC address of the peer (remote) entity                        |
| FrameCount      | Displays the number of test frames sent between the MEP and the peer entity |
| ByteCount       | Displays the number of bytes sent between the MEP and the peer entity       |
| Current ErrBits | Displays the number of bit errors in the current test                       |

<sup>\*</sup>A:ALU-1>#

<sup>\*</sup>A:ALU-1>show eth-cfm mep 1 domain 103 association 99 eth-test-results remote-peer 22:34:56:78:9a:bc

Table 14: ETH-CFM MEP ETH-Test Field Descriptions (Continued)

| Label              | Description                                                       |
|--------------------|-------------------------------------------------------------------|
| Current CrcErrs    | Displays the number of CRC errors in the current test             |
| Accumulate ErrBits | Displays the accumulated number of bit errors in the current test |
| Accumulate CrcErrs | Displays the accumulated number of CRC errors in the current test |

## Sample Output (one-way)

\*A:ALU-1>show eth-cfm mep 1 domain 103 association 99 one-way-delay-test Eth CFM One-way Delay Test Result Table \_\_\_\_\_\_ Peer Mac Addr Delay (us) Delay Variation (us) 8a:d8:01:01:00:01 759606 aa:bb:cc:dd:ee:ff 760256 760256 \*A:ALU-1> \*A:ALU-1>show eth-cfm mep 1 domain 103 association 99 one-way-delay-test remote-peer 8a:d8:01:01:00:01 \_\_\_\_\_\_ Eth CFM One-way Delay Test Result Table Peer Mac Addr Delay (us) Delay Variation (us) \_\_\_\_\_\_ 8a:d8:01:01:00:01 759606 2840 \_\_\_\_\_\_ \*A:ALU-1>

#### Sample Output (two-way)

\*A:ALU-1>

\*A:ALU-1>show eth-cfm mep 2 domain 103 association 99 two-way-delay-test Eth CFM Two-way Delay Test Result Table \_\_\_\_\_\_ Peer Mac Addr Delay (us) Delay Variation (us) 00:16:4d:54:49:db 10190 13710 \_\_\_\_\_\_ \*A:ALU-1> \*A:ALU-1>show eth-cfm mep 2 domain 103 association 99 two-way-delay-test remote-peer 00:16:4D:54:49:DB \_\_\_\_\_\_ Eth CFM Two-way Delay Test Result Table Peer Mac Addr Delay (us) Delay Variation (us) 00:16:4d:54:49:db 10190 13710

Table 15: ETH-CFM MEP Delay Measurement Test Field Descriptions

| Label                | Description                                                             |
|----------------------|-------------------------------------------------------------------------|
| Peer Mac Addr        | Displays the MAC address of the peer (remote) entity                    |
| Delay (us)           | Displays the measured delay (in microseconds) for the DM test           |
| Delay Variation (us) | Displays the measured delay variation (in microseconds) for the DV test |

## Sample Output (single-ended)

\*A:ALU-1>show eth-cfm mep 1 domain 1 association 1 single-ended-loss-test remote-peer 00:1a:f0:00:00:01

Eth CFM Single-Ended Test Result Table

Far-End Mac Addr: 00:1a:f0:00:00 Duration (sec): 5

| Latest Frame | Counters | In Previous LMR | In Current LMR | Delta |
|--------------|----------|-----------------|----------------|-------|
| TxLocal      | :        | 123456          | 123466         | 10    |
| RxFarEnd     | :        | 123450          | 123460         | 10    |
| TxFarEnd     | :        | 123450          | 123460         | 10    |
| RxLocal      | :        | 123456          | 123465         | 9     |

| Accumulated Frame: | 3 | Near-End | Far-End |
|--------------------|---|----------|---------|
| Total Tx           | : | 30       | 36      |
| Total Rx           | : | 35       | 30      |
| Total Loss         | : | 1        | 0       |
| Loss Ratio(%)      | : | 2.78     | 0.00    |

## Sample Output (dual-ended)

Loss Ratio(%) : 100.00

\*A:ALU-1>show eth-cfm mep 1 domain 1 association 1 dual-ended-loss-test remote-peer 00:1a:f0:00:00:01

99.86

| 00:1a:10:00:00:01              |        |                   |                              |                |
|--------------------------------|--------|-------------------|------------------------------|----------------|
| Eth CFM Dual-Ended Test Result |        |                   |                              |                |
| Far-End Mac Add                | <br>r: | 00:1a:f0:00:00:01 | Duration (sec): CcmRxCount : | 21347<br>60632 |
| Latest Frame Co                | unters | In Previous CCM   | In Current CCM               | Delta          |
| TxLocal                        | :      | 3999              | 4000                         | 1              |
| RxFarEnd                       | :      | 3999              | 4000                         | 1              |
| TxFarEnd                       | :      | 0                 | 0                            | 0              |
| RxLocal                        | :      | 0                 | 0                            | 0              |
| Accumulated Fra                | mes    | Near-End          | Far-End                      |                |
| Total Tx                       | :      | 5066117155        | 741                          |                |
| Total Rx                       | :      | 0                 | 6720979                      |                |
| Total Loss                     | :      | 741               | 5059396176                   |                |

<sup>\*</sup>A:ALU-1>

-----

\*A:ALU-1>

Table 16: ETH-CFM MEP Loss Measurement Test Field Descriptions

| Label                 | Description                                                                                                    |
|-----------------------|----------------------------------------------------------------------------------------------------|
| Far-End Mac Addr      | Displays the MAC address of the far-end (remote) router                                                                                                    |
| Duration(sec)         | Displays the duration that the current test has been running Reset via the clear>eth-cfm>dual-ended-loss-test command                                                                                                    |
| CCMRxCount            | Displays the total number of received CCMs                                                                                                    |
| Latest Frame Counters | <ul> <li>Indicates that the number of frames counted are the latest values:</li> <li>For single-ended tests — the values are for the previous LMR, the current LMR, and the difference between them</li> <li>For dual-ended tests — the values are the previous CCM, the current CCM, and the difference between them</li> </ul> |
| TxLocal               | Displays the latest number of frames transmitted from the local router                                                                                                    |
| RxFarEnd              | Displays the latest number of frames received at the remote router                                                                                                    |
| TxFarEnd              | Displays the latest number of frames transmitted from the remote router                                                                                                    |
| RxLocal               | Displays the latest number of frames received by the local router                                                                                                    |
| Accumulated Frames    | Indicates that the frame counter values under this heading are the accumulated values for the near-end (local) and far-end (remote) routers                                                                                                    |
| Total Tx              | Displays the total number of frames transmitted during the test                                                                                                    |
| Total Rx              | Displays the total number of frames received during the test                                                                                                    |
| Total Loss            | Displays the total number of frames lost during the test                                                                                                    |

Table 16: ETH-CFM MEP Loss Measurement Test Field Descriptions (Continued)

| Label          | Description                                                 |
|----------------|-------------------------------------------------------------|
| Loss Ratio (%) | Displays the loss ratio, defined as follows:                |
|                | • Loss Ratio (NE) = Total Loss (NE) ÷ Total Tx (FE) x 100%  |
|                | Example (single-ended):                                     |
|                | • NE loss ratio = $(1 \div 36) \times 100\% = 2.78\%$       |
|                | • FE loss ratio = $(0 \div 30) \times 100\% = 0.00\%$       |
|                | Example (dual-ended):                                       |
|                | • NE loss ratio = $(741 \div 741) \times 100\% = 100\%$     |
|                | • FE loss ratio = (5059396176 ÷ 5066117155) x 100% = 99.86% |

#### saa

**Syntax** saa [test-name [owner test-owner]]

Context show>saa

Description This command displays information about the SAA test.

If no specific test is specified, a summary of all configured tests is displayed.

If a test is specified, then detailed test results for that test are displayed for the last three occurrences that this test has been executed, or since the last time the counters have been reset via a system reboot or clear command.

**Parameters** 

test-name — specifies the SAA test to display. The test name must already be configured in the config>saa>test context.

test-owner — specifies the owner of an SAA operation, up to 32 characters in length

Default If a test-owner value is not specified, tests created by the CLI have a default owner "TiMOS CLI"

Output The following output is an example of SAA test result information, and Table 17 describes the fields.

#### Sample Output

The following displays an SAA test result:

\*A:ALU-3>config>saa>test\$ show saa

SAA Test Information

Test name : test5 Owner name : reuben

Administrative status : Enabled

Test type : sdp-ping 600 resp-sdp 700 fc "nc" count 50

Test runs since last clear : 1

Number of failed test runs : 0 Last test result : Success

| Threshold Type | Direction | Threshold |      | Last Event          | Run # |
|----------------|-----------|-----------|------|---------------------|-------|
| Jitter-in      | Rising    | None      | None | Never               | None  |
|                | Falling   | None      | None | Never               | None  |
| Jitter-out     | Rising    | None      | None | Never               | None  |
|                | Falling   | None      | None | Never               | None  |
| Jitter-rt      | Rising    | None      | None | Never               | None  |
|                | Falling   | None      | None | Never               | None  |
| Latency-in     | Rising    | None      | None | Never               | None  |
|                | Falling   | None      | None | Never               | None  |
| Latency-out    | Rising    | None      | None | Never               | None  |
|                | Falling   | None      | None | Never               | None  |
| Latency-rt     | Rising    | 50        | None | Never               | None  |
|                | Falling   | 50        | 10   | 04/23/2008 22:29:40 | 1     |
| Loss-in        | Rising    | None      | None | Never               | None  |
|                | Falling   | None      | None | Never               | None  |
| Loss-out       | Rising    | None      | None | Never               | None  |
|                | Falling   | None      | None | Never               | None  |
| Loss-rt        | Rising    | 8         | None | Never               | None  |
|                | Falling   | 8         | 0    | 04/23/2008 22:30:30 | 1     |

**Table 17: SAA Field Descriptions** 

| Label                      | Description                                                                              |  |  |  |
|----------------------------|------------------------------------------------------------------------------------------|--|--|--|
| Test name                  | Displays the name of the test                                                            |  |  |  |
| Owner name                 | Displays the test owner's name                                                           |  |  |  |
| Administrative status      | Indicates the administrative state of the test – enabled or disabled                     |  |  |  |
| Test type                  | Identifies the type of test configured                                                   |  |  |  |
| Test runs since last clear | Indicates the total number of tests performed since the last time the tests were cleared |  |  |  |
| Number of failed tests run | Specifies the total number of tests that failed                                          |  |  |  |
| Last test result           | Indicates the result of the last test run                                                |  |  |  |

<sup>\*</sup>A:ALU-3>config>saa>test\$

Table 17: SAA Field Descriptions (Continued)

| Label          | Description                                                                                                    |  |
|----------------|----------------------------------------------------------------------------------------------------|--|
| Threshold type | Indicates the type of threshold event being tested – jitter-event, latency-event, or loss-event – and the direction of the test responses received for a test run: |  |
|                | • in – inbound                                                                                                    |  |
|                | • out – outbound                                                                                                    |  |
|                | • rt – roundtrip                                                                                                    |  |
| Direction      | Indicates the direction of the event threshold – rising or falling                                                                                                 |  |
| Threshold      | Displays the configured threshold value                                                                                                    |  |
| Value          | Displays the measured crossing value that triggered the threshold crossing event                                                                                   |  |
| Last event     | Indicates the time that the threshold crossing event occurred                                                                                                    |  |
| Run#           | Indicates what test run produced the specified values                                                                                                    |  |

# twamp server

**Syntax** server [all] [prefix ip-prefix/mask]

Context show>test-oam>twamp

Description This command displays TWAMP server information.

**Parameters** all — displays all TWAMP server information

> **prefix** ip-prefix/mask — specifies the address prefix and subnet mask of the TWAMP server that contains one or more TWAMP clients

Output

The following sample output shows the information for the TWAMP server. Table 18 describes the TWAMP server fields.

## **Sample Output**

A:7705:Dut-A# show test-oam twamp server \_\_\_\_\_\_ TWAMP Server \_\_\_\_\_\_ Admin State : Up
Up Time : 0d 00:02:15
Current Connections : 2 Operational State : Up Max Connections : 64 Connections Rejected: 0
Current Sessions: 4
Sessions Rejected: 0 Inactivity Time Out: 900 seconds
Max Sessions: 128
Sessions Aborted: 0 Sessions Completed : 0 Test Packets Rx : 6395 Test Packets Tx : 6395

| TWAMP Server Prefix                     | ====================================== |          |             |  |  |
|-----------------------------------------|----------------------------------------|----------|-------------|--|--|
| ======================================= | ====================================== |          |             |  |  |
| Prefix                                  | Current                                | Current  | Description |  |  |
|                                         | Connections                            | Sessions |             |  |  |
| 10.10.0.0/16                            |                                        | 4        |             |  |  |
|                                         | 0                                      | 4        |             |  |  |
| 32.32.5.2/32                            | 0                                      | 0        |             |  |  |
| No of EWAMD Correct                     | m Drofinos. 1                          | <br>າ    |             |  |  |
| No. of TWAMP Server Prefixes: 2         |                                        |          |             |  |  |
| +3 - 7705 - D-+ 3#                      |                                        |          |             |  |  |
| *A:7705:Dut-A#                          |                                        |          |             |  |  |

**Table 18: TWAMP Server Field Descriptions** 

| Label                | Description                                                                                           |  |  |
|----------------------|----------------------------------------------------------------------------------------------------|--|--|
| TWAMP Server         |                                                                                                    |  |  |
| Admin State          | Displays one of the following:                                                                        |  |  |
|                      | Up—the server (or prefix) is administratively enabled (no shutdown) in configuration                  |  |  |
|                      | Down—the server (or prefix) is administratively disabled (shutdown) in configuration                  |  |  |
| Operational State    | Displays one of the following:                                                                        |  |  |
|                      | Up—the server (or prefix) is operationally enabled                                                    |  |  |
|                      | Down—the server (or prefix) is operationally disabled                                                 |  |  |
| Up Time              | The time since the server process was started, measured in days (d), hours, minutes, and seconds      |  |  |
| Current Connections  | The total number of currently connected clients                                                       |  |  |
| Max Connections      | The maximum number of connected clients                                                               |  |  |
| Connections Rejected | The total number of client connections that have been rejected for one of the following reasons:      |  |  |
|                      | <ul> <li>the sender IP address is not part of a configured prefix</li> </ul>                          |  |  |
|                      | <ul> <li>the maximum number of concurrent connections was reached</li> </ul>                          |  |  |
| Inactivity Time Out  | The configured inactivity timeout for the server                                                      |  |  |
| Current Sessions     | The total number of currently in-progress test sessions (for which Start-Sessions have been received) |  |  |
| Max Sessions         | The maximum number of concurrent test sessions from clients                                           |  |  |
| Sessions Rejected    | The total number of test sessions that have been rejected                                             |  |  |

Table 18: TWAMP Server Field Descriptions (Continued)

| Label                           | Description                                                      |  |  |  |
|---------------------------------|------------------------------------------------------------------|--|--|--|
| Sessions Aborted                | The total number of test sessions that have been aborted         |  |  |  |
| Sessions Completed              | The total number of test sessions that have been completed       |  |  |  |
| Test Packets Rx                 | The total number of test packets received from session senders   |  |  |  |
| Test Packets Tx                 | The total number of test packets sent to session senders         |  |  |  |
| TWAMP Server Prefix Summary     |                                                                  |  |  |  |
| Prefix                          | The IP address prefix of a TWAMP client                          |  |  |  |
| Current Connections             | The number of current connections for the specified TWAMP client |  |  |  |
| Current Sessions                | The number of current sessions for the specified TWAMP client    |  |  |  |
| Description                     | Optional description of the specified TWAMP client               |  |  |  |
| No. of TWAMP Server<br>Prefixes | The total number of TWAMP server prefixes                        |  |  |  |

The following sample output shows the information for the TWAMP server prefix and the TWAMP clients associated with the prefix that can connect to the TWAMP server. Table 19 describes the TWAMP server prefix fields.

\*A:7705:Dut-A# show test-oam twamp server prefix 10.10.0.0/16 TWAMP Server Prefix 10.10.0.0/16 \_\_\_\_\_\_ Description : (Not Specified) Current Connections : 2 Max Connections : 64 Connections Rejected: 0 Max Sessions : 128 Current Sessions : 0 Sessions Rejected : 0 Sessions Aborted : 0 Sessions Completed : 4 Test Packets Rx : 400 Test Packets Tx \_\_\_\_\_\_ Connection information for TWAMP server prefix 10.10.0.0/16 \_\_\_\_\_\_ State Curr Sessions Sessions Rejected Sessions Completed Idle Time (s) Test Packets Rx Test Packets Tx \_\_\_\_\_\_ 10.10.101.101 ready 0 0 37 100 100 10.10.101.102 ready 0 0 2 100 49 100 0 0 10.10.101.103 ready 2 100 39 100

| 10.10   | .101.10          | 4 r    | ready       |     | 0      |            | 0      | 2    |
|---------|------------------|--------|-------------|-----|--------|------------|--------|------|
|         |                  |        |             |     | 42     |            | 100    | 100  |
|         |                  |        |             |     |        |            |        |      |
|         |                  |        |             |     |        |            |        | <br> |
| No. of  | 'I'WAMP          | Server | Connections | ior | Prefix | 10.10.0.0, | /16: 2 | <br> |
| *A:7705 | <br>5 : Diit - A | #      |             |     |        |            |        |      |

**Table 19: TWAMP Server Prefix Field Descriptions** 

| Label                     | Description                                                                      |  |  |  |  |
|---------------------------|----------------------------------------------------------------------------------|--|--|--|--|
| TWAMP Server Prefix       |                                                                                  |  |  |  |  |
| Description               | Optional text that describes the server prefix                                   |  |  |  |  |
| Current Connections       | See Table 18.                                                                    |  |  |  |  |
| Max Connections           |                                                                                  |  |  |  |  |
| Connections Rejected      |                                                                                  |  |  |  |  |
| Current Sessions          |                                                                                  |  |  |  |  |
| Max Sessions              |                                                                                  |  |  |  |  |
| Sessions Rejected         |                                                                                  |  |  |  |  |
| Sessions Aborted          |                                                                                  |  |  |  |  |
| Sessions Completed        |                                                                                  |  |  |  |  |
| Test Packets Rx           |                                                                                  |  |  |  |  |
| Test Packets Tx           |                                                                                  |  |  |  |  |
| Connection information fo | r TWAMP server prefix                                                            |  |  |  |  |
| Client                    | The IP address of the client                                                     |  |  |  |  |
| State                     | The operational state of the client                                              |  |  |  |  |
| Curr Sessions             | The number of current sessions for the specified TWAMP server prefix client      |  |  |  |  |
| Sessions Rejected         | The total number of test sessions that have been rejected by the client          |  |  |  |  |
| Sessions Completed        | The total number of test sessions that have been completed for the client        |  |  |  |  |
| Idle Time (s)             | The idle time in seconds for each client                                         |  |  |  |  |
| Test Packets Rx           | The total number of test packets received by the client from the session senders |  |  |  |  |

**Table 19: TWAMP Server Prefix Field Descriptions (Continued)** 

| Label                                         | Description                                                              |
|-----------------------------------------------|--------------------------------------------------------------------------|
| Test Packets Tx                               | The total number of test packets sent to session senders from the client |
| No. of TWAMP Server<br>Connections for Prefix | The total number of current TWAMP server connections for the prefix      |

## **Clear Commands**

#### saa

**Syntax** saa-test [test-name [owner test-owner]]

Context clear

**Description** This command clears the SAA results for the specified test and the history for the test. If the test name

is omitted, all the results for all tests are cleared.

**Parameters** test-name — specifies the SAA test to clear. The test name must already be configured in the

config>saa>test context.

test-owner — specifies the owner of an SAA operation, up to 32 characters in length

**Default** If a *test-owner* value is not specified, tests created by the CLI have

a default owner "TiMOS CLI"

## dual-ended-loss-test

Syntax dual-ended-loss-test mep mep-id domain md-index association ma-index

Context clear>eth-cfm

**Description** This command clears the accumulated frame counters during a dual-ended loss measurement (LM)

test.

The LM counters are reset when a MEP on the datapath is created or deleted automatically by the OS for network or configuration reasons. Some of the reasons for creating or deleting a MEP are as follows, excluding the general functions of manually creating or deleting a MEP:

- for SAPs
  - → changing the ccm-ltm-priority using the CLI or SNMP
  - → changing the ccm-interval using the CLI or SNMP
  - → changing the SAP egress QoS policy
  - → changes to the SAP state (due to, for example, moving (bouncing) ports, link loss forwarding (LLF), or network changes that require recreation of flows)
- for spoke SDPs
  - → changing the vc type on the spoke SDP
  - → changing the vc vc-tag on the spoke SDP
  - → changing the vc etype on the spoke SDP
  - → change to the spoke SDP state due to network conditions

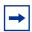

**Note:** The **clear>dual-ended loss-test** command only resets the "Accumulated Frames During the Test" results for both the far end and near end. The frame counters for aggregated results are not reset. See <u>Sample Output - before less than two CCMs</u>.

#### **Parameters**

mep-id — specifies the target MEP ID

**Values** 1 to 8191

md-index — displays the index of the MD to which the MEP is associated, or 0, if none

**Values** 1 to 4294967295

ma-index — displays the index of the MA to which the MEP is associated, or 0, if none

**Values** 1 to 4294967295

#### Output

The following outputs show sample displays after issuing a **show>eth-cfm>.....>dual-ended-loss-test** command:

- before receiving two CCMs after issuing the clear command
- after receiving two or more CCMs after issuing the clear command

#### Sample Output - before less than two CCMs

| Eth CFM Dual-Ended Test Result |        |                   |                |         |  |  |
|--------------------------------|--------|-------------------|----------------|---------|--|--|
| Far-End Mac Add                | r :    | 00:1a:f0:69:d4:a6 | Duration (sec) | : 0     |  |  |
| Latest Frame Co                | unters | In Previous CCM   | In Current CCM | Delta   |  |  |
| TxLocal                        | :      | 0                 | 0              | 0       |  |  |
| RxFarEnd                       | :      | 0                 | 0              | 0       |  |  |
| TxFarEnd                       | :      | 0                 | 0              | 0       |  |  |
| RxLocal                        | :      | 0                 | 0              | 0       |  |  |
| Accumulated Frames During Test |        |                   | Near-End       | Far-End |  |  |
| Total Tx                       | :      |                   | 0              | 0       |  |  |
| Total Rx                       | :      |                   | 0              | 0       |  |  |
| Total Loss                     | :      |                   | 0              | 0       |  |  |
| Loss Ratio(%                   | ) :    |                   | 0.00           | 0.00    |  |  |
|                                |        |                   |                |         |  |  |

#### Sample Output - after two or more CCMs

In the display below, counters that have been cleared and restarted are shown in **bold**.

| Eth CFM Dual-Ended Test Result                       |                                               |                                              |                         |  |  |  |
|------------------------------------------------------|-----------------------------------------------|----------------------------------------------|-------------------------|--|--|--|
| Far-End Mac Addr :                                   | 00:1a:f0:69:d4:a6                             | Duration (sec)                               | : 2                     |  |  |  |
| Latest Frame Counter TxLocal : RxFarEnd : TxFarEnd : | In Previous CCM<br>123556<br>123550<br>123550 | In Current CCM<br>123566<br>123560<br>123560 | Delta<br>10<br>10<br>10 |  |  |  |

### OAM and SAA Command Reference

| RxLocal         | :       | 123556    | 123566   | 10      |
|-----------------|---------|-----------|----------|---------|
| Accumulated Fra | mes Dur | ing Test  | Near-End | Far-End |
| Total Tx        | :       | 1119 1000 | 10       | 10      |
| Total Rx        | :       |           | 10       | 10      |
| Total Loss      | :       |           | 0        | 0       |
| Loss Ratio(%    | 5) :    |           | 0.00     | 0.00    |
|                 |         |           |          |         |

### server

Syntax server

Context clear>test-oam>twamp>

**Description** This command clears the statistics for the TWAMP server.

### **Debug Commands**

oam

Syntax [no] oam

Context debug

**Description** This command enables or disables debugging for OAM.

Isp-ping-trace

Syntax | Isp-ping-trace [tx | rx | both] [raw | detail]

no Isp-ping-trace

Context debug>oam

**Description** This command enables debugging for LSP ping.

**Parameters** tx | rx | both — specifies the direction for the LSP ping debugging: transmit, receive, or both

transmit and receive

raw | detail — displays output for the debug mode

OAM and SAA Command Reference

# **Tools**

# **Tools Command Reference**

# **Command Hierarchies**

- Tools Dump Commands
- Tools Perform Commands
- Tools ADP Commands

### **Tools Dump Commands**

```
tools
     — dump
            — auto-discovery [detail] [log]
            — lag lag-id lag-id
            — ppp port-id
            — router router-instance
                    — ldp
                           — fec prefix ip-prefix/mask
                           — fec vc-type {ethernet | vlan} vc-id vc-id
                           - instance
                           — interface [ip-int-name | ip-address]

    memory-usage

                           — peer ip-address
                           — session [ip-address |:label-space] [connection | peer | adjacency]
                           — sockets
                           — timers
                   — mpls
                           — ftn [endpoint endpoint | sender sender | nexthop nexthop | lsp-id |
                                  tunnel-id | label start-label end-label]
                           — ilm [endpoint endpoint | sender sender | nexthop nexthop | lsp-id | sp-id |
                                  tunnel-id tunnel-id | label start-label end-label]
                           — Ispinfo [lsp-name] [detail]
                           - memory-usage
                   — ospf
                           - abr [detail]
                           — asbr [detail]
                           — bad-packet [interface-name]
                           - leaked-routes [summary | detail]
                           - memory-usage [detail]
                           — request-list [neighbor ip-address] [detail]
                           — request-list [virtual-neighbor ip-address area-id area-id] [detail]
                           — retransmission-list [neighbor ip-address] [detail]
                           — retransmission-list [virtual-neighbor ip-address area-id area-id] [detail]
                           route-summary
                           — route-table [type] [detail]
                    — rsvp
                           — neighbor [ip-address] [detail]
                           — psb [endpoint endpoint-address] [sender sender-address] [tunnelid tunnel-
                                  id [Ispid lsp-id]
                           — rsb [endpoint endpoint-address] [sender sender-address] [tunnelid tunnel-id]
                                  [lspid lsp-id]
                   - static-route
                           - ldp-sync-status
            — system-resources slot-number
            - test-oam twamp server error-counters
```

### **Tools Perform Commands**

```
tools
     — perform
            — aps
                    — clear aps-id {protect | working}
                    — exercise aps-id {protect | working}
                    — force aps-id {protect | working}
                    — lockout aps-id
                   — request aps-id {protect | working}
            — cron
                    — action
                           — stop [action-name] [owner action-owner] [all]
            — ima

    reset bundle-id

            — lag
                    — clear-force lag-id lag-id
                    — force lag-id lag-id [sub-group sub-group-id] {active | standby}
            — log
                    — test-event
            — router router-instance
                   — isis
                           - ldp-sync-exit
                           - run-manual-spf
                    — mpls
                           — cspf to ip-addr [from ip-addr] [bandwidth bandwidth] [include-bitmap
                                   bitmap | [exclude-bitmap bitmap | [hop-limit limit] [exclude-address
                                   excl-addr...(up to 8 max)] [use-te-metric] [strict-srlg] [srlg-group grp-
                                  id...(up to 8 max)] [exclude-node excl-node-id...(up to 8 max)] [skip-
                                  interface interface-name] [cspf-reqtype req-type] [least-fill-min-thd thd]
                           — resignal {lsp lsp-name path path-name | delay minutes}
                           — trap-suppress number-of-traps time-interval
                    — ospf
                           - ldp-sync-exit
                           — refresh-lsas [lsa-type] [area-id]
                           - run-manual-spf [externals-only]
            — security

    authentication-server-check server-address ip-address [port port] user-name dhcp-

                           client-user-name password password secret key [source-address ip-address]
                           [timeout seconds] [router router-instance]
            - service
                   — id service-id
                           — endpoint endpoint-name
                                  — force-switchover sdp-id:vc-id
                                  - no force-switchover
```

### **Tools ADP Commands**

```
tools

— auto-discovery [retry] [terminate]

— [no] auto-discovery echo [debugger]
```

# **Command Descriptions**

- Tools Dump Commands
- Tools Perform Commands
- Tools ADP Commands

# **Tools Dump Commands**

- Generic Commands
- Dump Commands
- Dump Router Commands

### **Generic Commands**

### tools

Syntax tools

Context <root>

**Description** This command creates the context to enable useful tools for debugging purposes.

**Default** n/a

### **Dump Commands**

### dump

Syntax dump

Context tools

**Description** This command creates the context to display information for debugging purposes.

**Default** n/a

### auto-discovery

Syntax auto-discovery [detail] [log]

Context tools>dump

**Description** This command allows you to view all progress and event logs stored by ADP.

**Default** n/a

**Parameters** detail — displays detailed information about the system, ports, and ADP instructions

log — displays all detailed progress and event logs with timestamps

lag

Syntax lag lag-id lag-id

Context tools>dump

**Description** This command displays Link Aggregation Group (LAG) information.

**Default** n/a

**Parameters** lag-id — the LAG identifier, expressed as a decimal integer

Values 1 to 16

### ppp

Syntax ppp port-id

Context tools>dump

**Description** This command displays PPP information for a port.

**Default** n/a

**Parameters** *port-id* — specifies the port ID

**Syntax:** port-id slo/mda/port[.channel]

bundle bundle-type-slot/mda.bundle-num

bundle keyword type ima, ppp bundle-num 1 to 10

### system-resources

Syntax system-resources slot-number

Context tools>dump

**Description** This command displays system resource information.

Default n/a

**Parameters** slot-number — specifies a specific slot to view system resources information

### **Dump Test-OAM Commands**

#### test-oam

Syntax twamp server error-counters

Context tools>dump

**Description** This command displays server information, specifically the number of protocol errors, for the

TWAMP server. The output includes statistics for dropped connections, dropped connection states,

rejected sessions, and dropped test packets.

**Default** n/a

### **Dump Router Commands**

#### router

Syntax router router-instance

Context tools>dump

**Description** This command enables tools for the router instance.

**Default** n/a

**Parameters** router-instance — specifies the router name and service ID

**Values** router-name: Base, management

*service-id*: 1 to 2147483647

**Default** Base

ldp

Syntax Idp

Context tools>dump>router

**Description** This command enables dump tools for LDP.

Default n/a

fec

Syntax fec prefix ip-prefix/mask

fec vc-type {ethernet | vlan} vc-id vc-id

Context tools>dump>router>ldp

**Description** This command displays information for an LDP FEC.

**Default** n/a

**Parameters** *ip-prefix/mask* — specifies the IP prefix and subnet mask

**Values** ip-prefix: a.b.c.d (host bits must be 0)

mask: 0 to 32

vc-type — specifies the VC type signaled for the spoke or mesh binding to the far end of an SDP. The VC type is a 15-bit quantity containing a value that represents the type of VC. The actual signaling of the VC type depends on the signaling parameter defined for the SDP. If signaling is disabled, the vc-type command can still be used to define the dot1q value expected by the far-end provider equipment. A change of the binding's VC type causes the binding to signal the new VC type to the far end when signaling is enabled.

VC types are derived according to IETF draft-martini-l2circuit-trans-mpls.

Values Ethernet — 0x0005 VLAN — 0x0004

*vc-id* — specifies the virtual circuit identifier

**Values** 1 to 4294967295

#### instance

Syntax instance

Context tools>dump>router>ldp

**Description** This command displays information for an LDP instance.

### interface

**Syntax** interface [ip-int-name | ip-address]

Context tools>dump>router>ldp

**Description** This command displays information for an LDP interface.

**Default** n/a

**Parameters** *ip-int-name* — specifies the interface name

*ip-address* — specifies the IP address

### memory-usage

Syntax memory-usage

Context tools>dump>router>ldp

**Description** This command displays memory usage information for LDP.

**Default** n/a

#### **Tools Command Reference**

#### peer

Syntax peer ip-address

Context tools>dump>router>ldp

**Description** This command displays information for an LDP peer.

**Default** n/a

**Parameters** *ip-address* — specifies the IP address

### session

Syntax session [ip-address |:label space] [connection | peer | adjacency]

Context tools>dump>router>ldp

**Description** This command displays information for an LDP session.

**Default** n/a

**Parameters** *ip-address* — specifies the IP address of the LDP peer

label-space — specifies the label space identifier that the router is advertising on the interface

**connection** — displays connection information

peer — displays peer information

adjacency — displays hello adjacency information

#### sockets

Syntax sockets

Context tools>dump>router>ldp

**Description** This command displays information for all sockets being used by the LDP protocol.

**Default** n/a

### timers

Syntax timers

Context tools>dump>router>ldp

**Description** This command displays timer information for LDP.

Default n/a

mpls

Syntax mpls

Context tools>dump>router

**Description** This command enables the context to display MPLS information.

**Default** n/a

ftn

Syntax ftn [endpoint endpoint | sender sender | nexthop nexthop | Isp-id | sp-id | tunnel-id tunnel-

id | label start-label end-label]

Context tools>dump>router>mpls

**Description** This command displays FEC-to-NHLFE (FTN) dump information for MPLS. (NHLFE is the acronym

for Next Hop Label Forwarding Entry.)

**Default** n/a

**Parameters** *endpoint* — specifies the IP address of the last hop

Values a.b.c.d

sender — specifies the IP address of the sender

Values a.b.c.d

nexthop — specifies the IP address of the next hop

Values a.b.c.d

lsp-id — specifies the label switched path that is signaled for this entry

**Values** 0 to 65535

tunnel-id - specifies the SDP ID

**Values** 0 to 65535

start-label end-label — specifies the label range for the information dump

**Values** start-label — 32 to 131071 end-label — 32 to 131071

ilm

Syntax ilm [endpoint endpoint | sender sender | nexthop nexthop | Isp-id | sp-id | tunnel-id tunnel-

id | label start-label end-label]

Context tools>dump>router>mpls

**Description** This command displays incoming label map (ILM) information for MPLS.

**Default** n/a

**Parameters** *endpoint* — specifies the IP address of the last hop

Values a.b.c.d

sender — specifies the IP address of the sender

Values a.b.c.d

nexthop — specifies the IP address of the next hop

Values a.b.c.d

lsp-id — specifies the label switched path that is signaled for this entry

**Values** 0 to 65535

tunnel-id — specifies the SDP ID

**Values** 0 to 65535

start-label end-label — specifies the label range for the information dump

**Values** start-label — 32 to 131071 end-label — 32 to 131071

Ispinfo

Syntax | Ispinfo [/sp-name] [detail]

Context tools>dump>router>mpls

**Description** This command displays LSP information for MPLS.

**Default** n/a

**Parameters** *lsp-name* — the LSP identifier

**Values** up to 32 characters (must be unique)

detail — displays detailed LSP information

### memory-usage

Syntax memory-usage

Context tools>dump>router>mpls

**Description** This command displays memory usage information for MPLS.

Default n/a

ospf

Syntax ospf

Context tools>dump>router

**Description** This command enables the context to display tools information for OSPF.

**Default** n/a

abr

Syntax abr [detail]

Context tools>dump>router>ospf

**Description** This command displays area border router (ABR) information for OSPF.

Default n/a

**Parameters** detail — displays detailed information about the ABR

asbr

Syntax asbr [detail]

Context tools>dump>router>ospf

**Description** This command displays autonomous system boundary router (ASBR) information for OSPF.

**Default** n/a

**Parameters** detail — displays detailed information about the ASBR

#### **Tools Command Reference**

### bad-packet

**Syntax** bad-packet [interface-name]

Context tools>dump>router>ospf

**Description** This command displays information about bad packets for OSPF.

Default n/a

**Parameters** interface-name — displays only the bad packets identified by this interface name

### leaked-routes

Syntax leaked-routes [summary | detail]

Context tools>dump>router>ospf

**Description** This command displays information about leaked routes for OSPF.

**Default** summary

**Parameters** summary — displays a summary of information about leaked routes for OSPF

detail — displays detailed information about leaked routes for OSPF

#### memory-usage

Syntax memory-usage [detail]

Context tools>dump>router>ospf

**Description** This command displays memory usage information for OSPF.

**Default** n/a

**Parameters** detail — displays detailed information about memory usage for OSPF

### request-list

Syntax request-list [neighbor ip-address] [detail]

request-list [virtual-neighbor ip-address area-id area-id] [detail]

Context tools>dump>router>ospf

**Description** This command displays request list information for OSPF.

**Default** n/a

**Parameters** neighbor *ip-address* — displays neighbor information only for the neighbor identified by the IP

address

detail — displays detailed information about the neighbor or virtual neighbor

**virtual-neighbor** *ip-address* — displays information about the virtual neighbor identified by the

IP address

area-id — the OSPF area ID expressed in dotted-decimal notation or as a 32-bit decimal integer

### retransmission-list

Syntax retransmission-list [neighbor ip-address] [detail]

retransmission-list [virtual-neighbor ip-address area-id area-id] [detail]

Context tools>dump>router>ospf

**Description** This command displays dump retransmission list information for OSPF.

**Default** n/a

**Parameters** neighbor *ip-address* — displays neighbor information only for the neighbor identified by the IP

address

detail — displays detailed information about the neighbor or virtual neighbor

virtual-neighbor ip-address — displays information about the virtual neighbor identified by the

IP address

area-id — the OSPF area ID expressed in dotted-decimal notation or as a 32-bit decimal integer

### route-summary

Syntax route-summary

Context tools>dump>router>ospf

**Description** This command displays dump route summary information for OSPF.

**Default** n/a

#### route-table

Syntax route-table [type] [detail]

Context tools>dump>router>ospf

**Description** This command displays dump information about routes learned through OSPF.

**Default** n/a

#### **Tools Command Reference**

**Parameters type** — the type of route table to display information about

> Values intra-area, inter-area, external-1, external-2, nssa-1, nssa-2

**detail** — displays detailed information about learned routes

rsvp

**Syntax** rsvp

tools>dump>router Context

Description This command enables the context to display tools information for RSVP.

Default n/a

neighbor

**Syntax** neighbor [ip-address] [detail]

Context tools>dump>router>rsvp

Description This command displays neighbor information for RSVP.

Default n/a

**Parameters** ip-address — the IP address of the neighbor

> **Values** a.b.c.d

**detail** — displays detailed information about the neighbor

psb

**Syntax** psb [endpoint endpoint-address] [sender sender-address] [tunnelid tunnel-id] [lspid lsp-id]

Context tools>dump>router>rsvp

Description This command displays path state block (PSB) information for RSVP.

> When a PATH message arrives at an LSR, the LSR stores the label request in the local PSB for the LSP. If a label range is specified, the label allocation process must assign a label from that range.

> The PSB contains the IP address of the previous hop, the session, the sender, and the TSPEC. This

information is used to route the corresponding RESV message back to LSR 1.

Default n/a

**Parameters** endpoint-address — specifies the IP address of the last hop sender-address — specifies the IP address of the sender

tunnel-id — specifies the SDP ID

**Values** 0 to 4294967295

lsp-id — specifies the label switched path that is signaled for this entry

**Values** 1 to 65535

rsb

Syntax rsb [endpoint endpoint-address] [sender sender-address] [tunnelid tunnel-id] [lspid lsp-id]

Context tools>dump>router>rsvp

**Description** This command displays RSVP Reservation State Block (RSB) information.

**Default** n/a

**Parameters** *endpoint-address* — specifies the IP address of the last hop

sender-address — specifies the IP address of the sender

tunnel-id — specifies the SDP ID

**Values** 0 to 4294967295

lsp-id — specifies the label switched path that is signaled for this entry

**Values** 1 to 65535

static-route

Syntax static-route

Context tools>dump>router

**Description** This command enables the context to display tools information for static routes.

**Default** n/a

Idp-sync-status

Syntax Idp-sync-status

**Context** tools>dump>router>static-route

**Description** This command displays the status of the LDP synchronization timers for static routes.

### **Tools Perform Commands**

- Perform Commands
- Perform Router Commands

#### **Perform Commands**

### perform

Syntax perform

Context tools

**Description** This command enables the context to specify tools to perform specific tasks.

**Default** n/a

aps

Syntax aps

Context tools>perform

**Description** This command enables the context to perform APS operations.

clear

Syntax clear aps-id {protect | working}

Context tools>perform>aps

**Description** This command removes all APS operational commands.

**Parameters** aps-id — the specified APS group

protect — the physical port acting as a protection circuit for the APS groupworking — the physical port acting as a working circuit for the APS group

#### **Tools Command Reference**

#### exercise

Syntax exercise aps-id {protect | working}

Context tools>perform>aps

**Description** This command performs an exercise request on the protection or working circuit.

**Parameters** aps-id — the specified APS group

protect — the physical port acting as a protection circuit for the APS groupworking — the physical port acting as a working circuit for the APS group

force

Syntax force aps-id {protect | working}

Context tools>perform>aps

**Description** This command forces a switch to either the protection or working circuit.

**Parameters** aps-id — the specified APS group

protect — the physical port acting as a protection circuit for the APS groupworking — the physical port acting as a working circuit for the APS group

lockout

Syntax lockout aps-id

Context tools>perform>aps

**Description** This command locks out the protection circuit in the specified APS group.

**Parameters** aps-id — the specified APS group

request

Syntax request aps-id {protect | working}

Context tools>perform>aps

**Description** This command requests a manual switch to either the protection or working circuit.

**Parameters** aps-id — the specified APS group

protect — the physical port acting as a protection circuit for the APS group

working — the physical port acting as a working circuit for the APS group

cron

Syntax cron

Context tools>perform

**Description** This command enables the context to perform CRON (scheduling) control operations.

**Default** n/a

action

Syntax action

Context tools>perform>cron

**Description** This command enables the context to stop the execution of a script started by CRON action. See the

stop command.

stop

Syntax stop [action-name] [owner action-owner] [all]

**Context** tools>perform>cron>action

**Description** This command stops execution of a script started by CRON action.

**Parameters** *action-name* — specifies the action name

**Values** maximum 32 characters action-owner — specifies the owner name

**Default** TiMOS CLI

all — specifies to stop all CRON scripts

ima

Syntax ima

Context tools>perform

**Description** This command enables the context to perform IMA operations.

**Default** n/a

#### **Tools Command Reference**

#### reset

Syntax reset bundle-id

Context tools>perform>ima

**Description** This command resets an IMA bundle in the startup state.

**Default** n/a

**Parameters** bundle-id — specifies the IMA bundle ID

**Syntax:** bundle-ima-slot/mda.bundle-num

bundle-ima keyword bundle-num 1 to 10

lag

Syntax lag

Context tools>perform

**Description** This command configures tools to control LAG.

**Default** n/a

clear-force

Syntax clear-force lag-id | sub-group sub-group-id |

Context tools>perform>lag

**Description** This command clears a forced status.

**Default** n/a

**Parameters** lag-id — the LAG identifier, expressed as a decimal integer

Values 1 to 16

sub-group-id — identifies a LAG subgroup

Values 1 or 2

force

Syntax force lag-id | sub-group sub-group-id | {active | standby}

Context tools>perform>lag

**Description** This command forces an active or standby status.

**Default** n/a

**Parameters** lag-id — the LAG identifier, expressed as a decimal integer

Values 1 to 16

sub-group-id — identifies a LAG subgroup

Values 1 or 2

**active** — forces the specified subgroup to active status

**standby** — forces the specified subgroup to standby status

log

Syntax log

Context tools>perform

**Description** This command enables event logging tools.

test-event

Syntax test-event

Context tools>perform>log

**Description** This command generates a test event.

security

Syntax security

Context tools>perform

**Description** This command provides tools for testing security.

authentication-server-check

Syntax authentication-server-check server-address ip-address [port port] user-name

dhcp-client-user-name password password secret key [source-address ip-address]

[timeout seconds] [router router-instance]

Context tools>perform>security

#### **Tools Command Reference**

**Description** This command checks connection to the RADIUS server.

**Parameters** server-address ip-address — specifies the server ID

Values a.b.c.d

port — specifies the port ID

**Values** 1 to 65535

dhcp-client-user-name — specifies the DHCP client

**Values** 256 characters maximum

password — specifies the CLI access password

**Values** 10 characters maximum

key — specifies the authentication key

**Values** 20 characters maximum

source-address ip-address — specifies the source IP address of the DHCP relay messages

Values a.b.c.d

seconds — specifies the timeout in seconds

Values 1 to 90

router-instance — specifies the router name or service ID

**Values** router-name: Base, management

service-id: 1 to 2147483647

**Default** Base

#### service

Syntax service

Context tools>perform

**Description** This command enables the context to configure tools for services.

id

Syntax id service-id

Context tools>perform>service

**Description** This command enables the context to configure tools for a specific service.

**Parameters** service-id — specifies an existing service ID

**Values** 1 to 2147483647

### endpoint

Syntax endpoint endpoint-name

Context tools>perform>service>id

**Description** This command enables the context to configure tools for a specific service endpoint.

**Parameters** *endpoint-name* — specifies an existing service endpoint name

### force-switchover

Syntax force-switchover sdp-id:vc-id

no force-switchover

Context tools>perform>service>id

**Description** This command forces a switch of the active spoke SDP for the specified service.

**Parameters** *sdp-id:vc-id* — specifies an existing spoke SDP for the service

**Values** *sdp-id*: 1 to 17407

*vc-id*: 1 to 4294967295

#### **Perform Router Commands**

#### router

Syntax router router-instance

Context tools>perform

**Description** This command enables tools for the router instance.

**Default** n/a

**Parameters** router-instance — specifies the router name and service ID

**Values** router-name: Base, management

*service-id*: 1 to 2147483647

**Default** Base

isis

Syntax isis

Context tools>perform>router

**Description** This command enables the context to perform specific IS-IS tasks.

mpls

Syntax mpls

Context tools>perform>router

**Description** This command enables the context to perform specific MPLS tasks.

**Default** n/a

cspf

Syntax cspf to ip-addr [from ip-addr] [bandwidth bandwidth] [include-bitmap bitmap] [exclude-

**bitmap** bitmap] [hop-limit limit] [exclude-address excl-addr...(up to 8 max)] [use-te-metric] [strict-srlg] [srlg-group grp-id...(up to 8 max)] [exclude-node excl-node-id...(up to 8 max)]

[skip-interface interface-name] [cspf-req-type req-type] [least-fill-min-thd thd]

Context tools>perform>router>mpls

**Description** This command computes a CSPF path with specified user constraints.

Default n/a

**Parameters** to *ip-addr* — the destination IP address

Values a.b.c.d

**from** *ip-addr* — the originating IP address

Values a.b.c.d

bandwidth — the amount of bandwidth in megabits per second (Mb/s) to be reserved

**Values** 0 to 4294967295 (values can be expressed in decimal,

hexadecimal, or binary)

**include-bitmap** *bitmap* — specifies to include a bitmap that lists the admin groups that should be included during the CSPF computation

**exclude-bitmap** — specifies to exclude a bitmap that lists the admin groups that should be included during the CSPF computation

*limit* — the total number of hops an FRR bypass or detour LSP can take before merging back onto the main LSP path

**Values** 1 to 255

excl-addr — an IP address to exclude from the CSPF computation (up to a maximum of eight addresses in one command)

**Values** a.b.c.d (outbound interface)

use-te-metric — specifies to use the traffic engineering metric used on the interface

strict-srlg — specifies to use strict frr-srlg to compute a new CSPF path

grp-id — specifies to use up to eight SRLGs to compute a new CSPF path

**Values** 0 to 4294967295

excl-node-id — a node to exclude from the CSPF computation (up to a maximum of eight nodes in one command)

Values a.b.c.d

*interface-name* — a local interface name (rather than the address) to exclude from the CSPF computation

Values max 32 characters

req-type — the CSPF request type

**Values** all – all ECMP paths

random - random ECMP paths

least-fill – specifies whether the use of the least-fill path selection method for the computation of the path for this CSPF request is

enabled

#### **Tools Command Reference**

thd — the percentage difference below which two links are considered equal for least-fill bandwidth comparison. When comparing the percentages of least available link bandwidth across available paths, whenever two percentages differ by less than the value configured as the least-fill minimum threshold, CSPF will considers them to be equal and will applies a random number generator to select the path.

Values 1 to 100

### resignal

Syntax resignal (Isp Isp-name path path-name | delay minutes)

Context tools>perform>router>mpls

**Description** This command resignals specified LSP paths. The *minutes* parameter is used to configure the global

timer to resignal all LSPs. The resignal timer is the time before resignaling occurs after the resignal condition occurs. If only *lsp-name* and *path-name* are provided, the specified LSP is resignaled immediately. For the delay option to work, the resignal time in the **configure>router>mpls** context

must be set.

Default n/a

**Parameters** *lsp-name* — specifies a unique LSP name, up to 32 characters

path-name — specifies the name for the LSP path, up to 32 characters

 $\it minutes$  — specifies the delay interval, in minutes, before all LSPs are resignaled. If the value 0

is entered, all LSPs are resignaled immediately.

Values 0 to 30

### trap-suppress

Syntax trap-suppress number-of-traps time-interval

Context tools>perform>router>mpls

**Description** This command modifies thresholds for trap suppression. The command is used to suppress traps after

the specified number of traps has been raised within the specified period of time.

**Default** n/a

**Parameters** *number-of-traps* — specifies the number of traps in multiples of 100. An error message is generated if an invalid value is entered.

generated if an invalid value is ente

Values 100 to 1000

time-interval — specifies the time interval in seconds

Values 1 to 300

### ospf

Syntax ospf

Context tools>perform>router

**Description** This command enables the context to perform specific OSPF tasks.

### Idp-sync-exit

Syntax Idp-sync-exit

Context tools>perform>router>ospf

tools>perform>router>isis

**Description** This command terminates IGP-LDP synchronization. OSPF or IS-IS then advertises the actual cost

value of the link for all interfaces that have IGP-LDP synchronization enabled, if the currently

advertised cost is different.

### refresh-Isas

Syntax refresh-lsas [/sa-type] [area-id]

Context tools>perform>router>ospf

**Description** This command refreshes LSAs for OSPF.

**Parameters** *lsa-type* — the specified LSA type

Values router, network, summary, asbr, extern, nssa, opaque

area-id — the OSPF area ID expressed in dotted-decimal notation or as a 32-bit integer

**Values** 0.0.0.0 to 255.255.255.255 (dotted-decimal), 0 to 4294967295

(decimal integer)

### run-manual-spf

Syntax run-manual-spf [externals-only]

**Context** tools>perform>router>ospf

tools>perform>router>isis

**Description** This command runs the shortest path first (SPF) algorithm for OSPF or IS-IS.

The **externals-only** parameter applies only to OSPF.

**Parameters** externals-only — specifies the route preference for OSPF external routes

### **Tools ADP Commands**

### auto-discovery

Syntax auto-discovery [retry] [terminate]

Context tools

**Description** This command is used to control ADP while it is running.

The **retry** keyword restarts ADP if it has been halted due to errors. Executing this command clears the

rejected DHCP server list for all ports and retries any processing that failed.

The **terminate** keyword terminates ADP and removes the ADP keyword from the BOF. The router returns to normal operations and any temporary configuration is removed. Network configuration and remote access remain enabled to allow the router to be manually provisioned remotely. ADP will not

run again on future system restarts unless it is re-enabled via the CLI.

**Default** n/a

**Parameters** retry — resumes ADP after being halted for errors

terminate — terminates ADP and removes the ADP keyword from the BOF

### auto-discovery echo

Syntax [no] auto-discovery echo [debugger]

Context tools

**Description** This command enables ADP echoing, which sends periodic updates to the console. The default is for

ADP to echo progress summaries and major events. For troubleshooting, the optional **debugger** parameter causes ADP to echo detailed progress reports with events and timestamps. The command

reverts to the default settings each time ADP is run on the system.

The **no** form of this command disables ADP echoing.

**Default** auto-discovery echo

**Parameters** debugger — enables ADP echoing of detailed progress reports with events and timestamps

# **List of Acronyms**

Table 20: Acronyms

| Acronym  | Expansion                                       |
|----------|-------------------------------------------------|
| 2G       | second generation wireless telephone technology |
| 3DES     | triple DES (data encryption standard)           |
| 3G       | third generation mobile telephone technology    |
| 5620 SAM | 5620 Service Aware Manager                      |
| 7705 SAR | 7705 Service Aggregation Router                 |
| 7710 SR  | 7710 Service Router                             |
| 7750 SR  | 7750 Service Router                             |
| 9500 MPR | 9500 microwave packet radio                     |
| ABR      | available bit rate area border router           |
| AC       | alternating current attachment circuit          |
| ACK      | acknowledge                                     |
| ACL      | access control list                             |
| ACR      | adaptive clock recovery                         |
| ADM      | add/drop multiplexer                            |
| ADP      | automatic discovery protocol                    |
| AFI      | authority and format identifier                 |
| AIS      | alarm indication signal                         |
| ANSI     | American National Standards Institute           |

Table 20: Acronyms (Continued)

| Acronym  | Expansion                                  |
|----------|--------------------------------------------|
| Apipe    | ATM VLL                                    |
| APS      | automatic protection switching             |
| ARP      | address resolution protocol                |
| A/S      | active/standby                             |
| AS       | autonomous system                          |
| ASAP     | any service, any port                      |
| ASBR     | autonomous system boundary router          |
| ASM      | autonomous system message                  |
| ASN      | autonomous system number                   |
| ATM      | asynchronous transfer mode                 |
| ATM PVC  | ATM permanent virtual circuit              |
| B3ZS     | bipolar with three-zero substitution       |
| Batt A   | battery A                                  |
| B-bit    | beginning bit (first packet of a fragment) |
| Вс       | committed burst size                       |
| Be       | excess burst size                          |
| BECN     | backward explicit congestion notification  |
| Bellcore | Bell Communications Research               |
| BFD      | bidirectional forwarding detection         |
| BGP      | border gateway protocol                    |
| BITS     | building integrated timing supply          |
| BMCA     | best master clock algorithm                |

Table 20: Acronyms (Continued)

| Acronym | Expansion                                                                                                    |
|---------|----------------------------------------------------------------------------------------------------|
| BMU     | broadcast, multicast, and unknown traffic Traffic that is not unicast. Any nature of multipoint traffic:                                                                                                    |
|         | <ul> <li>broadcast (that is, all 1s as the destination IP to represent all destinations within the subnet)</li> <li>multicast (that is, traffic typically identified by the destination</li> </ul>                                                                             |
|         | address, uses special destination address); for IP, the destination must be 224.0.0.0 to 239.255.255.255                                                                                                    |
|         | <ul> <li>unknown (that is, the destination is<br/>typically a valid unicast address but<br/>the destination port/interface is not<br/>yet known; therefore, traffic needs<br/>to be forwarded to all destinations;<br/>unknown traffic is treated as<br/>broadcast)</li> </ul> |
| BOF     | boot options file                                                                                                    |
| BPDU    | bridge protocol data unit                                                                                                    |
| BRAS    | Broadband Remote Access Server                                                                                                    |
| BSC     | Base Station Controller                                                                                                    |
| BSTA    | Broadband Service Termination<br>Architecture                                                                                                    |
| BTS     | base transceiver station                                                                                                    |
| CAS     | channel associated signaling                                                                                                    |
| CBN     | common bonding networks                                                                                                    |
| CBS     | committed buffer space                                                                                                    |
| CC      | control channel                                                                                                    |
|         | continuity check                                                                                                    |
| CCM     | continuity check message                                                                                                    |

Table 20: Acronyms (Continued)

| Acronym | Expansion                                                                                                    |
|---------|----------------------------------------------------------------------------------------------------|
| CE      | customer edge                                                                                                    |
|         | circuit emulation                                                                                                    |
| CEM     | circuit emulation                                                                                                    |
| CES     | circuit emulation services                                                                                                    |
| CESoPSN | circuit emulation services over packet switched network                                                                                                    |
| CFM     | connectivity fault management                                                                                                    |
| cHDLC   | Cisco high-level data link control protocol                                                                                                    |
| CIDR    | classless inter-domain routing                                                                                                    |
| CIR     | committed information rate                                                                                                    |
| CLI     | command line interface                                                                                                    |
| CLP     | cell loss priority                                                                                                    |
| CoS     | class of service                                                                                                    |
| СРЕ     | customer premises equipment                                                                                                    |
| Cpipe   | circuit emulation (or TDM) VLL                                                                                                    |
| CPM     | Control and Processing Module (CPM is used instead of CSM when referring to CSM filtering to align with CLI syntax used with other SR products). CSM management ports are referred to as CPM management ports in the CLI. |
| CPU     | central processing unit                                                                                                    |
| C/R     | command/response                                                                                                    |
| CRC     | cyclic redundancy check                                                                                                    |
| CRC-32  | 32-bit cyclic redundancy check                                                                                                    |
| CRON    | a time-based scheduling service (from chronos = time)                                                                                                    |
| CSM     | Control and Switching Module                                                                                                    |
| CSNP    | complete sequence number PDU                                                                                                    |
|         | <u> </u>                                                                                                    |

Table 20: Acronyms (Continued)

| Acronym | Expansion                                      |
|---------|------------------------------------------------|
| CSPF    | constrained shortest path first                |
| C-TAG   | customer VLAN tag                              |
| CV      | connection verification<br>customer VLAN (tag) |
| CW      | control word                                   |
| DC      | direct current                                 |
| DC-C    | DC return - common                             |
| DCE     | data communications equipment                  |
| DC-I    | DC return - isolated                           |
| DCO     | digitally controlled oscillator                |
| DCR     | differential clock recovery                    |
| DDoS    | distributed DoS                                |
| DE      | discard eligibility                            |
| DES     | data encryption standard                       |
| DF      | do not fragment                                |
| DHB     | decimal, hexadecimal, or binary                |
| DHCP    | dynamic host configuration protocol            |
| DHCPv6  | dynamic host configuration protocol for IPv6   |
| DIS     | designated intermediate system                 |
| DLCI    | data link connection identifier                |
| DLCMI   | data link connection management interface      |
| DM      | delay measurement                              |
| DNAT    | destination network address translation        |
| DNS     | domain name server                             |
| DoS     | denial of service                              |

Table 20: Acronyms (Continued)

| Acronym     | Expansion                                                                                                    |
|-------------|----------------------------------------------------------------------------------------------------|
| dot1p       | IEEE 802.1p bits, in Ethernet or VLAN ingress packet headers, used to map traffic to up to eight forwarding classes |
| dot1q       | IEEE 802.1q encapsulation for Ethernet interfaces                                                                   |
| DPI         | deep packet inspection                                                                                              |
| DPLL        | digital phase locked loop                                                                                           |
| DSCP        | differentiated services code point                                                                                  |
| DSL         | digital subscriber line                                                                                             |
| DSLAM       | digital subscriber line access multiplexer                                                                          |
| DTE         | data termination equipment                                                                                          |
| DU          | downstream unsolicited                                                                                              |
| DUID        | DHCP unique identifier                                                                                              |
| DV          | delay variation                                                                                                    |
| e911        | enhanced 911 service                                                                                                |
| EAP         | Extensible Authentication Protocol                                                                                  |
| EAPOL       | EAP over LAN                                                                                                    |
| E-bit       | ending bit (last packet of a fragment)                                                                              |
| ECMP        | equal cost multi-path                                                                                               |
| EFM         | Ethernet in the first mile                                                                                          |
| EGP         | exterior gateway protocol                                                                                           |
| EIA/TIA-232 | Electronic Industries Alliance/<br>Telecommunications Industry Association<br>Standard 232 (also known as RS-232)   |
| EIR         | excess information rate                                                                                             |
| ELER        | egress label edge router                                                                                            |

Table 20: Acronyms (Continued)

| Acronym  | Expansion                                             |
|----------|-------------------------------------------------------|
| E&M      | ear and mouth                                         |
|          | earth and magneto exchange and multiplexer            |
|          |                                                       |
| Epipe    | Ethernet VLL                                          |
| EPL      | Ethernet private line                                 |
| EPS      | equipment protection switching                        |
| ERO      | explicit route object                                 |
| ESD      | electrostatic discharge                               |
| ESMC     | Ethernet synchronization message channel              |
| ETE      | end-to-end                                            |
| ETH-CFM  | Ethernet connectivity fault management (IEEE 802.1ag) |
| EVDO     | evolution - data optimized                            |
| EVPL     | Ethernet virtual private link                         |
| EXP bits | experimental bits (currently known as TC)             |
| FC       | forwarding class                                      |
| FCS      | frame check sequence                                  |
| FD       | frequency diversity                                   |
| FDB      | forwarding database                                   |
| FDL      | facilities data link                                  |
| FEAC     | far-end alarm and control                             |
| FEC      | forwarding equivalence class                          |
| FECN     | forward explicit congestion notification              |
| FF       | fixed filter                                          |
| FIB      | forwarding information base                           |
| FIFO     | first in, first out                                   |
| FNG      | fault notification generator                          |

Table 20: Acronyms (Continued)

| Acronym | Expansion                                    |
|---------|----------------------------------------------|
| FOM     | figure of merit                              |
| Fpipe   | frame relay VLL                              |
| FR      | frame relay                                  |
| FRG bit | fragmentation bit                            |
| FRR     | fast reroute                                 |
| FTN     | FEC-to-NHLFE                                 |
| FTP     | file transfer protocol                       |
| FXO     | foreign exchange office interface            |
| FXS     | foreign exchange subscriber interface        |
| GFP     | generic framing procedure                    |
| GigE    | Gigabit Ethernet                             |
| GPON    | Gigabit Passive Optical Network              |
| GRE     | generic routing encapsulation                |
| GSM     | Global System for Mobile Communications (2G) |
| НА      | high availability                            |
| НСМ     | high capacity multiplexing                   |
| HDB3    | high density bipolar of order 3              |
| HDLC    | high-level data link control protocol        |
| HEC     | header error control                         |
| HMAC    | hash message authentication code             |
| Hpipe   | HDLC VLL                                     |
| HSB     | hot standby                                  |
| HSDPA   | high-speed downlink packet access            |
| HSPA    | high-speed packet access                     |
| HVPLS   | hierarchical virtual private line service    |

Table 20: Acronyms (Continued)

| Acronym     | Expansion                                                               |
|-------------|-------------------------------------------------------------------------|
| IANA        | internet assigned numbers authority                                     |
| IBN         | isolated bonding networks                                               |
| ICMP        | Internet control message protocol                                       |
| ICMPv6      | Internet control message protocol for IPv6                              |
| ICP         | IMA control protocol cells                                              |
| IEEE        | Institute of Electrical and Electronics<br>Engineers                    |
| IEEE 1588v2 | Institute of Electrical and Electronics<br>Engineers standard 1588-2008 |
| IES         | Internet Enhanced Service                                               |
| IETF        | Internet Engineering Task Force                                         |
| IGP         | interior gateway protocol                                               |
| ILER        | ingress label edge router                                               |
| ILM         | incoming label map                                                      |
| IMA         | inverse multiplexing over ATM                                           |
| INVARP      | inverse address resolution protocol                                     |
| IOM         | input/output module                                                     |
| IP          | Internet Protocol                                                       |
| IPCP        | Internet protocol control protocol                                      |
| IPIP        | IP in IP                                                                |
| Ipipe       | IP interworking VLL                                                     |
| IPoATM      | IP over ATM                                                             |
| IPSec       | IP Security                                                             |
| IS-IS       | Intermediate System-to-Intermediate System                              |
| IS-IS-TE    | IS-IS-traffic engineering (extensions)                                  |
| ISO         | International Organization for Standardization                          |

Table 20: Acronyms (Continued)

| Acronym | Expansion                                         |
|---------|---------------------------------------------------|
| IW      | interworking                                      |
| LB      | loopback                                          |
| lbf-in  | pound force inch                                  |
| LBM     | loopback message                                  |
| LBO     | line buildout                                     |
| LBR     | loopback reply                                    |
| LCP     | link control protocol                             |
| LDP     | label distribution protocol                       |
| LER     | label edge router                                 |
| LFIB    | label forwarding information base                 |
| LIB     | label information base                            |
| LLDP    | link layer discovery protocol                     |
| LLDPDU  | link layer discovery protocol data unit           |
| LLF     | link loss forwarding                              |
| LLID    | loopback location ID                              |
| LM      | loss measurement                                  |
| LMI     | local management interface                        |
| LSA     | link-state advertisement                          |
| LSDB    | link-state database                               |
| LSP     | label switched path<br>link-state PDU (for IS-IS) |
| LSR     | label switch router link-state request            |
| LSU     | link-state update                                 |
| LT      | linktrace                                         |
| LTE     | line termination equipment                        |
| LTM     | linktrace message                                 |

Table 20: Acronyms (Continued)

| Acronym  | Expansion                                                        |
|----------|------------------------------------------------------------------|
| LTN      | LSP ID to NHLFE                                                  |
| LTR      | linktrace reply                                                  |
| MA       | maintenance association                                          |
| MAC      | media access control                                             |
| MA-ID    | maintenance association identifier                               |
| MBB      | make-before-break                                                |
| MBS      | maximum buffer space<br>maximum burst size<br>media buffer space |
| MBSP     | mobile backhaul service provider                                 |
| MC-MLPPP | multi-class multilink point-to-point protocol                    |
| MD       | maintenance domain                                               |
| MD5      | message digest version 5 (algorithm)                             |
| MDA      | media dependent adapter                                          |
| MDDB     | multidrop data bridge                                            |
| MDL      | maintenance data link                                            |
| ME       | maintenance entity                                               |
| MED      | multi-exit discriminator                                         |
| MEF      | Metro Ethernet Forum                                             |
| MEG      | maintenance entity group                                         |
| MEG-ID   | maintenance entity group identifier                              |
| MEN      | Metro Ethernet network                                           |
| MEP      | maintenance association end point                                |
| MFC      | multi-field classification                                       |
| MHF      | MIP half function                                                |
| MIB      | management information base                                      |

Table 20: Acronyms (Continued)

| Acronym          | Expansion                                                                               |
|------------------|-----------------------------------------------------------------------------------------|
| MIR              | minimum information rate                                                                |
| MLPPP            | multilink point-to-point protocol                                                       |
| MP               | merge point<br>multilink protocol                                                       |
| MP-BGP           | multiprotocol border gateway protocol                                                   |
| MPLS             | multiprotocol label switching                                                           |
| MPLSCP           | multiprotocol label switching control protocol                                          |
| MPR              | see 9500 MPR                                                                            |
| MPR-e            | microwave packet radio-standalone mode                                                  |
| MPT              | microwave packet transport                                                              |
| MPT-HC V2/9558HC | microwave packet transport, high capacity version 2                                     |
| MPT-MC           | microwave packet transport, medium capacity                                             |
| MPT-XP           | microwave packet transport, high capacity (very high power version of MPT-HC V2/9558HC) |
| MRRU             | maximum received reconstructed unit                                                     |
| MRU              | maximum receive unit                                                                    |
| MSDU             | MAC Service Data Unit                                                                   |
| MS-PW            | multi-segment pseudowire                                                                |
| MTIE             | maximum time interval error                                                             |
| MTSO             | mobile trunk switching office                                                           |
| MTU              | maximum transmission unit multi-tenant unit                                             |
| M-VPLS           | management virtual private line service                                                 |
| MW               | microwave                                                                               |

Table 20: Acronyms (Continued)

| Acronym  | Expansion                                                                                                    |
|----------|----------------------------------------------------------------------------------------------------|
| MWA      | microwave awareness                                                                                              |
| N·m      | newton meter                                                                                                    |
| NAT      | network address translation                                                                                      |
| NBMA     | non-broadcast multiple access (network)                                                                          |
| NE       | network element                                                                                                  |
| NERC     | North American Electric Reliability<br>Corporation                                                               |
| NERC-CIP | NERC-Critical Infrastructure Protection                                                                          |
| NET      | network entity title                                                                                             |
| NHLFE    | next hop label forwarding entry                                                                                  |
| NHOP     | next-hop                                                                                                    |
| NLPID    | network level protocol identifier                                                                                |
| NLRI     | network layer reachability information                                                                           |
| NNHOP    | next next-hop                                                                                                    |
| NNI      | network-to-network interface                                                                                     |
| Node B   | similar to BTS but used in 3G networks — term is used in UMTS (3G systems) while BTS is used in GSM (2G systems) |
| NPAT     | network and port address translation                                                                             |
| NSAP     | network service access point                                                                                     |
| NSP      | native service processing                                                                                        |
| NSSA     | not-so-stubby area                                                                                               |
| NTP      | network time protocol                                                                                            |
| NTR      | network timing reference                                                                                         |
| OAM      | operations, administration, and maintenance                                                                      |
| OAMPDU   | OAM protocol data units                                                                                          |

Table 20: Acronyms (Continued)

| Acronym | Expansion                                              |
|---------|--------------------------------------------------------|
| OC3     | optical carrier level 3                                |
| OLT     | optical line termination                               |
| ONT     | optical network terminal                               |
| OPX     | off premises extension                                 |
| ORF     | outbound route filtering                               |
| OS      | operating system                                       |
| OSI     | Open Systems Interconnection (reference model)         |
| OSINLCP | OSI Network Layer Control Protocol                     |
| OSPF    | open shortest path first                               |
| OSPF-TE | OSPF-traffic engineering (extensions)                  |
| OSS     | operations support system                              |
| OSSP    | organization specific slow protocol                    |
| OTP     | one time password                                      |
| OWAMP   | one-way active measurement protocol                    |
| PADI    | PPPoE active discovery initiation                      |
| PADR    | PPPoE active discovery request                         |
| PAE     | port authentication entities                           |
| PBX     | private branch exchange                                |
| PCP     | priority code point                                    |
| PCR     | proprietary clock recovery                             |
| PDU     | protocol data units                                    |
| PDV     | packet delay variation                                 |
| PDVT    | packet delay variation tolerance                       |
| PE      | provider edge router                                   |
| PEAPv0  | protected extensible authentication protocol version 0 |

Table 20: Acronyms (Continued)

| Acronym | Expansion                                                 |
|---------|-----------------------------------------------------------|
| PFoE    | power feed over Ethernet                                  |
| РНВ     | per-hop behavior                                          |
| PHY     | physical layer                                            |
| PID     | protocol ID                                               |
| PIR     | peak information rate                                     |
| PLCP    | Physical Layer Convergence Protocol                       |
| PLR     | point of local repair                                     |
| PNAT    | allocated port network address translation                |
| РоЕ     | power over Ethernet                                       |
| POP     | point of presence                                         |
| POS     | packet over SONET                                         |
| PPP     | point-to-point protocol                                   |
| PPPoE   | point-to-point protocol over Ethernet                     |
| PPS     | pulses per second                                         |
| PRC     | primary reference clock                                   |
| PSN     | packet switched network                                   |
| PSNP    | partial sequence number PDU                               |
| PTM     | packet transfer mode                                      |
| PTP     | performance transparency protocol precision time protocol |
| PVC     | permanent virtual circuit                                 |
| PVCC    | permanent virtual channel connection                      |
| PW      | pseudowire                                                |
| PWE     | pseudowire emulation                                      |
| PWE3    | pseudowire emulation edge-to-edge                         |
| Q.922   | ITU-T Q-series Specification 922                          |

Table 20: Acronyms (Continued)

| Acronym | Expansion                                            |
|---------|------------------------------------------------------|
| QL      | quality level                                        |
| QoS     | quality of service                                   |
| RADIUS  | Remote Authentication Dial In User<br>Service        |
| RAN     | Radio Access Network                                 |
| RBS     | robbed bit signaling                                 |
| RD      | route distinguisher                                  |
| RDI     | remote defect indication                             |
| RED     | random early discard                                 |
| RESV    | reservation                                          |
| RIB     | routing information base                             |
| RJ-45   | registered jack 45                                   |
| RNC     | Radio Network Controller                             |
| RPS     | radio protection switching                           |
| RR      | round robin                                          |
| RRO     | record route object                                  |
| RS-232  | Recommended Standard 232 (also known as EIA/TIA-232) |
| RSHG    | residential split horizon group                      |
| RSTP    | rapid spanning tree protocol                         |
| RSVP-TE | resource reservation protocol - traffic engineering  |
| RT      | receive/transmit                                     |
| RTM     | routing table manager                                |
| RTN     | battery return                                       |
| RTP     | real-time protocol                                   |
| R&TTE   | Radio and Telecommunications Terminal Equipment      |

Table 20: Acronyms (Continued)

| Acronym | Expansion                                                                                                    |
|---------|----------------------------------------------------------------------------------------------------|
| RTU     | remote terminal unit                                                                                                    |
| RU      | rack unit                                                                                                    |
| SAA     | service assurance agent                                                                                                    |
| SAP     | service access point                                                                                                    |
| SAR-8   | 7705 Service Aggregation Router - 8-slot chassis                                                                                                    |
| SAR-18  | 7705 Service Aggregation Router - 18-slot chassis                                                                                                    |
| SAR-F   | 7705 Service Aggregation Router - fixed form-factor chassis                                                                                                    |
| SAR-H   | 7705 Service Aggregation Router - temperature- and EMC-hardened to the following specifications: IEEE 1613 and IEC 61850-3                                                                                                    |
| SAR-M   | <ul> <li>7705 Service Aggregation Router - four variants:         <ul> <li>actively cooled chassis with 16 T1/E1 ports, 7 Ethernet ports, and 1 hot-insertable module slot</li> <li>actively cooled chassis with 0 T1/E1 ports, 7 Ethernet ports, and 1 hot-insertable module slot</li> <li>passively cooled chassis with 16 T1/E1 ports, 7 Ethernet ports, and 0 module slots</li> <li>passively cooled chassis with 0 T1/E1 ports, 7 Ethernet ports, and 0 module slots</li> </ul> </li> </ul> |
| SAToP   | structure-agnostic TDM over packet                                                                                                    |
| SCADA   | surveillance, control and data acquisition                                                                                                    |
| SCP     | secure copy                                                                                                    |
| SD      | signal degrade                                                                                                    |
| SDH     | synchronous digital hierarchy                                                                                                    |

Table 20: Acronyms (Continued)

| Acronym | Expansion                                       |
|---------|-------------------------------------------------|
| SDI     | serial data interface                           |
| SDP     | service destination point                       |
| SE      | shared explicit                                 |
| SF      | signal fail                                     |
| SFP     | small form-factor pluggable (transceiver)       |
| SGT     | self-generated traffic                          |
| SHA-1   | secure hash algorithm                           |
| SHG     | split horizon group                             |
| SIR     | sustained information rate                      |
| SLA     | Service Level Agreement                         |
| SLARP   | serial line address resolution protocol         |
| SLID    | subscriber location identifier of a GPON module |
| SNMP    | Simple Network Management Protocol              |
| SNPA    | subnetwork point of attachment                  |
| SNR     | signal to noise ratio                           |
| SNTP    | simple network time protocol                    |
| SONET   | synchronous optical networking                  |
| SNAT    | source network address translation              |
| S-PE    | switching provider edge router                  |
| SPF     | shortest path first                             |
| SPT     | shortest path tree                              |
| SR      | service router (includes 7710 SR, 7750 SR)      |
| SRLG    | shared risk link group                          |
| SSH     | secure shell                                    |
| SSM     | synchronization status messaging                |

Table 20: Acronyms (Continued)

| Acronym | Expansion                                                |
|---------|----------------------------------------------------------|
| SSU     | system synchronization unit                              |
| S-TAG   | service VLAN tag                                         |
| STM1    | synchronous transport module, level 1                    |
| STP     | spanning tree protocol                                   |
| SVC     | switched virtual circuit                                 |
| SYN     | synchronize                                              |
| TACACS+ | Terminal Access Controller<br>Access-Control System Plus |
| TC      | traffic class (formerly known as EXP bits)               |
| TCP     | transmission control protocol                            |
| TDEV    | time deviation                                           |
| TDM     | time division multiplexing                               |
| TE      | traffic engineering                                      |
| TFTP    | trivial file transfer protocol                           |
| TLDP    | targeted LDP                                             |
| TLS     | transport layer security                                 |
| TLV     | type length value                                        |
| TM      | traffic management                                       |
| ToS     | type of service                                          |
| T-PE    | terminating provider edge router                         |
| TPID    | tag protocol identifier                                  |
| TPIF    | IEEE C37.94 teleprotection interface                     |
| TPMR    | two-port MAC relay                                       |
| TPR     | teleprotection relay                                     |
| TPS     | transmission protection switching                        |
| TTL     | time to live                                             |

Table 20: Acronyms (Continued)

| Acronym | Expansion                                          |
|---------|----------------------------------------------------|
| TTLS    | tunneled transport layer security                  |
| TTM     | tunnel table manager                               |
| TWAMP   | two-way active measurement protocol                |
| U-APS   | unidirectional automatic protection switching      |
| UBR     | unspecified bit rate                               |
| UDP     | user datagram protocol                             |
| UMTS    | Universal Mobile Telecommunications<br>System (3G) |
| UNI     | user-to-network interface                          |
| V.11    | ITU-T V-series Recommendation 11                   |
| V.24    | ITU-T V-series Recommendation 24                   |
| V.35    | ITU-T V-series Recommendation 35                   |
| VC      | virtual circuit                                    |
| VCC     | virtual channel connection                         |
| VCCV    | virtual circuit connectivity verification          |
| VCI     | virtual circuit identifier                         |
| VID     | VLAN ID                                            |
| VLAN    | virtual LAN                                        |
| VLL     | virtual leased line                                |
| VoIP    | voice over IP                                      |
| Vp      | peak voltage                                       |
| VP      | virtual path                                       |
| VPC     | virtual path connection                            |
| VPI     | virtual path identifier                            |
| VPLS    | virtual private LAN service                        |
| VPN     | virtual private network                            |

Table 20: Acronyms (Continued)

| Acronym | Expansion                                                                            |
|---------|--------------------------------------------------------------------------------------|
| VPRN    | virtual private routed network                                                       |
| VRF     | virtual routing and forwarding table                                                 |
| VSE     | vendor-specific extension                                                            |
| VSO     | vendor-specific option                                                               |
| VT      | virtual trunk                                                                        |
| WCDMA   | wideband code division multiple access (transmission protocol used in UMTS networks) |
| WRED    | weighted random early discard                                                        |
| WRR     | weighted round robin                                                                 |
| WTR     | wait to restore                                                                      |
| X.21    | ITU-T X-series Recommendation 21                                                     |

List of Acronyms

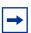

**Note:** For specific Safety, EMC, Power Utility, Railway, Environmental, and Telecom compliance information for individual 7705 SAR platforms, refer to the Compliance section of the relevant chassis installation guide.

# Safety

- AS/NZS 60950-1—Safety of information technology equipment including electrical business equipment
- CSA 60950-1-07—Information Technology Equipment Safety Part 1: General Requirements (Bi-National standard, with UL 60950-1)
- EN 60950-1:2006—Information technology equipment. Safety. General requirements
- FDA CDRH 21-CFR 1040—PART 1040 Performance Standards for Light-Emitting Products
- IEC 60825-1—Safety of laser products Part 1: Equipment Classification and Requirements
- IEC 60825-2—Safety of laser products Part 2: Safety of optical fibre communication systems (OFCS)
- IEC 60950-1—Information technology equipment Safety Part 1: General requirements
- UL 60950-1—UL Standard for Safety of Information Technology Equipment
- IEC 60529—Degree of Protection Provided by Enclosures (IP Code)

#### **EMC**

- AS/NZS CISPR 22:2009—Information technology equipment -Radio disturbance characteristics - Limits and methods of measurement
- CISPR 22:2005 + A1:2006—Information technology equipment -Radio disturbance characteristics - Limits and methods of measurement
- EN55022 2006 + A1:2007—Information technology equipment Radio disturbance characteristics Limits and methods of measurement

- EN 300 386 v1.6.1—Electromagnetic Compatibility and Radio Spectrum Matters (ERM); Telecommunication network equipment; ElectroMagnetic Compatibility (EMC) requirements
- FCC Part 15— "RADIO FREQUENCY DEVICES", Code of Federal Regulations, Title 47 -- Telecommunication, Chapter I – Federal Communications Commission, Part 15 – Radio Frequency Devices, 47CFR15
- ICES-003—Spectrum Management and Telecommunications Interference-Causing Equipment Standard Information Technology Equipment (ITE) Limits and methods of measurement
- ITU-T K.20—Resistibility of Telecommunication Equipment Installed in a Telecommunications Centre to Overvoltages and Overcurrents

## **Power Utility Substation**

- (Applies to Alcatel-Lucent 7705 SAR-8 and 7705 SAR-H; the 7705 SAR-8 and 7705 SAR-8 v2 chassis use fans and require a DC surge protection kit (part number 3HE07771AA) for compliance)
- IEEE 1613:2009—Environmental and Testing Requirements for Communications Networking Devices Installed in Electric Power Substations
- IEC 61850-3—Communication networks and systems in substations Part 3: General requirements (hazardous substances exception; for example, sea salt mist, oil)
- AS60870.2.1—Telecontrol equipment and systems Part 2.1: operating conditions Power supply and electromagnetic compatibility
- IEC TS 61000-6-5—EMC Generic Standards Immunity of power substations and substation environments
- IEC 60255-21-1/2/3 (Class 1)—Vibration, shock, bump and seismic test on measuring relays and protection equipment

# Railway

- (Applies to Alcatel-Lucent 7705 SAR-8, 7705 SAR-H, and 7705 SAR-M)
- EN 50121-4—Emission and Immunity of signalling and telecommunications apparatus

#### **Environmental**

- ATT-TP-76200—Network Equipment Power, Grounding, Environmental, and Physical Design Requirements
- ETSI EN 300 019-2-1 (Class 1.2)—Environmental Engineering (EE); Environmental conditions and environmental tests for telecommunications equipment; Part 2-1: Specification of environmental tests; Storage
- ETSI EN 300 019-2-2 (Class 2.3)—Environmental Engineering (EE); Environmental conditions and environmental tests for telecommunications equipment; Part 2-2: Specification of environmental tests; Transportation
- ETSI EN 300 019-2-3 (Class 3.2)—Environmental Engineering (EE); Environmental conditions and environmental tests for telecommunications equipment; Part 2-3: Specification of environmental tests; Stationary use at weather protected locations
- ETSI EN 300 132-2—Power Supply Interface at the input to telecommunication equipment; Part 2: operated by direct current
- ETSI EN 300 132-3-2—Environmental Engineering (EE); Power supply interface at the input to telecommunications and datacom (ICT) equipment; Part 3: Operated by rectified current source
- ETSI 300 753 (Class 3.2)—Equipment Engineering (EE); Acoustic noise emitted by telecommunications equipment
- Telcordia GR-63-CORE—NEBS Requirements: Physical Protection
- Telcordia GR-1089-CORE—Electromagnetic Compatibility (EMC) and Electrical Safety Generic Criteria for Network Telecommunications Equipment
- Verizon VZ-TPR-9305—Verizon NEBSTM Compliance: NEBS Compliance Clarification Document Verizon Technical Purchasing Requirements

#### Telecom

- ACTA TIA-968-B—Telecommunications Telephone Terminal Equipment Technical Requirements for Connection of Terminal Equipment to the Telephone Network
- ANSI/TIA/EIA-232-F—Interface Between Data Terminal Equipment and Data Circuit-Terminating Equipment Employing Serial Binary Data Interchange

- ANSI/TIA/EIA-422-B—Electrical Characteristics of Balanced Digital Interface Circuits, Electronic Industries Association Engineering Department. Washington D.C. 1994
- AS/ACIF S016 (Australia/New Zealand)—Requirements for Customer Equipment for connection to hierarchical digital interfaces
- IC CS-03—Spectrum Management and Telecommunications
- IEEE 802.1ag—Service Layer OAM
- IEEE 802.1p/q—VLAN Tagging
- IEEE 802.3—10BaseT
- IEEE 802.3ah—Ethernet OAM
- IEEE 802.3at—PoE, PoE+
- IEEE 802.3u-100BaseTX
- IEEE 802.3x —Flow Control
- IEEE 802.3z—1000BaseSX/LX
- IEEE 802.3—Revised base standard
- IEEE 802.1AX—Link Aggregation Task Force (transferred from IEEE 802.3ad)
- IEEE C37.94—N Times 64 Kilobit Per Second Optical Fiber Interfaces Between Teleprotection and Multiplexer Equipment
- ITU-T G.703—Physical/electrical characteristics of hierarchical digital interfaces
- ITU-T G.704—Synchronous frame structures used at 1544, 6312, 2048, 8448 and 44 736 kbit/s hierarchical levels
- ITU-T G.707—Network node interface for the Synchronous Digital Hierarchy (SDH)
- ITU-T G.712—Transmission performance characteristics of pulse code modulation channels
- ITU-T G.957—Optical interfaces for equipments and systems relating to the synchronous digital hierarchy
- ITU-T G.984.1—Gigabit-capable passive optical networks (GPON): general characteristics
- ITU-T V.11 (RS-422)—V.11/X.27 Electrical characteristics for balanced double-current interchange circuits operating at data signalling rates up to 10 Mbit/s
- ITU-T V.24—List of definitions for interchange circuits between data terminal equipment (DTE) and data circuit-terminating equipment (DCE)
- ITU-T V.28 (V.35)—V.28 Electrical characteristics for unbalanced double-current interchange circuits
- ITU-T V.36—Modems for synchronous data transmission using 60-108 kHz group band circuits
- ITU-T X.21—Interface between Data Terminal Equipment and Data Circuit- Terminating Equipment for Synchronous Operation on Public Data Networks

ITU-T Y.1731—OAM functions and mechanisms for Ethernetbased networks

# **Protocol Support**

#### **ATM**

RFC 2514—Definitions of Textual Conventions and OBJECT\_IDENTITIES for ATM Management, February 1999

RFC 2515—Definition of Managed Objects for ATM Management, February 1999

RFC 2684—Multiprotocol Encapsulation over ATM Adaptation Layer 5

af-tm-0121.000—Traffic Management Specification Version 4.1, March 1999

ITU-T Recommendation I.610—B-ISDN Operation and Maintenance Principles and Functions version 11/95

ITU-T Recommendation I.432.1—B-ISDN user-network interface - Physical layer specification: General characteristics

GR-1248-CORE—Generic Requirements for Operations of ATM Network Elements (NEs). Issue 3 June 1996

GR-1113-CORE—Bellcore, Asynchronous Transfer Mode (ATM) and ATM Adaptation Layer (AAL) Protocols Generic Requirements, Issue 1, July 1994

AF-PHY-0086.001—Inverse Multiplexing for ATM (IMA)

#### **BFD**

draft-ietf-bfd-mib-00.txt—Bidirectional Forwarding Detection Management Information Base

draft-ietf-bfd-base-o5.txt—Bidirectional Forwarding Detection draft-ietf-bfd-v4v6-1hop-06.txt—BFD IPv4 and IPv6 (Single Hop) draft-ietf-bfd-multihop-06.txt—BFD for Multi-hop Paths

#### **BGP**

RFC 1397—BGP Default Route Advertisement

RFC 1997—BGP Communities Attribute

RFC 2385—Protection of BGP Sessions via MDS

RFC 2439—BGP Route Flap Dampening

RFC 2547bis—BGP/MPLS VPNs

RFC 2918—Route Refresh Capability for BGP-4

RFC 3107—Carrying Label Information in BGP-4

RFC 3392—Capabilities Advertisement with BGP-4

RFC 4271—BGP-4 (previously RFC 1771)

RFC 4360—BGP Extended Communities Attribute

RFC 4364—BGP/MPLS IP Virtual Private Networks (VPNs) (previously RFC 2574bis BGP/MPLS VPNs)

RFC 4456—BGP Route Reflection: Alternative to Full-mesh IBGP (previously RFC 1966 and RFC 2796)

RFC 4724—Graceful Restart Mechanism for BGP - GR Helper

RFC 4760—Multi-protocol Extensions for BGP (previously RFC 2858)

RFC 4893—BGP Support for Four-octet AS Number Space

#### DHCP/DHCPv6

RFC 1534—Interoperation between DHCP and BOOTP

RFC 2131—Dynamic Host Configuration Protocol (REV)

RFC 3046—DHCP Relay Agent Information Option (Option 82)

RFC 3315—Dynamic Host Configuration Protocol for IPv6

#### **DIFFERENTIATED SERVICES**

RFC 2474—Definition of the DS Field in the IPv4 and IPv6 Headers

RFC 2597—Assured Forwarding PHB Group

RFC 2598—An Expedited Forwarding PHB

RFC 3140—Per-Hop Behavior Identification Codes

#### **DIGITAL DATA NETWORK MANAGEMENT**

V.35

RS-232 (also known as EIA/TIA-232)

X.21

#### **DSL Modules**

ITU-T G.998.2—SHDSL 4-pair EFM bonding

ITU-T G.993.2 Annex A and Annex B—xDSL Standards Compliance (ADSL2/2+ and VDSL2)

ITU-T G.993.2 Annex K.3—Supported Transport Protocol Specific Transmission Convergence functions

ITU-T G.993.2 Amendment 1—Seamless Rate Adaptation

ITU G.994.1 (2/07) Amendment 1 and 2—G.hs Handshake

TR112 (U-R2 Deutsche Telekom AG) Version 7.0 and report of Self-Test-Result (ATU-T Register#3)

ITU-T G.992.3 (G.dmt.bis), Annex A, B, J, M

ITU-T G.992.5, Annex A, B, J, M

ITU-T G.992.1 (ADSL)

ITU-T G.992.3 Annex K.2 (ADSL2)

ITU-T G.992.5 Annex K (ADSL2+)

ITU-T G.998.4 G.inp—Physical layer retransmission

ITU-T G.991.2 Annex A, B, F and ITU-T G.991.2 Amendment 2 Annex G—SHDSL standards compliance

ITU-T G.991.2 Appendix F and G—Support for up to 5696 Kb/s per pair

TR-060—SHDSL rate and reach

RFC 2684—IEEE 802.2 LLC/SNAP bridged encapsulation while operating in ATM bonded mode

GR-1089 Issue 4—Telecom (DSL) Interfaces Protection for a type 5 equipment port

#### Frame Relay

ANSI T1.617 Annex D—Signalling Specification For Frame Relay Bearer Service

ITU-T Q.922 Annex A—Digital Subscriber Signalling System No. 1 (DSS1) data link layer - ISDN data link layer specification for frame mode bearer services.

FRF.1.2—PVC User-to-Network Interface (UNI) Implementation Agreement

FRF.12—Frame Relay Fragmentation Implementation Agreement RFC 2427—Multiprotocol Interconnect over Frame Relay

#### **GRE**

RFC 2784—Generic Routing Encapsulation (GRE)

#### IPv6

RFC 2460—Internet Protocol, Version 6 (IPv6) Specification

RFC 2462—IPv6 Stateless Address Autoconfiguration

RFC 2464—Transmission of IPv6 Packets over Ethernet Networks

RFC 3587—IPv6 Global Unicast Address Format

RFC 3595—Textual Conventions for IPv6 Flow Label

RFC 4007—IPv6 Scoped Address Architecture

RFC 4193—Unique Local IPv6 Unicast Addresses

RFC 4291—IPv6 Addressing Architecture

RFC 4443—Internet Control Message Protocol (ICMPv6) for the Internet Protocol Version 6 Specification

RFC 4649—DHCPv6 Relay Agent Remote-ID Option

RFC 4861—Neighbor Discovery for IP version 6 (IPv6)

#### LDP

RFC 5036—LDP Specification

#### IS-IS

RFC 1142—OSI IS-IS Intra-domain Routing Protocol (ISO 10589)

RFC 1195—Use of OSI IS-IS for routing in TCP/IP & dual environments

RFC 2763—Dynamic Hostname Exchange for IS-IS

RFC 2966—Domain-wide Prefix Distribution with Two-Level IS-IS

RFC 2973—IS-IS Mesh Groups

RFC 3373—Three-Way Handshake for Intermediate System to Intermediate System (IS-IS) Point-to-Point Adjacencies

RFC 3567—Intermediate System to Intermediate System (IS-IS) Cryptographic Authentication RFC 3719—Recommendations for Interoperable Networks using IS-IS

RFC 3784—Intermediate System to Intermediate System (IS-IS) Extensions for Traffic Engineering (TE)

RFC 3787—Recommendations for Interoperable IP Networks

RFC 4205 for Shared Risk Link Group (SRLG) TLV draft-ietf-isis-igp-p2p-over-lan-05.txt

RFC 5309—Point-to-Point Operation over LAN in Link State Routing Protocols

#### **MPLS**

RFC 3031—MPLS Architecture

RFC 3032—MPLS Label Stack Encoding

RFC 3815—Definitions of Managed Objects for the Multiprotocol Label Switching (MPLS), Label Distribution Protocol (LDP)

RFC 4379—Detecting Multi-Protocol Label Switched (MPLS)
Data Plane Failures

#### **NETWORK MANAGEMENT**

ITU-T X.721—Information technology- OSI-Structure of Management Information

ITU-T X.734—Information technology- OSI-Systems
Management: Event Report Management Function

M.3100/3120—Equipment and Connection Models

TMF 509/613—Network Connectivity Model

RFC 1157—SNMPv1

RFC 1305—Network Time Protocol (Version 3) Specification, Implementation and Analysis

RFC 1850—OSPF-MIB

RFC 1907—SNMPv2-MIB

RFC 2011—IP-MIB

RFC 2012—TCP-MIB

RFC 2013—UDP-MIB

RFC 2030—Simple Network Time Protocol (SNTP) Version 4 for IPv4, IPv6 and OSI

RFC 2096—IP-FORWARD-MIB

RFC 2138—RADIUS

RFC 2206—RSVP-MIB

RFC 2571—SNMP-FRAMEWORKMIB

RFC 2572—SNMP-MPD-MIB

RFC 2573—SNMP-TARGET-&-NOTIFICATION-MIB

RFC 2574—SNMP-USER-BASED-SMMIB

RFC 2575—SNMP-VIEW-BASED ACM-MIB

RFC 2576—SNMP-COMMUNITY-MIB

RFC 2588—SONET-MIB

RFC 2665—EtherLike-MIB

RFC 2819—RMON-MIB

RFC 2863—IF-MIB

RFC 2864—INVERTED-STACK-MIB

RFC 3014—NOTIFICATION-LOG MIB

RFC 3164—The BSD Syslog Protocol

RFC 3273—HCRMON-MIB

RFC 3411—An Architecture for Describing Simple Network
Management Protocol (SNMP) Management Frameworks

RFC 3412—Message Processing and Dispatching for the Simple Network Management Protocol (SNMP)

RFC 3413—Simple Network Management Protocol (SNMP)
Applications

RFC 3414—User-based Security Model (USM) for version 3 of the Simple Network Management Protocol (SNMPv3)

RFC 3418—SNMP MIB

draft-ietf-disman-alarm-mib-04.txt

draft-ietf-mpls-ldp-mib-07.txt

draft-ietf-ospf-mib-update-04.txt

draft-ietf-mpls-lsr-mib-06.txt

draft-ietf-mpls-te-mib-04.txt

IANA-IFType-MIB

#### **OSPF**

RFC 1765—OSPF Database Overflow

RFC 2328—OSPF Version 2

RFC 2370—Opaque LSA Support

RFC 3101—OSPF NSSA Option

RFC 3137—OSPF Stub Router Advertisement

RFC 3630—Traffic Engineering (TE) Extensions to OSPF

RFC 4203—Shared Risk Link Group (SRLG) sub-TLV

#### **PPP**

RFC 1332—PPP Internet Protocol Control Protocol (IPCP)

RFC 1570—PPP LCP Extensions

RFC 1619—PPP over SONET/SDH

RFC 1661—The Point-to-Point Protocol (PPP)

RFC 1662—PPP in HDLC-like Framing

RFC 1989—PPP Link Quality Monitoring

RFC 1990—The PPP Multilink Protocol (MP)

RFC 2686—The Multi-Class Extension to Multi-Link PPP

#### **PSEUDOWIRES**

RFC 3550—RTP: A Transport Protocol for Real-Time Applications

RFC 3985—Pseudo Wire Emulation Edge-to-Edge (PWE3) Architecture

RFC 4385—Pseudowire Emulation Edge-to-Edge (PWE3) Control Word for Use over an MPLS PSN

RFC 4446—IANA Allocation for PWE3

RFC 4447—Pseudowire Setup and Maintenance Using the Label Distribution Protocol (LDP)

RFC 4448—Encapsulation Methods for Transport of Ethernet over MPLS Networks

RFC 4553—Structure-Agnostic Time Division Multiplexing (TDM) over Packet (SAToP)

RFC 4717—Encapsulation Methods for Transport of Asynchronous Transfer Mode (ATM) over MPLS Networks

RFC 4618—Encapsulation Methods for Transport of PPP/High-Level Data Link Control (HDLC) over MPLS Networks

RFC 4619—Encapsulation Methods for Transport of Frame Relay over Multiprotocol Label Switching (MPLS) Networks

RFC 4816—Pseudowire Emulation Edge-to-Edge (PWE3)
Asynchronous Transfer Mode (ATM) Transparent Cell
Transport Service

RFC 5085—Pseudowire Virtual Circuit Connectivity Verification (VCCV): A Control Channel for Pseudowires

RFC 5086—Structure-Aware Time Division Multiplexed (TDM)
Circuit Emulation Service over Packet Switched Network
(CESoPSN)

draft-ietf-pwe3-redundancy-02.txt—Pseudowire (PW) Redundancy

#### **RADIUS**

RFC 2865—Remote Authentication Dial In User Service

RFC 2866—RADIUS Accounting

#### **RSVP-TE and FRR**

RFC 2430—A Provider Architecture for DiffServ & TE

RFC 2961—RSVP Refresh Overhead Reduction Extensions

RFC 2702—Requirements for Traffic Engineering over MPLS

RFC 2747—RSVP Cryptographic Authentication

RFC 3097—RSVP Cryptographic Authentication - Updated Message Type Value

RFC 3209—Extensions to RSVP for LSP Tunnels

RFC 3210—Applicability Statement for Extensions to RSVP for LSP Tunnels

RFC 4090—Fast Reroute Extensions to RSVP-TE for LSP Tunnels

#### SONET/SDH

GR-253-CORE—SONET Transport Systems: Common Generic Criteria. Issue 3, September 2000

ITU-T Recommendation G.841—Telecommunication
Standardization Section of ITU, Types and Characteristics
of SDH Networks Protection Architecture, issued in
October 1998 and as augmented by Corrigendum1 issued
in July 2002

#### SSH

draft-ietf-secsh-architecture.txt—SSH Protocol Architecture
draft-ietf-secsh-userauth.txt—SSH Authentication Protocol
draft-ietf-secsh-transport.txt—SSH Transport Layer Protocol
draft-ietf-secsh-connection.txt—SSH Connection Protocol
draft-ietf-secsh- newmodes.txt—SSH Transport Layer Encryption
Modes

#### **SYNCHRONIZATION**

G.813—Timing characteristics of SDH equipment slave clocks (SEC)

G.823—The control of jitter and wander within digital networks which are based on the 2048 kbit/s hierarchy

G.8261—Timing and synchronization aspects in packet networks

G.8262—Timing characteristics of synchronous Ethernet equipment slave clock

GR 1244 CORE—Clocks for the Synchronized Network: Common Generic Criteria

IEEE Std 1588-2008—IEEE Standard for a Precision Clock Synchronization Protocol for Networked Measurement and Control Systems

#### TACACS+

IETF draft-grant-tacacs-02.txt—The TACACS+ Protocol

#### TCP/IP

RFC 768—User Datagram Protocol

RFC 791—Internet Protocol

RFC 792—Internet Control Message Protocol

RFC 793—Transmission Control Protocol

RFC 826—Ethernet Address Resolution Protocol

RFC 854—Telnet Protocol Specification

RFC 1350—The TFTP Protocol (Rev. 2)

RFC 1812—Requirements for IPv4 Routers

#### **TWAMP**

RFC 5357—A Two-Way Active Measurement Protocol (TWAMP)

#### **VPLS**

RFC 4762—Virtual Private LAN Services Using LDP

# **Proprietary MIBs**

TIMETRA-ATM-MIB.mib

TIMETRA-CAPABILITY-7705-V1.mib

TIMETRA-CFLOWD-MIB.mib

TIMETRA-CHASSIS-MIB.mib

TIMETRA-CLEAR-MIB.mib

TIMETRA-FILTER-MIB.mib

TIMETRA-GLOBAL-MIB.mib

TIMETRA-LDP-MIB.mib

TIMETRA-LOG-MIB.mib

TIMETRA-MPLS-MIB.mib

TIMETRA-OAM-TEST-MIB.mib

TIMETRA-PORT-MIB.mib

TIMETRA-PPP-MIB.mib

TIMETRA-QOS-MIB.mib

TIMETRA-ROUTE-POLICY-MIB.mib

TIMETRA-RSVP-MIB.mib

TIMETRA-SAP-MIB.mib

TIMETRA-SDP-MIB.mib

TIMETRA-SECURITY-MIB.mib

TIMETRA-SERV-MIB.mib

TIMETRA-SYSTEM-MIB.mib

TIMETRA-TC-MIB.mib

ALU-FIREWALL-MIB.mib

# Customer documentation and product support

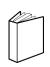

# **Customer documentation**

http://www.alcatel-lucent.com/myaccess

Product manuals and documentation updates are available at alcatel-lucent.com. If you are a new user and require access to this service, please contact your Alcatel-Lucent sales representative.

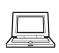

# **Technical support**

http://support.alcatel-lucent.com

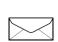

# **Documentation feedback**

documentation.feedback@alcatel-lucent.com

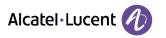